# Modellierung eines Plasmaätzverfahrens am Beispiel der Átzung einer Siliziumoberfläche durch ein Chlor/Argon Plasma

Von der Fakultät Energietechnik der Universität Stuttgart zur Erlangung der Würde eines Doktors der Ingenieurwissenschaften (Dr.-Ing.) genehmigte Abhandlung

> vorgelegt von Dipl.-Ing. Michael Nold aus Rastatt

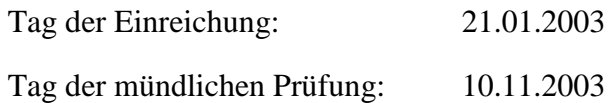

Hauptberichter: Prof. Dr. rer. nat. U. Maas Mitberichter: Prof. Dr. rer. nat. Dr. h.c. J. Warnatz

> Institut für Technische Verbrennung Universität Stuttgart 2003

## Modeling a plasma etching process, for example etching silicon wafer with an chlorine/argon plasma

The subject of this thesis is the modeling of a plasma etching process, for example etching silicon wafer with a chlorine/argon plasma. Plasma etching processes are important for the fabrication of integrated circuits (IC) because these processes have an great impact on the size and the quality of the smallest semiconductors on the wafer. This improves the power of an IC (computer chip).

In principle there are two ways to describe a plasma etching process: modeling or experimentally. This work gives a preference to modeling. On the one hand, modeling can help to build, arrange and analyze experiments. On the other hand, modeling gives a detailed understanding of the physics especially for many physical values which can not be measured in a highly reactive plasma. Once the process is modeled, the optimization process can be started.

The modeling of a plasma etching process is very complex, caused by the electrons with their low mass and the resulting physical-chemical behavior. Starting point for the modeling of an industrial etching process is the Boltzmann equation. For the electrons, elastic and inelastic impacts and diffusion are taken into account. To calculate the distribution for the kinetic energy of the electrons, a Legendre polynomial is used to solve the Boltzmann equation. Another problem is the diffusion of the electrons because of gradients in concentration and the ambipolar field. The solution is an approach which models the coefficient of diffusion proportional to the kinetic energy and the change in the gradient weighted with the distribution of the kinetic energy of the electrons.

The heavy particles are modeled with equations for momentum and species. Ambipolar diffusion and chemistry with elementary reactions are used. The reaction coefficient is calculated from the distribution of energy and cross section of impact. Surface reactions are modeled with a adhesion coefficient and the plasma potential of the skin is accounted for. For power input the, Maxwell equations are solved using the assumption that the electrons can follow the electro magnetic field immediately. All equations are solved numerically.

The results are structured in three parts. First, the power input is calculated and compared with experiments. In the second part, the energy distribution is examined. The effects of electron-electron impact and electron diffusion are analyzed. The values of electron temperature, formation rate and reaction rate coefficient are calculated from the energy distribution of the electrons and the dependence of variation of pressure, electric field and concentration of heavy particles is shown. In the third, part the etching of a silicon wafer in a Lam 9000 reactor is simulated. The flow, electron temperature, electric field, the species concentrations, and the etch rate are shown as a function of position.

# **Inhaltsverzeichnis**

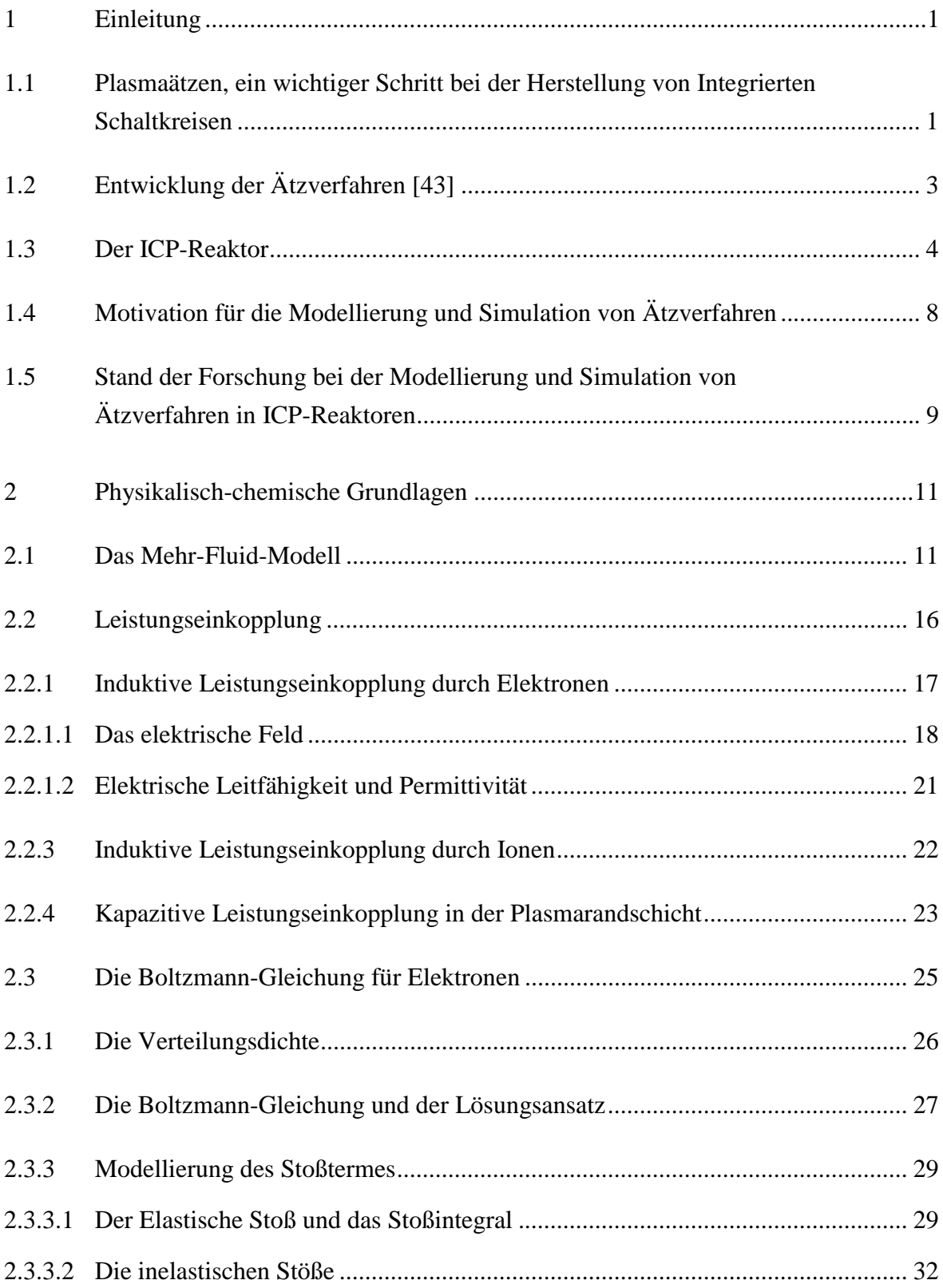

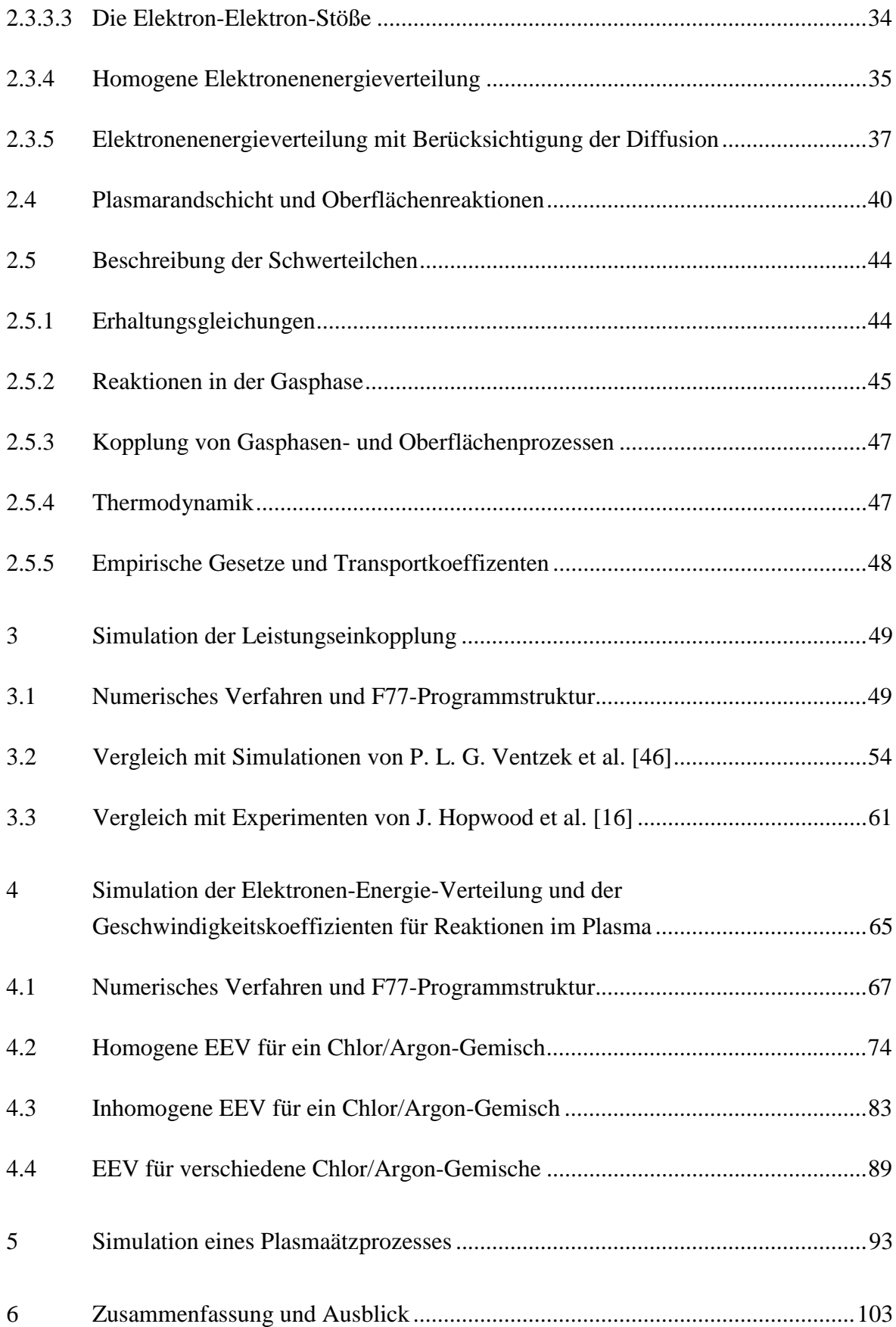

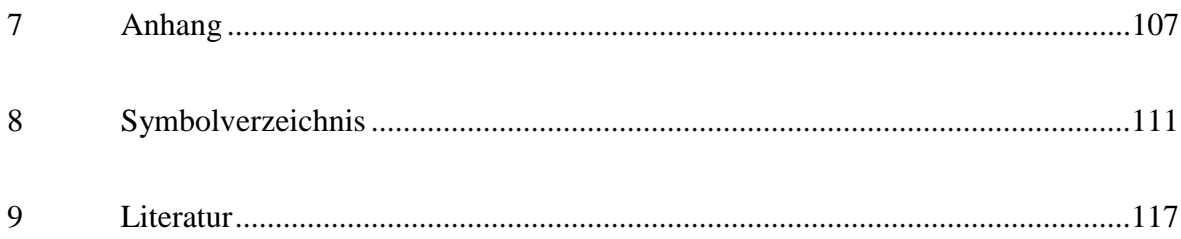

## 1 Einleitung

## 1.1 Plasmaätzen, ein wichtiger Schritt bei der Herstellung von Integrierten **Schaltkreisen**

Integrierte Schaltkreise, im folgenden mit IC (Integrated Circuit) abgekürzt, haben in den letzten Jahrzehnten in der Technik breite Anwendung gefunden. Zum Einen sind sie die Grundlage für einen neuen Industriezweig geworden: Die Informationstechnologie mit ihren bekanntesten Vertretern, dem Computer und dem mobilen Telefon. Zum Anderen haben sie in etablierten Industrien zu besseren Lösungen von technischen Problemen geführt. Als Beispiel sei die durch einen Mikrochip gesteuerte Gemischbildung und Zündung bei modernen Ottomotoren genannt.

Die Erforschung und Entwicklung der ICs [13] hat im Jahr 1947 zum ersten funktionsfähigen Transistor durch J. Bardeen et al., 1960 zum ersten integrierten Logik-Schaltkreis, 1969 zum ersten integrierten Speicher-Schaltkreis und schließlich 1974 zum ersten Mikroprozessor geführt. Seitdem steigt die Leistungsfähigkeit von ICs stetig an, wie in Abb. 1.1 zu sehen ist.

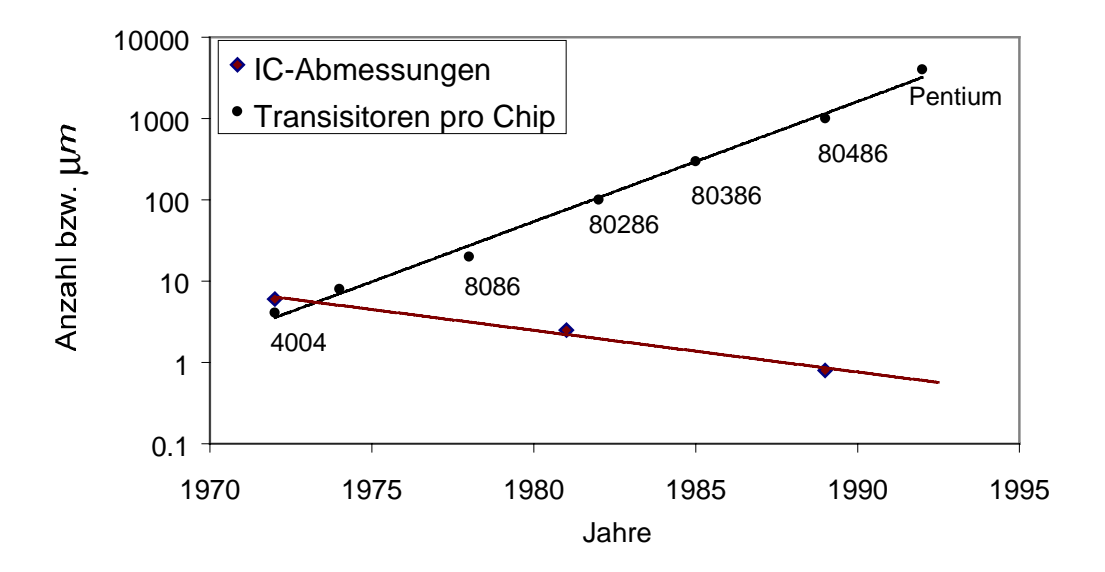

Abb. 1.1. Entwicklung von IC-Leistung und IC-Abmessung [43].

Der größte Teil des Fortschritts fällt dabei auf die kontinuierliche Minimierung des kleinsten IC-Elements, welche wiederum stark von der Entwicklung der Ätztechnologie abhängt. In Abb. 1.1 wird gezeigt, wie die kleinsten Abmessungen eines IC-Elements mit der Zeit abnehmen und gleichzeitig die Chipleistung ansteigt, was durch das Mooresche Gesetz beschrieben wird.

Für die Herstellung von ICs kommen viele verschiedene Ätzverfahren zur Anwendung. So sind z. B. bei der Produktion eines 4 DRAM Speicherchips [6] über 164 verschiedene Prozeßschritte notwendig. Dabei gehören 17 zu den Trockenätzverfahren, mit deren Hilfe Vertiefungen kleinster Abmessung geätzt werden, 23 zu den Prozessen, welche die Ätzschablone wegätzen, und 23 zu den Naßätzverfahren, welche zum Reinigen von Oberflächen verwendet werden. In der vorliegenden Arbeit wird ein Plasmaätzverfahren beschrieben, welches zu den Trockenätzverfahren gezählt wird.

Morgan et al. [26] hat die grundlegenden Schritte der IC-Herstellung am überschaubaren Beispiel einer Diode gezeigt. In Abb. 1.2 ist der Querschnitt einer Diode dargestellt.

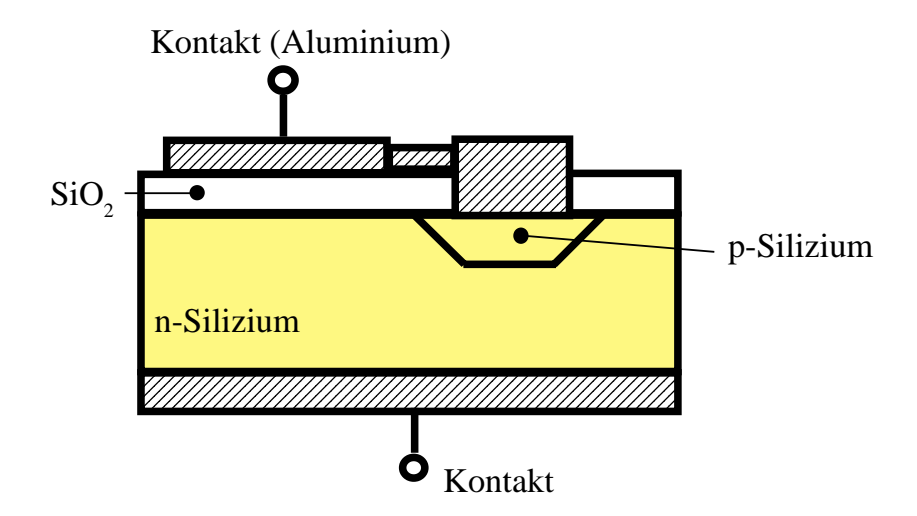

Abb.1.2. Diodenquerschnitt.

Ausgangsmaterial ist eine Scheibe mit einem für 1990 üblichen Durchmesser von 150 mm und einer Dicke von 0,5 mm aus Silizium, welches mit 5-wertigen Atomen dotiert ist. Zuerst wird die Oberfläche der Scheibe oxidiert, um eine elektrisch isolierende Schicht zu erzeugen. Bei dieser thermischen Oxidation wird die Siliziumscheibe reinem Sauerstoff oder Wasserdampf bei sehr hohen Temperaturen (ca. 1000 K) ausgesetzt. Mit dem Verfahren der Fotolithografie wird eine Negativmaske auf die Scheibe gebracht. Hierbei handelt es sich um eine Emulsion, welche unter UV-Licht aushärtet. Eine Glasplatte, auf die ein lichtundurchlässiges Muster gedampft wurde, sorgt dafür, daß die Emulsion unter dem Muster nicht aushärtet und nach der Belichtung in einem Reinigungsschritt entfernt werden kann. Das freiliegende oxidierte Silizium wird solange durch ein Plasma geätzt, bis der reine Siliziumkern erreicht ist. Im nächsten Schritt läßt man 3-wertige Atome in das Silizium eindiffundieren. Somit wurde ein P-N-Übergang geschaffen. Zum Schluß werden die Kontakte aus Aluminium auf beiden Seiten angebracht und durch eine Wärmebehandlung gefestigt. Die einzelnen Dioden können nun aus der Scheibe ausgesägt werden. Hier erkennt man, daß ein auf der Oberfläche gleichförmiger Ätzvorgang Voraussetzung dafür ist, um Dioden, welche aus einer Siliziumscheibe stammen, mit gleicher Qualität zu erhalten.

#### 1.2 Entwicklung der Atzverfahren [43]

Naßätzverfahren waren bis Ende der sechziger Jahre die Schlüsseltechnologie bei der Herstellung von Integrierten Schaltkreisen. Der Vorteil dieser Art des Ätzens liegt bei den geringen Kosten und der meist sehr hohen Selektivität bezüglich des zu ätzenden Materials. Aber mit dieser Technik ist es nicht möglich, im Mikron- und Submikronbereich zu ätzen. Der wichtigste Grund hierfür liegt in der Isotropie des Ätzvorganges, welche zu einer Unterhöhlung der Maske führt, was im linken Bild in Abb. 1.3 dargestellt ist. Das Abmessungsverhältnis Höhe zu Breite ist somit nach oben begrenzt.

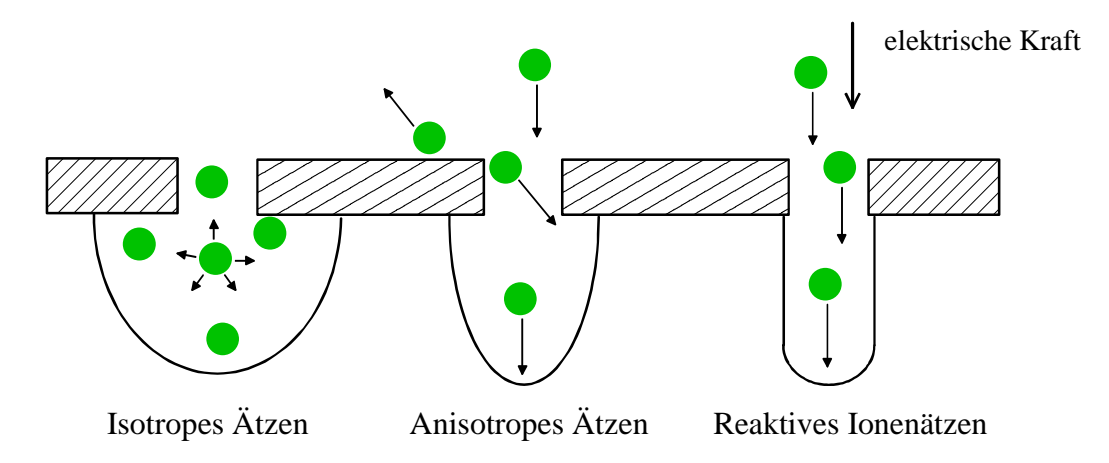

Abb. 1.3. Schematische Atzprofile der verschiedenen Atzverfahren.

Um mehr mikroelektronische Schaltkreise auf dem Wafer unterzubringen, mußte man ein anisotropes Ätzverfahren finden. In den frühen siebziger Jahren wurden Vorlagen für die Chiparchitektur häufig durch Trockenätzen mit  $CF_4/O_2$  erzeugt. Man fand heraus, daß bei diesem Trockenätzverfahren die vertikale Ätzrate im Vergleich zur horizontalen Ätzrate deutlich größer ist. Als Ergebnis erhält man ein besseres Ätzprofil, wie es auf dem mittleren Bild der Abb. 1.3 dargestellt ist, weshalb das Trockenätzverfahren bald für die IC-Produktion zum Einsatz kam. Mit dem Trockenätzverfahren stieß man, wie bei dem Naßätzverfahren, an die Grenzen der Auflösung, so daß es in verschiedene Richtungen weiterentwickelt wurde. Eine Variante, welche bis heute bei der IC Herstellung weit verbreitet ist, wird als Reaktives Ionenätzen bezeichnet und häufig durch RIE abgekürzt. Dieses Verfahren, welches der vorliegenden Arbeit zu Grunde gelegt wird, stellt moderate Selektivität und moderate Ätzraten bei hoher Anisotropie zur Verfügung. Diese Eigenschaften erhält man durch direkte Bombardierung der Oberfläche mit Ionen, welche durch ein elektrostatisches Feld in der Nähe der Oberfläche beschleunigt werden. Das Ätzprofil wird deutlich verbessert, wie in Abb. 1.3 (rechtes Bild) zu sehen ist.

Durch den Einsatz von verbesserten Ätzverfahren ist die minimale Bauteilgröße von 6 µm im Jahre 1972 auf 0,10 µm im Jahre 2001 geschrumpft [42]. Dies hatte zur Folge, daß die Transistordichte pro IC sich seit 1960 jährlich verdoppelte.

#### 1.3 Der ICP-Reaktor

Das anisotrope Reaktive Ionenätzverfahren läßt sich am besten in einem ICP-Reaktor realisieren, welcher nach der Art der Energieeinkopplung mit ICP (Inductively Coupled Plasma) bezeichnet wird. Hier lassen sich die Bedingungen, die ein gutes Ätzergebnis auszeichnen, optimal einstellen. Hierzu gehören eine

- hohe Ätzrate.
- geringe Verunreinigungen durch Partikel, welche aus der Reaktorwand stammen,
- hohe Anisotropie beim Ätzen von Vertiefungen,
- hohe Selektivität bzgl. des zu ätzenden Materials und
- möglichst gleiche Ätzbedingungen an jeder Stelle der zu ätzenden Scheibe.

Der Reaktor, welcher 1990 erstmals zum Patent [28] angemeldet wurde, ist nach dem Schema in Abb. 1.4 aufgebaut.

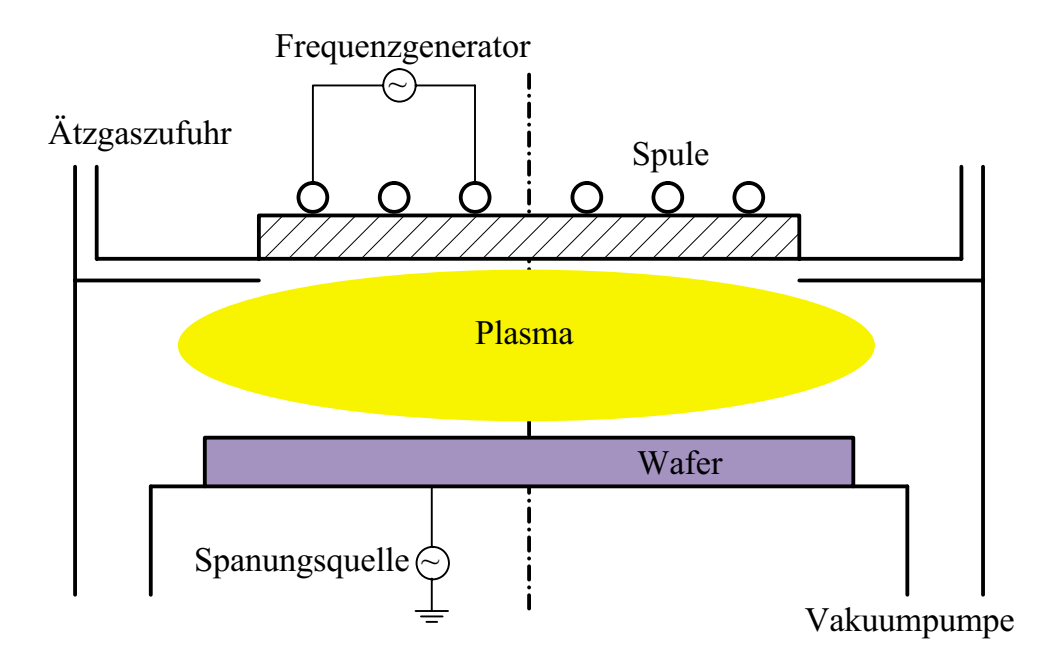

Abb. 1.4. Schematischer Aufbau eines ICP-Reaktors.

Das Gehäuse, welches das Plasma einschließt, hat die Form eines Zylinders, dessen Durchmesser etwas größer als der Durchmesser der zu ätzenden Scheibe ist. Zur Zeit werden Siliziumscheiben von einem Durchmesser von 200 bis 300 mm geätzt [7]. Die Höhe des Zylinders beträgt etwa die Hälfte des Durchmessers. Das Material des Gehäuses außer dem Deckel besteht z. B. aus Edelstahl oder Aluminium. Der Deckel ist aus nichtleitendem Material, meist Siliziumdioxid. Innerhalb des Gehäuses befinden sich Klammern, welche die zu ätzende Scheibe am Reaktorboden fixiert. Das Ätzgas wird über einige kleine Öffnungen, die sich in der Nähe des Zylinderdeckels auf einem gedachten Kreis verteilen, dem Reaktor zugeführt. Neben der zu ätzenden Scheibe wird das verbrauchte Ätzgas abgepumpt; dabei werden üblicherweise Drucke von etwa 0,5 bis 6,5 Pa eingestellt. Die Energiezufuhr geschieht über elektromagnetische Felder, welche durch einen sich periodisch verändernden Strom in einer Spule erzeugt werden. Die Spule besteht aus einem Kupferdraht, welcher spiralartig geformt und etwas oberhalb des Deckels angebracht ist. Ein Generator ist an die Spule angeschlossen und sorgt für eine Wechselspannung, welche mehrere Kilovolt betragen kann und meist eine Frequenz von 13,56 MHz aufweist. Auf diese Weise kann eine Leistung von bis zu 2000 W eingebracht werden. Die zu ätzende Scheibe ist geerdet oder zusätzlich mit einer Spannungsquelle versehen, die unabhängig von der Leistungseinkopplung der Spule gesteuert werden kann. Meist liegt eine Spannung von -60 bis -40 V an, gemessen zwischen Plasmakern und Oberfläche.

Das Plasma wird gezündet, indem man eine Wechselspannung an der Spule anlegt. Elektronen, welche durch die natürliche Strahlung vorhanden sind, werden durch die elektromagnetischen Felder beschleunigt und stoßen zunächst elastisch mit Schwerteilchen zusammen. Sie nehmen immer mehr Energie auf, bis es für einen inelastischen Stoß, d. h. Ionisation oder Anregung, ausreicht. Die entstehenden Ionen werden ebenfalls durch das elektromagnetische Feld beschleunigt und heizen das Gas durch elastische Stöße auf. Ionen und angeregte Teilchen reagieren mit dem einströmenden Ätzgas z. B. zu Radikalen. Die Teilchen bewegen sich, teils beschleunigt durch ein elektrostatisches Feld, welches sich in Wandnähe, der sogenannten Plasmarandschicht, ausbildet, auf die Reaktorwand und den Wafer zu. An der Oberfläche rekombinieren die Teilchen bzw. sie ätzen Oberflächenmaterial aus der Scheibe. Die Ätzprodukte diffundieren in den Plasmakern und werden mit der Strömung zum Reaktorausgang transportiert. Die Dauer von Ätzprozessen liegt in der Größenordnung von Minuten, oft 4 - 5 min.

Der Einfluß der Betriebsparameter wie induktiv eingekoppelte Leistung, angelegte Spannung am Wafer, Druck und Generatorfrequenz ist vielschichtig. Die Elektronendichte nimmt linear mit der Wurzel aus der Leistung zu, bis eine Sättigungsdichte von etwa  $10^{12}$ Teilchen pro cm<sup>3</sup> erreicht ist. Damit stehen mehr Ionen und Radikale für den Ätzprozeß zur Verfügung und man sollte annehmen, daß die Ätzrate steigt. Im Falle, daß das Ätzmaterial aus Silizium besteht, wurde dies auch beobachtet [30], [8]. Für das Ätzen von Siliziumoxid wurde das Gegenteil festgestellt [8]. Der Grund hierfür liegt im Ätzmechanismus. Oxide werden bevorzugt durch energiereiche Teilchen geätzt. Mit zunehmender Leistung wurde eine immer kleinere Randschichtspannung gemessen, welche die geladenen Teilchen auf die Oberfläche hin zu beschleunigt [8], und somit stehen für den Ätzprozeß weniger energiereiche Teilchen zur Verfügung. Erniedrigt man den Druck, nimmt die freie Weglänge der Elektronen und Teilchen ab, d. h. die Wahrscheinlichkeit, daß die Teilchen sich treffen, nimmt ab. Allerdings können sie dadurch mehr Energie aufnehmen, was zu einer höheren Elektronentemperatur und höheren Ionenenergien führt [51], und somit steigt die Wahrscheinlichkeit, daß genügend Energie für einen inelastischen Stoß vorhanden ist. In den Versuchen von Carter [8] wurde eine Erniedrigung der Konzentration an Chlorradikalen und der Siliziumätzrate beobachtet. Dagegen steigt die Ätzrate für Siliziumdioxid bei leicht steigender Randschichtspannung an.

Der Einfluß der Generatorfrequenz ist sehr kompliziert [43] und läßt sich nicht unabhängig vom chemischen System und den anderen Betriebsparametern beantworten. Patrick et al. [30] hat den Einfluß von induktiv eingekoppelter Leistung und der kapazitiv eingekoppelten Leistung, welche durch das Spannungsgefälle der Randschicht erzeugt wird, auf die Ätzrate untersucht, wie in Abb. 1.5 zu sehen ist. Die Ätzrate steigt, wenn die kapazitive Leistung über die Randschicht erhöht wird. Allerdings kann die Ätzrate nicht beliebig gesteigert werden, da auch das Reaktorgehäuse geätzt würde und die entstehenden Partikel zu Verunreinigung und damit zu Schäden in der Ätzscheibe führen würde. Mit steigender induktiver Leistungseinkoppelung steigt die Ätzrate an, bis eine Sättigung eintritt. Abb. 1.5 gibt ebenfalls Auskunft über die Gleichförmigkeit des Ätzprozesses. Innerhalb des gepunkteten Gebietes ist die Abweichung kleiner als 5 %.

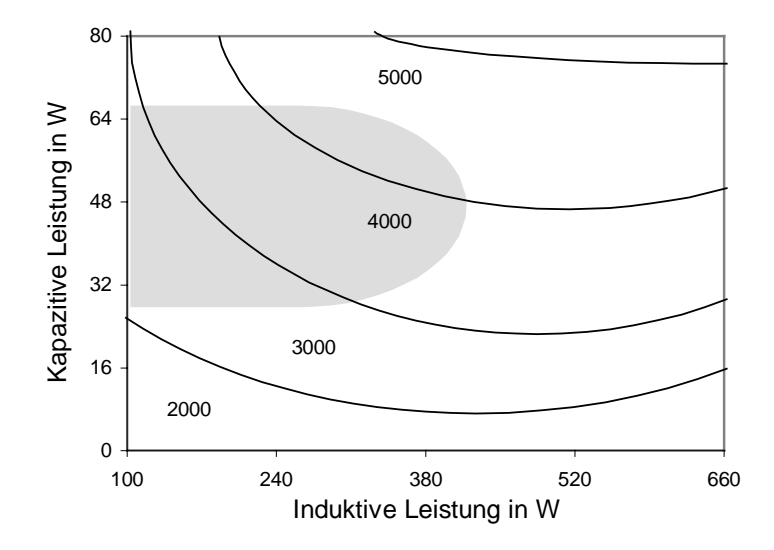

Abb. 1.5. Ätzrate in Abhängigkeit von induktiv und kapazitiv eingekoppelter Leistung nach [30]. Die Konturlinien stellen die Ätzrate in Å/min dar. Das gepunktete Gebiet beschreibt eine gleichförmige Ätzrate mit einer Abweichung kleiner als 5 %.

#### 1.4 Motivation für die Modellierung und Simulation von Ätzverfahren

Die Modellierung und Simulation von Ätzverfahren in ICP-Reaktoren ist komplex und zeitaufwendig. Beschreibt man alle Einzelheiten des Problems, ist deren numerische Behandlung sehr aufwendig. Vernachlässigt man bestimmte Details, spart man zwar Rechenzeit, aber die Lösung gilt nur mit Einschränkungen. Trotzdem gibt es gute Gründe für die Modellierung und Simulation von Ätzprozessen:

- Erkenntnisse können für das Reaktordesign und dessen Optimierung gewonnen werden. So haben z. B. Yamada [52], Paranjpe [29] und Kushner [20] die Auswirkung unterschiedlicher Anordnungen der Spulensegmente auf die Konzentrations-, Temperatur- und Ätzratenverteilungen untersucht. Des weiteren wurden die Effekte unterschiedlicher Waferfixierung [20] sowie verschiedener dielektrischer Profile und geerdeter Ringe [29], welche zwischen Plasma und Spule angeordnet wurden, bestimmt.
- Wird der Reaktionsmechanismus durch Elementarreaktionen beschrieben, so sind einerseits die Geschwindigkeitsgesetze bekannt und andererseits können die einzelnen Reaktionen in anderen Reaktionsmechanismen weiter verwendet werden. So wird z. B. der Chlor-Reaktionsmechanismus für ein Plasma von Ahlrichs [1], [2] in dem Chlor/Argon Mechanismus von Kleditzsch [19] um die Argon- und Oberflächenätzreaktionen erweitert.
- Um das Ätzergebnis durch die Einstellung der Betriebsparameter zu optimieren, müssen zunächst die Zusammenhänge zu den Parametern Druck, induktive und kapazitive Leistung, Ätzgasmischung bekannt sein. Als Vorstufe der Optimierung kann z. B. die Parameterstudie von Kleditzsch [19] herangezogen werden, die zeigte, wie die Ätzrate bei kleiner Veränderung der Betriebsparameter steigt oder fällt.
- Modellierung und Simulation fördern das Verständnis der zugrundeliegenden Physik und Chemie. So kann das Verhalten der Elektronen durch eine Differentialgleichung zusammengefaßt werden, welche die verschiedenen Anteile von elementaren Stoßprozessen zwischen Elektron und Neutralteilchen sowie Elektronen untereinander enthält [25].

#### 1 Einleitung 9

• Modellierung und Simulation liefern Hinweise zum gezielten Aufbau und Durchführung von Experimenten. Für die Messung der Ionendichte, der Elektronentemperatur und dem Plasmapotential [16] werden oft Langmuir-Proben verwendet. Bei der Auswertung wird vorausgesetzt, daß Elektronen die einzige oder zumindest die deutlich überwiegende negative Spezies ist, was mit Hilfe einer Simulation überprüft werden könnte.

## 1.5 Stand der Forschung bei der Modellierung und Simulation von Atzverfahren in ICP-Reaktoren

Die Ansätze für die Modellierung von Ätzverfahren lassen sich in zwei Richtungen einteilen. Bei der einen wird der Plasmakern als ideal durchmischt angesehen, so daß dieser homogen beschrieben werden kann. Bei der anderen wird der Plasmakern aufgrund der Symmetrie vollständig durch zweidimensionale Formulierungen modelliert mit dem Ziel, das gesamte physikalische Geschehen zu erfassen, und dem Nachteil einer zeitaufwendigen numerischen Simulation in der Größenordnung von Wochen oder Monaten. Im Falle der homogenen Beschreibung werden die Transportvorgänge zugunsten z. B. detaillierter Chemie vernachlässigt mit dem Vorteil, daß der Reaktionsmechanismus in vernünftigen Zeiträumen, d. h. Minuten, überprüft werden kann.

In den Artikeln von Wise [49], Meeks [23] und Ahlrichs [2] wird der ICP-Reaktor in zwei Bereiche aufgeteilt: die Plasmarandschicht und den Plasmakern, welcher als ideal durchmischt angesehen wird. Das Berechnungsprogramm setzt sich aus mehreren Modulen zusammen, zwischen denen hin und her iteriert wird. Zuerst wird die homogene Elektronenenergieverteilung (EEV) bestimmt, mit deren Hilfe die Geschwindigkeiten der Elektronenreaktionen berechnet werden. Wise [49] verwendet hierfür eine Monte-Carlo-Simulation und berücksichtigt ausschließlich Stöße zwischen Elektronen und Schwerteilchen, Meeks [23] geht von einer Maxwellschen Verteilung der Elektronen aus und Ahlrichs [2] löst die Boltzmann-Gleichung mit einer Ansatzfunktion und dem Programm ELENDIF [25], wobei neben den inelastischen auch die elastischen Stöße mit Schwerteilchen sowie die Elektronenstöße untereinander betrachtet werden. Die so erhaltenen Geschwindigkeiten gehen in das zweite Modul ein, welches die Bilanzgleichungen für Spezies und im Falle von Meeks [23] die Temperatur der Neutralteilchen löst. Im Modul der Randschicht wird bei Wise [49] die mittlere Randschichtspannung berechnet. Wise [49] und Ahlrichs [2] benutzen einen detaillierten Reaktionsmechanismus für ein Chlorplasma.

Der modulare Aufbau wird auch bei der räumlichen Beschreibung des Plasmakerns beibehalten. So verwenden Wise [50] und Paranjpe [29] für die Leistungseinkopplung ein Modul, welches die elektrodynamischen Gleichung löst. Für die Spezieskonzentrationen werden Bilanzgleichungen gelöst, welche die Diffusion berücksichtigen. Allerdings wurde für die Elektronen eine Maxwellverteilung angenommen, was eine starke Vereinfachung darstellt. Bei Paranjpe [29] wurden noch zusätzlich die Ionisationsraten vereinfacht beschrieben. Die Gruppe von Kushner [45], [46], [47] hat für die Elektronen ein komplizierteres Modell verwendet. Die EEV wird hier über eine Monte-Carlo-Simulation bestimmt, wobei nur die inelastischen Elektron-Schwerteilchen-Stöße berücksichtigt werden. Hieraus werden die Geschwindigkeiten berechnet. Die Diffusionskoeffizienten für die Neutralteilchen wurden über Lennard-Jones-Parameter und die Chemie über Elementarreaktionen beschrieben.

In dieser Arbeit liegt der Schwerpunkt auf detaillierter Chemie unter Berücksichtigung von Transportvorgängen. Es werden die Elementarreaktionen eines Chlor/Argon-Reaktionsmechanismus übernommen, welcher in einem homogenen Modell getestet [19] wurde. Ein wesentlicher Punkt ist die Berechnung der Reaktionsgeschwindigkeitskoeffizienten, was eine akkurate Simulation der EEV voraussetzt. In dieser Arbeit wird von der Boltzmann-Gleichung ausgegangen. Mit einer Ansatzfunktion und der Modellierung des Diffusionsterms wird in einem eigenen Programm die EEV für einen ICP-Reaktor bestimmt. Das Modell unterscheidet sich von dem Modell der Gruppe um Kushner durch die Berücksichtigung der ambipolaren Diffusion. Die Schwerteilchen werden durch eine Impuls- und Speziesbilanzgleichung beschrieben, welche durch das Programm FLUENT 5.5 berechnet werden. Für die Leistungseinkoppelung werden die Maxwellschen Gleichungen für die Geometrie eines ICP-Reaktors berechnet. Mit dem gesamten Modell wird ein Ätzprozeß in einem ICP-Reaktor mit der Bezeichnung LAM 9000 simuliert. Als Ätzgas wird ein Chlor/Argon Plasma verwendet, welches einen Siliziumwafer ätzt.

## 2 Physikalisch-chemische Grundlagen

#### 2.1 Das Mehr-Fluid-Modell

99 % der Materie, bezogen auf das gesamte Universum, befinden sich im Plasmazustand. Die charakteristischen Plasmaparameter überstreichen dabei viele Größenordnungen vom heißen, dichten Plasma der Sonne bis hin zu kalten, relativ dünnen Plasmen, welche in Plasmaätzreaktoren auf der Erde erzeugt werden. Um die Phänomene der verschiedenen Plasmen durch ein allgemeines Modell zu beschreiben, wäre eine kinetische Behandlung aller Teilchen notwendig. Die konkrete Berechnung dieses Modells scheitert jedoch an der momentan verfügbaren Rechnerleistung, weshalb Modelle entwickelt wurden, welche auf bestimmte Bereiche der charakteristischen Plasmaparameter zugeschnitten sind. Eines dieser Modelle ist das Mehr-Fluid-Modell (Abb. 2.1), welches aus dem Zwei-Fluid-Modell [41], [3] hervorgegangen ist.

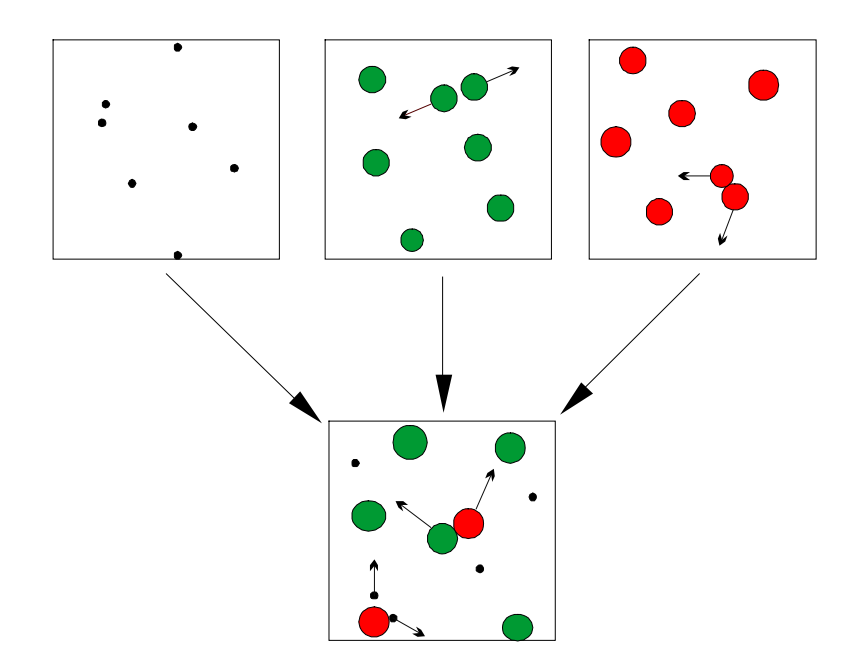

Abb. 2.1. Das Mehr-Fluid-Modell.

Hierin werden Teilchen mit ähnlicher kinetischer Energie als ein Fluid betrachtet. Die verschiedenen Fluide durchdringen dasselbe Volumen und wechselwirken nur schwach miteinander. Somit kann jedes Fluid für sich mit der erforderlichen Komplexität modelliert werden. Für das hier betrachtete Plasmaätzverfahren lassen sich die Teilchen in drei verschiedene Bereiche der mittleren kinetischen Energie einteilen, welches in Tabelle 2.1

dargestellt ist. Die Energiebereiche sind als Temperaturintervalle angegeben und können mit der Gleichung für die mittlere kinetische Energie

$$
\langle E_{\rm kin} \rangle = \frac{f_i}{2} kT \tag{2.1}
$$

ineinander umgerechnet werden, wobei  $f_i$  die Anzahl der Freiheitsgrade des Teilchens *i*,  $k$ die Boltzmann-Konstante und  $T$  die Temperatur darstellt.

| <b>TEMPERATUR</b> | <b>TEILCHEN</b>         | REF.            |
|-------------------|-------------------------|-----------------|
| 30000 - 50000 K   | Elektronen              | $[21]$ , $[24]$ |
| 2300 - 5800 K     | geladene Schwerteilchen | $[1]$ , $[51]$  |
| $450 - 600$ K     | neutrale Schwerteilchen | $[23]$ , $[24]$ |

Tabelle 2.1. Temperaturen der Teilchen.

Das Fluid mit der höchsten mittleren kinetischen Energie besteht ausschließlich aus Elektronen. Diese erhöhen ihre kinetische Energie  $E_{kin}$  durch Beschleunigung im elektromagnetische Feld und verlieren einen sehr geringen Teil dieser Energie ∆E<sub>kin</sub> an Schwerteilchen beim elastischen Stoß mit dem Streuwinkel  $\chi$ , welche im wesentlichen durch das Massenverhältnis von Elektronen zu Schwerteilchen  $m_e/m_{Schwer}$  bestimmt wird [15]:

$$
\frac{\Delta E_{\text{kin}}}{E_{\text{kin}}} \approx \frac{2m_{\text{e}}}{m_{\text{Schwer}}} \left(1 - \cos \chi\right) \quad . \tag{2.2}
$$

Den größten Teil ihrer kinetischen Energie verlieren die Elektronen dadurch, daß der Anteil an Elektronen mit ausreichend hoher Energie einen inelastischen Stoß erleidet, d. h. hochenergetische Elektronen ionisieren Schwerteilchen oder regen ein Schwerteilchen an. Im Fall der Ionisierung von Argon sind 15,76 eV und für die Anregung von Argon in den metastabilen 4s-Zustand sind 11,55 eV notwendig. Elastische Stöße kommen zwar häufiger vor als inelastische Stöße, weil für die entsprechenden Stoßwirkungsquerschnitte <sup>σ</sup> [18] am Beispiel der Ionisation von Argon in einem Energiebereich von 0 - 100 eV gilt:

$$
\sigma_{\text{elasticth}} \ge \sigma_{\text{inelastisch}} \tag{2.3}
$$

Trotzdem wird durch elastische Stöße insgesamt weniger Energie übertragen, da bei einem solchen Stoß nur etwa 1/1000 der Energie eines inelastischen Stoßes umgesetzt wird. Damit läßt sich einerseits die hohe Temperatur im Vergleich zu den Schwerteilchen begründen. Andererseits ist zu erwarten, daß die Elektronenenergieverteilung sich von einer Maxwell-Verteilung in Abb. 2.2 unterscheidet, welche sich einstellen würde, wenn für den Energieübertrag hauptsächlich elastische Stöße von Bedeutung sind und keine Fernkräfte wirken. Daraus folgt, daß zur Beschreibung des Verhaltens von Elektronen Erhaltungsgleichungen für den Orts- als auch für den Energieraum gelöst werden müssen, weshalb die Boltzmann-Gleichung den Ausgangspunkt für Kapitel 2.3 darstellt.

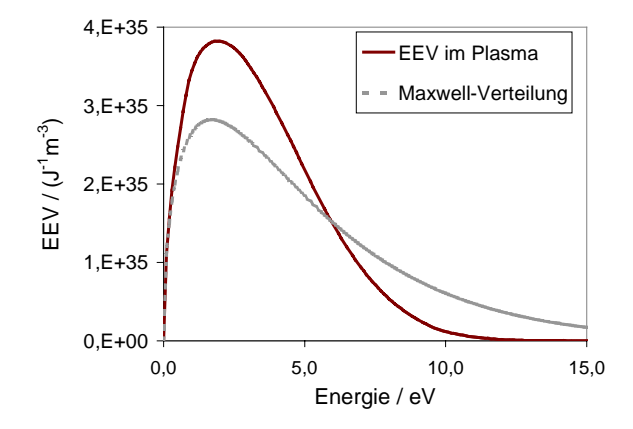

Abb. 2.2. Elektronenenergieverteilung im Plasma im Vergleich zur Maxwell-Verteilung.

Für das zweite Fluid, die geladenen Schwerteilchen, sind die elastischen Stöße von Bedeutung. Dies hat zwei Gründe: Das Massenverhältnis  $m_A/m_B$  der stoßenden Teilchen A und B ist nahe Eins, so daß nach (2.4) für das Teilchen A der Energieverlust ∆ $E_{kin}$  in derselben Größenordnung zu finden ist wie die kinetische Energie  $E_{kin}$ ,

$$
\frac{\Delta E_{\text{kin}}}{E_{\text{kin}}} = \frac{2 m_{\text{A}} m_{\text{B}}}{(m_{\text{A}} + m_{\text{B}})^2} (1 - \cos \chi) \quad , \tag{2.4}
$$

wobei Teilchen A ein geladenes Schwerteilchen und Teilchen B ein geladenes als auch neutrales Schwerteilchen darstellt. Der zweite Grund liegt darin, daß elastische Stöße wesentlich häufiger vorkommen wie inelastische Stöße. Somit wird die Energie, welche die geladenen Teilchen durch das elektrische Feld oder durch inelastische Stöße mit Elektronen gewinnen, schnell durch elastische Stöße wieder abgegeben, so daß die Temperatur der geladenen Schwerteilchen deutlich niedriger ist wie die der Elektronen.

Da elastische Stöße das Verhalten der geladenen Schwerteilchen maßgeblich bestimmen, kann man davon ausgehen, daß die Geschwindigkeit bzw. kinetische Energie der Teilchen einer Maxwell-Verteilung gleicht. Somit lassen sich Impuls und Energie durch statistische Mittelwerte (Momente) beschreiben. Diese sogenannte Momentenmethode führt zu Erhaltungsgleichungen für Speziesmassen, Impuls und Energie im Raum. Die Knudsen-Zahl *Kn* gibt an, ob Stöße mit der Wand im Vergleich zu Stößen der Teilchen untereinander vernachlässigbar sind:

$$
Kn = \frac{\lambda}{l} \tag{2.5}
$$

Dies ist der Fall für  $Kn \ll 1$ , d. h. die mittlere freie Weglänge  $\lambda$  zwischen zwei Stößen ist sehr viel kleiner als die Ausdehnung l des betrachteten Volumens. Aufgrund des niedrigen Druckes des hier betrachteten Plasmaätzverfahrens ist die mittlerer freie Weglänge etwa 1 cm groß, mit der Reaktorhöhe ergibt sich eine Knudsen-Zahl von etwa 0,1. Somit liegt  $Kn$  im Grenzbereich; aufgrund der immensen Vorteile hinsichtlich des Lösungsaufwandes ist die Momentenmethode gegenüber der Modellierung mit der Boltzmann-Gleichung vorzuziehen.

Das Verhalten des dritten Fluides, bestehend aus neutralen Schwerteilchen, wird ebenfalls durch elastische Stöße bestimmt. Analog zum zweiten Fluid sind elastische Stöße häufiger als inelastische Stöße, und der Energieverlust durch elastischen Stoß bewegt sich nach (2.4) in der Größenordnung der kinetischen Energie der neutralen Schwerteilchen. Die kinetische Energie von neutralen Teilchen steigt durch elastische Stöße mit geladenen Schwerteilchen, welche durch das elektrische Feld beschleunigt werden, so daß sich das Gas aus neutralen Schwerteilchen schwach erwärmt. Durch inelastische Stöße ohne Reaktion wie die Anregung von neutralen Schwerteilchen wird hauptsächlich ihre innere Energie erhöht. Beim inelastischen Stoß mit Reaktion wie die Ionisation nimmt das neutrale Schwerteilchen die Energie des Elektrons auf, aber es wird dabei in ein geladenes Schwerteilchen umgewandelt und wechselt somit vom dritten in das zweite Fluid.

Zur Beschreibung der neutralen Schwerteilchen wird aus denselben Gründen wie bei den geladenen Schwerteilchen die Momentenmethode herangezogen. Da keine äußeren Kräfte wirken, sind die oben genannten Voraussetzungen für eine Maxwell-Verteilung noch besser erfüllt. Die Knudsen-Zahl liegt in derselben Größenordnung wie bei dem zweiten Fluid, so daß bezüglich des Wandeinflusses die gleichen Einschränkungen gelten.

In Tabelle 2.2 sind die Wechselwirkungen der Fluide bezüglich kinetischer und innerer Energie und daraus resultierende Modellbeschreibung noch einmal zusammenfassend dargestellt.

| <b>WECHSEL-</b><br><b>WIRKUNGEN</b> | <b>ELEKTRONEN</b>                           | <b>GELADENE</b><br><b>SCHWERTEILCHEN</b>              | <b>NEUTRALE</b><br><b>SCHWERTEILCHEN</b>              |
|-------------------------------------|---------------------------------------------|-------------------------------------------------------|-------------------------------------------------------|
| Gewinn kin.<br>Energie              | Elektrisches<br>Feld                        | Elektrisches Feld                                     | Elastischer Stoß mit<br>geladenen Schwerteil-<br>chen |
| Verlust kin.<br>Energie             | Inelastischer<br>Stoß mit<br>Schwerteilchen | Elastischer Stoß mit<br>neutralen Schwerteil-<br>chen |                                                       |
| Anderung innerer<br>Energie         |                                             | Produktion von<br>geladenen Schwer-<br>teilchen       | Produktion von<br>neutralen Schwer-<br>teilchen       |
| Modellgleichung                     | <b>Boltzmann</b>                            | Momente                                               | Momente                                               |

Tabelle 2.2. Modellgleichungen und Wechselwirkungen der Fluide untereinander.

Das dargestellte Mehr-Fluid-Modell gilt für den Plasmakern. Reaktive Teilchen, wie z. B. Ionen, welche im Plasmakern erzeugt werden, müssen zunächst die Plasmarandschicht passieren, bevor sie auf die Oberfläche treffen und die Siliziumscheibe ätzen können. Diese Randschicht ist charakterisiert durch ein elektrostatisches Feld und durch eine geringe Dicke l<sub>Randschicht</sub> im Vergleich zur freien Weglänge [21]:

$$
\frac{l_{\text{Randschicht}}}{\lambda} \le 0.01 \tag{2.6}
$$

Deshalb kann die Plasmarandschicht als stoßfreie Zone betrachtet werden. Die geladenen Schwerteilchen werden durch eine Kontinuitätsgleichung und eine Energiebilanz, in welche nur die Beschleunigung der Ionen durch das elektrostatische Feld eingeht, beschrieben. Die neutralen Schwerteilchen werden nicht beeinflußt und die Elektronen werden abgebremst, welches durch eine Kräftebilanz modelliert wird.

Zur Beschreibung der Leistungseinkopplung werden die elektromagnetischen Felder aus den Maxwellschen Gleichungen für die Materie [17] berechnet. Diese Gleichungen gehen aus den Maxwellschen Gleichungen für das Vakuum hervor, indem eine räumliche Mittelung der Feldgrößen vorgenommen wurde. Voraussetzung für die Mittelung ist, daß

genügend Atomkerne und Elektronen im Volumenelement vorhanden sind, was für das hier betrachtete Plasma der Fall ist.

Transportkoeffizienten von Spezies in Plasmen, welche in den Erhaltungsgleichungen für Schwerteilchen verwendet werden, unterscheiden sich von Transportkoeffizienten neutraler Gase. Ursache hierfür sind die weitreichenden Coulombschen Felder elektrisch geladener Teilchen, welche ein starkes ambipolares elektrisches Feld erzeugen. M. A. Liebermann [21] beschreibt die näherungsweise Berechnung der Transporteigenschaften von ionisierten Spezies, wobei Diffusion durch Konzentrationsunterschiede sowie durch äußere Kräfte berücksichtigt wird.

Im folgenden Kapitel werden zunächst die Gleichungen für die Leistungseinkopplung hergeleitet, was auf die Bestimmung des elektromagnetischen Feldes im Plasma sowie des mittleren Potentialgefälles der Randschicht herausläuft. Im darauffolgenden Kapitel wird ausgehend von der Boltzmann-Gleichung die Gleichung für die Elektronenenergieverteilung (EEV) bestimmt, woraus Elektronentemperatur und -dichte berechnet werden können. Das Kapitel über die Plasmarandschicht beschreibt die physikalischen und chemischen Vorgänge in der Randschicht und an der Oberfläche. Im nächsten Abschnitt werden die Bilanzgleichungen für Schwerteilchen zusammengefaßt, welche Speziesmolenbrüche, Temperatur und Geschwindigkeit liefern.

#### 2.2 Leistungseinkopplung

Die Erzeugung eines Plasmas ist ein endothermer Vorgang. Um den Plasmazustand aufrecht zu erhalten, muß laufend Energie zugeführt werden, um das einströmende Ätzgas zu ionisieren und um Verluste durch Reaktionen an der Wand auszugleichen. Bei ICP-Reaktoren wird Leistung durch eine Spule in Form von sich zeitlich verändernden elektromagnetischen Feldern eingebracht. Zusätzlich kann eine Spannung zwischen Spule und Wafer von außen angelegt werden.

Die von der Spule erzeugten elektromagnetischen Felder beschleunigen die Elektronen, welche aufgrund der natürlichen Strahlung vorhanden sind. Ein Teil dieser Elektronen gewinnt ausreichend Energie, um bei einem Stoß mit einem Schwerteilchen ein Ion und ein zusätzliches Elektron zu erzeugen. Dieser Prozeß setzt sich fort, bis ein stationärer Zustand erreicht ist, in dem pro Zeiteinheit genauso viele Elektronen erzeugt werden wie rekombinieren. Die Ionen werden durch das elektromagnetische Feld sowie durch die von außen angelegte Spannung beschleunigt. Im stationären Zustand setzt sich die Gesamtleistung

aus der induktiven Leistung  $P_e$  für die Beschleunigung der Elektronen, der Leistung  $P_{\text{ion,induktiv}}$  für die Beschleunigung der Ionen im Plasmakern und der kapazitiven Leistung  $P_{\text{ion,kapazitiv}}$  für die Beschleunigung der Ionen in der Plasmarandschicht zusammen:

$$
P = P_{\rm e} + P_{\rm ion,induktiv} + P_{\rm ion,kapazitiv} \tag{2.6}
$$

#### 2.2.1 Induktive Leistungseinkopplung durch Elektronen

Ladungstransport erzeugt Reibung, welche sich in der Erwärmung des leitenden Mediums zeigt. In der Elektrotechnik wird dies durch eine Impedanz beschrieben. Kennt man Spannung  $U$  und Stromstärke  $I$ , so kann die Leistung  $P$  aus dem Produkt beider Größen berechnet werden:  $P = U I$ . Diese Formel muß durch längenbezogene Größen modifiziert werden, um sie für einen Plasmareaktor anzuwenden, weil hier die Größen sich räumlich ändern. Es wird eine volumenbezogene Leistung  $p_e$  eingeführt, welche von den Größen elektrische Feldstärke  $E_x = dU/dx$  und Stromdichte  $J_x = I_x/d$  abhängt. Hier stellt dx eine Länge in Richtung der x-Achse und  $\vec{A}$  eine Fläche senkrecht zur x-Achse dar. Aus Gründen der Symmetrie des Problems reicht eine eindimensionale Betrachtung aus. Da die zeitlichen Änderungen mit einer sehr großen Frequenz ω geschehen, interessiert nur der Mittelwert von der Leistungsdichte  $p_e$ , welcher durch Integration über eine Periode  $\tau$  =  $2\pi/$  @ erhalten wird:

$$
p_e = \frac{1}{\tau} \int_0^{\tau} J_x(t) E_x(t) dt \qquad . \tag{2.7}
$$

Im nächsten Abschnitt wird gezeigt, wie die Stromdichte  $J_x$  von der elektrischen Feldstärke  $E_x$  abhängt und daß diese in der Zeitachse durch einen sinusförmigen Verlauf mit der Amplitude  $\hat{E}$  beschrieben werden kann. Mit diesen Voraussetzungen kann (2.7) berechnet werden [21] und man erhält für die Wirkleistung die Gleichung (2.8), wobei  $\sigma$  für die elektrische Leitfähigkeit steht:

$$
P_{\rm e} = \frac{1}{2} \int_{V} \sigma \left| \hat{E} \right|^2 \mathrm{d}V \tag{2.8}
$$

Im folgenden wird diese Leistung als induktive Leistung bezeichnet, da an der Leistungsübertragung Induktion beteiligt ist.

#### 2.2.1.1 Das elektrische Feld

Im folgenden wird gezeigt, wie die Stromdichte  $J$  $\overline{a}$ von  $\hat{E}$  $\overline{a}$ abhängt und wie die elektrische Feldstärke *E*  $\frac{1}{x}$  durch eine Differentialgleichung bestimmt werden kann. Hierfür werden die Maxwellschen Gleichungen (2.9) bis (2.12) für makroskopische Materie [17] herangezogen:

$$
\operatorname{div} \vec{D} = \rho \qquad , \tag{2.9}
$$

$$
\operatorname{rot} \vec{H} - \frac{\partial \vec{D}}{\partial t} = \vec{J}_{\text{L}} \tag{2.10}
$$

$$
\operatorname{rot} \vec{E} + \frac{\partial \vec{B}}{\partial t} = 0 \quad , \tag{2.11}
$$

$$
\operatorname{div} \vec{B} = 0 \tag{2.12}
$$

Die Gleichung (2.9) beschreibt die räumliche Veränderung der Verschiebungs dichte D durch eine Ladungsdichte  $\rho$ . Die Verschiebungsdichte ist in guter Näherung proportional zur elektrischen Feldstärke  $\vec{E}$  mit der Permittivität  $\epsilon$  als Proportionalitätskonstante.

$$
\vec{D} = \varepsilon \vec{E} + \vec{P} + \dots \tag{2.13}
$$

Die Polarisation P  $\overline{a}$ muß nur bei Molekülen mit ausgeprägtem Dipolcharakter berücksichtigt werden [17]. Höhere Terme, wie z. B. die Quadrupoldichte, können vernachlässigt werden.

Die Leitungsstromdichte  $\vec{J}_L$  und die Verschiebungsstromdichte  $\partial \vec{D}/\partial t$  erwirken eine räumliche Veränderung der magnetischen Feldstärke  $H$ , was durch (2.10) bestimmt wird. Die Induktion B .∙<br>= ist proportional zur magnetischen Feldstärke H .<br>⇒ , wobei die Permeabilität  $\mu$  die Proportionalitätskonstante darstellt:

$$
\vec{B} = \mu \,\vec{H} + \vec{M} + \dots \tag{2.14}
$$

Die Magnetisierung M  $\overline{\phantom{a}}$ ist sehr klein [31]. Höhere Terme, wie z. B. das magnetische Moment, sind vernachlässigbar aufgrund geringer Molekülgeschwindigkeiten im Vergleich zur Lichtgeschwindigkeit.

Die Gleichung (2.11) gibt an, wie sich die elektrische Feldstärke aufgrund einer mit der Zeit variierenden Induktion ändert. Gleichung (2.12), welche analog zur ersten Gleichung

aufgebaut ist, beschreibt die Nichtexistenz von magnetischen Ladungen. Die Leitungsstromdichte  $J_L$  ist linear zur elektrischen Feldstärke mit der Steigung  $\sigma$ , welches die elektrischen Leitfähigkeit darstellt. Die Gesamtstromdichte  $\vec{J}$  ergibt sich aus der Leitungsstromdichte und der Verschiebungsstromdichte:

$$
\vec{J} = \vec{J}_{\rm L} + \vec{J}_{\rm V} = \sigma \vec{E} + \varepsilon \frac{\partial \vec{E}}{\partial t} \qquad . \tag{2.15}
$$

Für die Verschiebungsdichte  $\vec{J}_V$  wurde (2.13) eingesetzt, und  $\varepsilon$  wurde als zeitunabhängig angenommen.

In [39] wird gezeigt wie man mit den Maxwellschen Gleichungen (2.9) bis (2.12) eine Bestimmungsgleichung für die elektrische Feldstärke unter Vernachlässigung der Ohmschen Leitfähigkeit herleitet. Diese Herleitung wird hier um den Leitungsstrom erweitert. Zunächst wird in (2.11) die Induktion durch die magnetische Feldstärke (2.14) ersetzt. Die Anwendung der Differentialoperation rot auf (2.11) und das Vertauschen der zeitlichen und räumlichen Differentiation führt zu

$$
\text{rot rot } \vec{E} = -\mu \frac{\partial}{\partial t} \text{rot } \vec{H} \tag{2.16}
$$

Der Vektor rot  $\vec{H}$  kann durch (2.10), die Leitungsstromdichte mit (2.15) und die Verschiebungsdichte durch (2.13) ersetzt werden:

$$
\text{rot rot } \vec{E} = -\mu \sigma \frac{\partial \vec{E}}{\partial t} - \mu \varepsilon \frac{\partial^2 \vec{E}}{\partial t^2} \tag{2.17}
$$

Die rechte Seite von (2.17) kann durch die Vektoridentität [39]

$$
\text{rot rot } \vec{E} = \text{grad div } \vec{E} - \Delta \vec{E} \tag{2.18}
$$

umgeformt werden. Liegt ein quellenfreies Strömungsfeld vor, so gilt

$$
grad \operatorname{div} \vec{E} = 0 \tag{2.19}
$$

Durch den Ladungsüberschuß innerhalb der Plasmarandschicht ändert sich div  $\vec{E}$  , aber wie [21] zeigte, ist dieser Beitrag zum elektromagnetischen Feld vernachlässigbar. Somit vereinfacht sich (2.17) zu

$$
\Delta \vec{E} - \mu \sigma \frac{\partial \vec{E}}{\partial t} - \mu \varepsilon \frac{\partial^2 \vec{E}}{\partial t^2} = 0 \quad . \tag{2.20}
$$

Typisch für einen ICP-Reaktor ist die planare spiralförmige Anordnung der Spule, was zur Folge hat, daß der Vektor der elektrischen Feldstärke hauptsächlich durch seine azimuthale Komponente bestimmt wird [16]. Der Frequenzgenerator gibt einen sinusförmigen Stromverlauf mit der Kreisfrequenz ω in der Spule vor. Da die Elektronen im Plasma aufgrund ihrer geringen Masse dem elektrischen Feld folgen können, ist ebenfalls ein sinusförmiger Stromverlauf zu erwarten. Somit kann die azimuthale Komponente  $E_{\varphi}$  der elektrischen Feldstärke in komplexer Schreibweise angegeben werden:

$$
E_{\varphi} = \hat{E} e^{j\omega t} \qquad (2.21)
$$

Setzt man (2.21) und ihre Ableitungen in (2.20) ein, läßt sich die Zeitabhängigkeit eliminieren:

$$
\Delta \hat{E} - k^2 \hat{E} = 0 \tag{2.22}
$$

mit

$$
k^2 = j \mu \sigma \omega - \mu \varepsilon \omega^2 \tag{2.23}
$$

Mit der Kenntnis des elektrischen Feldes kann die Induktion aus (2.11) mit dem Ansatz (2.21) und (2.24) bestimmt werden. Der Winkel  $\delta$  stellt die Phasenverschiebung zwischen Induktion und elektrischer Feldstärke dar:

$$
B = \hat{B} e^{j(\omega t + \delta)} \tag{2.24}
$$

Nach einigen Umformungen erhält man für den Betrag der Induktion

$$
\left|\vec{B}\right| = \frac{1}{\omega} \sqrt{\left(\text{rot}\,\vec{E}_{\text{R}}\right)^2 + \left(\text{rot}\,\vec{E}_{\text{I}}\right)^2} \tag{2.25}
$$

Mit den Indizes R bzw. I werden dabei der Real- bzw. Imaginärteil bezeichnet.

Der Phasenwinkel  $\varphi$  der elektrischen Feldstärke berechnet sich aus

$$
\varphi = \arctan \frac{E_1}{E_R} \tag{2.26}
$$

#### 2.2.1.2 Elektrische Leitfähigkeit und Permittivität

Um Gleichung (2.22) numerisch zu lösen, müssen zuvor die elektrische Leitfähigkeit  $\sigma$ und die Permittivität  $\varepsilon$  berechnet werden. Da im Plasma ein thermisches Ungleichgewicht vorliegt, ist bei der Berechnung zunächst die Elektronenenergieverteilung  $f$  zu berücksichtigen. Die elektrische Leitfähigkeit und die Permittivität lassen sich aus der Flußdichte der Elektronen  $\vec{j}_e$  $\frac{1}{x}$ als Produkt von Teilchenzahldichte  $n_e$  und mittlerer Geschwindigkeit  $\langle \vec{v}_e \rangle$ der Elektronen herleiten:

$$
\vec{j}_e = n_e \langle \vec{v}_e \rangle = \int_0^\infty \vec{v}_e f d^3 v \qquad . \tag{2.24}
$$

Führt man die Integration (2.24) für den isotropen Fall aus mit der Annahme (2.21) und dem Ansatz für die EEV aus Abschnitt 2.3.2 und vergleicht mit (2.15), ergeben sich nach [15], [32] folgende Zusammenhänge:

$$
\sigma = \frac{4\pi e^2}{3m_e} \int_0^\infty \frac{v_m}{\omega^2 + v_m^2} v^3 \left( -\frac{\partial f}{\partial v} \right) dv \tag{2.25}
$$

$$
\varepsilon = \varepsilon_0 - \frac{4\pi e^2}{3m_e} \int_0^\infty \frac{1}{\omega^2 + v_m^2} v^3 \left( -\frac{\partial f}{\partial v} \right) dv \quad . \tag{2.26}
$$

In den Gleichungen (2.24) und (2.25) haben die Symbole folgende Bedeutung: Elementarladung e, Elektronenmasse  $m_e$ , Stoßfrequenz  $v_m$  für elastische Stöße mit Schwerteilchen, Elektronengeschwindigkeit v.

Es ist sinnvoll die Gleichungen (2.25) und (2.26) weiter zu vereinfachen, da sie bei dem iterativen Lösungsverfahren, welches in Kapitel 4 bzw. 5 erläutert wird, mehrfach berechnet werden müssen und dies aufgrund der Verwendung der Elektronenenergieverteilung f sehr aufwendig ist. Setzt man in  $(2.25)$  und  $(2.26)$  eine Maxwell-Verteilung für f und eine konstante Stoßfrequenz  $v_m$  ein, ergeben sich die Gleichungen (2.27) und (2.28), welche unabhängig von der EEV sind:

$$
\sigma = \frac{e^2 n_{\rm e}}{m_{\rm e}} \frac{V_{\rm m}}{\omega^2 + v_{\rm m}^2} \qquad , \tag{2.27}
$$

$$
\varepsilon = \varepsilon_0 - \frac{e^2 n_e}{m_e} \frac{1}{\omega^2 + v_m^2} \tag{2.28}
$$

Nach [22] unterscheidet sich die elektrische Leitfähigkeit nach (2.25) nur um etwa 10 % von (2.27). Dieser geringe Unterschied ist verständlich, da in die Berechnung von (2.24) nur die mittlere Geschwindigkeit der Elektronen eingeht und sich somit die vereinfachende Annahme der Maxwell-Verteilung der Energie kaum auswirkt.

Wie man aus (2.26) oder (2.28) erkennt, kann die Permittivität negative Werte annehmen, welches in der Elektrotechnik als Kennzeichen eines induktiven Schaltkreises gilt und dem in dieser Arbeit untersuchten Reaktor den Namen gibt.

#### 2.2.3 Induktive Leistungseinkopplung durch Ionen

Das elektromagnetische Feld beschleunigt die geladenen Schwerteilchen. Dies führt zu einer erhöhten Temperatur der Ionen  $T_{\text{ion}}$  gegenüber der Temperatur  $T_{\text{n}}$  der Neutralteilchen. Der Anteil der Leistungseinkopplung über den Leitungsstrom  $\vec{J}_L = \sigma \vec{E}$  ist gering, da die geladenen Schwerteilchen aufgrund ihrer Masse dem schnell wechselnden elektromagnetischen Feld nicht folgen können. Die aufzuwendende Leistung ergibt sich aus folgender Überlegung: Die geladenen Schwerteilchen entstehen mit der Bildungsgeschwindigkeit $\dot{\omega}_i$  für das Ion *i* und der Temperatur  $T_n$ . Durch das elektrische Feld werden die Ionen beschleunigt und erreichen die Ionentemperatur  $T_{\text{ion}}$ . Hierfür ist die Energie der Enthalpiedifferenz [ $h_i(T_{\text{ion}}) - h_i(T_n)$ ] notwendig. Die gesamte Leistung

$$
P_{\text{ion,induktiv}} = \int_{V} \sum_{i} \dot{\omega}_{i} M_{i} \left[ h_{i}(T_{\text{ion}}) - h_{i}(T_{\text{n}}) \right] dV
$$
\n(2.29)

ergibt sich aus der Summation über alle Ionen und Integration über das Reaktorvolumen.

#### 2.2.4 Kapazitive Leistungseinkopplung in der Plasmarandschicht

Der kapazitive Anteil  $P_{\text{ion,kapazitiv}}$  an der Gesamtleistung  $P$  kann bedeutend sein, wenn neben dem Plasmapotential ein zusätzliches von außen aufgeprägtes Potential anliegt. In Abb. 2.3 ist der Verlauf des momentanen Potentials im Plasmakern und Plasmarandschicht skizziert. Im Plasmakern und in der Prä-Randschicht ist ein geringes Potentialgefälle vorhanden, da hier im makroskopischen Bereich positive und negative Ladungen sich ausgleichen. Wie im Abschnitt 2.4 noch erklärt wird, wandelt sich diese Ladungsneutralität in der Nähe der Reaktorwand in einen Ladungsüberschuß, welcher ein starkes Potentialgefälle in der Randschicht zur Folge hat. Für einen Zeitpunkt ist die Potentialdifferenz ∆ gegeben durch

$$
\Delta V = V_{\rm p} - V_{\rm w} \tag{2.30}
$$

Für das hier betrachtete Plasmaätzverfahren kann die Potentialdifferenz im Plasma und in der Prä-Randschicht  $V_P - V_R$  im Vergleich zum Potentialgefälle in der Randschicht  $V_R - V_W$ vernachlässigt werden, da nach [34] gilt, daß

$$
V_{\rm P} - V_{\rm R} \approx \frac{eT_{\rm e}}{2} \quad , \tag{2.31}
$$

und das Potentialgefälle in der Randschicht um mehr als eine Größenordnung größer ist [14].

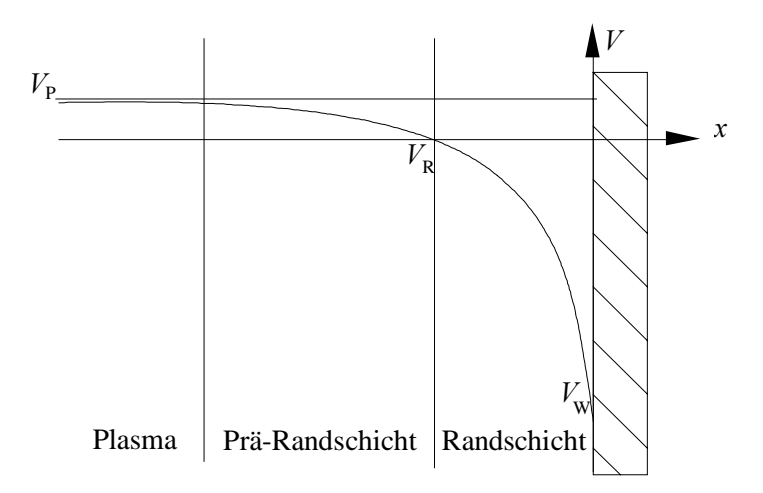

Abb. 2.3. Momentaner Potentialverlauf im ICP-Reaktor.

Die Ionen im Plasma werden aufgrund des zeitlich gemittelten Potentialgefälles  $\langle \Delta V \rangle$  zur Wand hin beschleunigt und nehmen Energie für Oberflächenreaktionen auf. Dies entspricht der kapazitiven Leistungsaufnahme

$$
P_{\text{ion, kapazitiv}} = \int_{A} \sum_{i} J_{\text{ion},i} \langle \Delta V \rangle \, \mathrm{d}A \tag{2.32}
$$

Der Ladungsfluß zur Wand ergibt sich aus der Ladungsstromdichte  $J_{\text{ion},i}$  der Ionenspezies i, welche senkrecht auf die Wand mit der Fläche A gerichtet ist.

Ausgangspunkt der Herleitung [49] der mittleren Potentialdifferenz  $\langle \Delta V \rangle$  ist die Gleichheit der Ladungsstromdichte von Ionen  $J_{\text{ion},i}$  und Elektronen  $J_e$  am Übergang von der Prä-Randschicht zur Randschicht:

$$
\sum_{i} J_{\text{ion},i} = J_{\text{e}} \tag{2.33}
$$

Außerdem wird ein elektropositives Plasma vorausgesetzt, d. h., es kommen nur positive Ionen vor. Die Ladungsstromdichte der Ionen berechnet sich aus der Geschwindigkeit  $u_{\text{Bohm},i}$  der Ionen und deren Ladungsdichte e  $n_{\text{ion},i}$ :

$$
J_{\text{ion},i} = u_{\text{Bohm},i} \, e \, n_{\text{ion},i} \tag{2.34}
$$

Die Geschwindigkeit  $u_{\text{Bohm},i}$  wird auch als Bohm-Geschwindigkeit bezeichnet und wird in Abschnitt 2.4 berechnet.

Die Gleichung für die Elektronenstromdichte  $J_e$  lautet [21]

$$
J_{\rm e} = e n_{\rm e} \frac{1}{4} \langle v_{\rm e} \rangle \exp \left( \frac{e \left( V_{\rm w} - V_{\rm p} \right)}{k T_e} \right) \quad . \tag{2.35}
$$

Sie ist proportional zu der Teilchendichte  $n_e$  und der mittleren Elektronengeschwindigkeit

$$
\langle v_e \rangle = \sqrt{\frac{8kT_e}{\pi m_e}} \quad . \tag{2.36}
$$

Liegt an der Wand ein konstantes Potential an, so kann man die Gleichungen für die Ladungsstromdichten (2.34) und (2.35) in die Bilanzgleichung (2.33) einsetzen und nach der Potentialdifferenz  $\Delta V = V_P - V_W$  auflösen. Liegt ein sich zeitlich änderndes Potential

$$
V_W = V_{\text{DC}} + V_{\text{RF}} \sin(\omega t) \tag{2.37}
$$

an der Wand an, muß die Bilanzgleichung über eine Periode integriert werden:

$$
\sum_{i} \int_{0}^{2\pi/2} J_{\text{ion},i} \, \mathrm{d}t = \int_{0}^{2\pi/2} J_{\text{e}}(t) \, \mathrm{d}t \tag{2.38}
$$

Da die Frequenz ω meist so gewählt wird, daß sie mit der Frequenz der elektromagnetischen Felder übereinstimmt, und diese sehr groß ist, interessiert nur die mittlere Potentialdifferenz

$$
\langle \Delta V \rangle = V_{\rm P} - V_{\rm DC} \tag{2.39}
$$

Somit ergibt sich für die momentane Potentialdifferenz

$$
V_{\rm p} - V_{\rm w} = V_{\rm p} - V_{\rm DC} - V_{\rm RF} \sin(\omega t) = \langle \Delta V \rangle - V_{\rm RF} \sin(\omega t) \quad . \tag{2.40}
$$

Setzt man (2.40) in die Bilanzgleichung (2.38) ein, kann man nach der mittleren Potentialdifferenz auflösen (2.41), und durch numerische Integration erhält man ihren Wert

$$
\langle \Delta V \rangle = -\frac{kT_{\rm e}}{e} \ln \left[ \frac{(8\pi/\omega) \sum_{i} J_{\rm ion,i}}{e n_{\rm e} \langle v_{\rm e} \rangle \int_{0}^{2\pi/\omega} \exp \left\{ \frac{e V_{\rm RF} \sin(\omega t)}{k T_{\rm e}} \right\} dt} \right]
$$
(2.41)

#### 2.3 Die Boltzmann-Gleichung für Elektronen

Aus Gründen, welche im Abschnitt 2.1 ausgeführt wurden, muß für die Spezies Elektron neben der räumlichen Verteilung auch die Verteilung der Geschwindigkeit bzw. Energie beachtet werden. Die Energieverteilungsdichte, im weiteren mit EEV abgekürzt, wird durch die Boltzmann-Gleichung (Abschnitt 2.3.2) berechnet. Hierfür müssen die Stöße von Elektronen untereinander und Elektron mit Schwerteilchen modelliert werden, welches in Abschnitt 2.3.3 beschrieben wird. Im darauffolgenden Abschnitt 2.3.4 wird die allgemein analytisch nicht auflösbare Boltzmann-Gleichung so umgeformt, daß sie für den räumlich homogenen Fall numerisch berechnet werden kann. Im letzten Abschnitt wird die Diffusion mitberücksichtigt und gezeigt, wie diese numerisch äußerst schwierig lösbare Gleichung mit zusätzlichen Modellannahmen sinnvoll vereinfacht werden kann.

#### 2.3.1 Die Verteilungsdichte

Die Verteilungsdichte f der Geschwindigkeit beschreibt mit welcher Wahrscheinlichkeit zur Zeit t sich ein Elektron, dessen Geschwindigkeit zwischen  $\vec{v}$  und  $\vec{v} + d\vec{v}$  liegt und sich im Ortsraum aufhält, welcher durch die Koordinaten  $\vec{r}$  und  $\vec{r} + d\vec{r}$  beschrieben wird. Dabei werden Geschwindigkeitsvariablen und Ortsvariablen als voneinander unabhängig betrachtet. Integriert man die Verteilungsdichte über die Geschwindigkeit, ergibt sich die Teilchendichte  $n_e$ :

$$
n_e = \int f(t, \vec{v}, \vec{r}) d^3 v \qquad . \tag{2.42}
$$

Häufig ist es sinnvoll die Verteilungsdichte  $n$  der kinetischen Energie  $\varepsilon$  anzugeben:

$$
n_e = \int n(t, \varepsilon, r) \, \mathrm{d}\varepsilon \tag{2.43}
$$

Die Verteilungsdichte der Geschwindigkeit und der Energie können ineinander umgerechnet werden, indem man (2.42) mit (2.43) gleichsetzt und eine isotrope Geschwindigkeit bezüglich der Geschwindigkeitskoordinaten annimmt, so daß die Geschwindigkeit in Kugelkoordinaten angeben werden kann. Dies führt auf die Gleichung

$$
f(v)4\pi v^2 dv = n(\varepsilon)d\varepsilon
$$
\n(2.44)

mit

$$
\varepsilon = \frac{1}{2}mv^2\tag{2.45}
$$

und

$$
d\varepsilon = mv dv \qquad (2.46)
$$

In der Literatur wird manchmal die Elektronen-Energie-Wahrscheinlichkeitsdichte verwendet [12], [21], welche sich um den Faktor  $1/\sqrt{\varepsilon}$  von der Verteilungsdichte *n* unterscheidet. Sie wird in dieser Arbeit nicht benutzt.

Die Maxwell-Verteilung beschreibt die Geschwindigkeitsverteilung von Teilchen im Phasenraum, auf welche nur elastische Stöße und keine Transportgradienten oder äußere Kräfte wirken. Sie lautet in Kugelkoordinaten [4]

$$
f(v) = 4\pi \left(\frac{m_e}{2\pi k T_e}\right)^{3/2} v^2 \exp\left(-\frac{m_e v^2}{2k T_e}\right)
$$
 (2.47)

und in Energiekoordinaten [11]

$$
n(\varepsilon) = \frac{2}{\sqrt{\pi}} \left( \frac{1}{k T_{\rm e}} \right)^{3/2} \sqrt{\varepsilon} \exp\left( -\frac{\varepsilon}{k T_{\rm e}} \right) \quad . \tag{2.48}
$$

Nimmt man an, daß Elektronen in einem Plasma zunächst mit einer Maxwell-Verteilung der kinetischen Energie vorliegen, ändert sich diese mit der Zeit durch das äußere elektrische Feld und durch inelastische Stöße. Der Anteil an Elektronen mit hoher Energie nimmt ab, da sie bei inelastischen Stößen, z. B. Ionisation, ihre kinetische Energie verlieren. Dagegen nimmt der Anteil an Elektronen mit niedriger Energie im Vergleich zur Maxwell-Verteilung zu (siehe Abb. 2.2 in Abschnitt 2.1).

#### 2.3.2 Die Boltzmann-Gleichung und der Lösungsansatz

Die EEV  $f$  der Elektronen wird durch eine Bilanzgleichung bestimmt, welche nach L. Boltzmann benannt wurde. Ausgangspunkt bei der Herleitung ist ein differentielles Volumenelement im Phasenraum über der Geschwindigkeit  $\vec{v}$  und dem Ort  $\vec{r}$ , was in der Abb. 2.4 für die x- und  $v_x$ -Koordinate dargestellt ist. Zur Zeit t beinhaltet das Volumen  $dR = dx dy dz dv_x dv_y dv_z$  genau f dR Teilchen. Die Anzahl der Teilchen im differentiellen Phasenvolumen ändert sich mit der Zeit  $\partial f/\partial t$  aufgrund von Teilchen, die durch die Phasenfläche der Ortskoordinaten mit der Geschwindigkeit  $\vec{v}$  fliegen oder wegen Teilchen, die durch die Phasenfläche der Geschwindigkeit mit der Beschleunigung  $\vec{a}$ beschleunigt werden. Elastische und inelastische Stöße sind ebenfalls Ursache für die Zuoder Abnahme von Teilchen im Phasenraum. Bilanziert man um den Phasenraum und berücksichtigt, die Unabhängigkeit von Beschleunigung, Geschwindigkeit und Ortskoordinaten sowie das Liouville-Theorem, ergibt sich die Boltzmann-Gleichung [15]:

$$
\frac{\partial f}{\partial t} + \left( v_x \frac{\partial f}{\partial x} + \dots \right) + \left( a_x \frac{\partial f}{\partial v_x} + \dots \right) = \left( \frac{\partial f}{\partial t} \right)_{\text{Stoß}} \tag{2.49}
$$

Der erste Term in Klammern auf der linken Seite beschreibt den Teilchenfluß über die Phasenflächen der Ortskoordinaten  $x$ ,  $y$ ,  $z$ . Der Teilchenfluß über die Phasenfläche der Geschwindigkeit  $v_x$ ,  $v_y$ ,  $v_z$  wird durch den zweiten Klammerausdruck dargestellt, wobei in (2.49) nur die Ausdrücke für  $x$  bzw.  $v_x$  explizit angegeben wurden. Der Term auf der rechten Seite umfaßt die Teilchenzahländerung durch Stoßprozesse. Dabei wird angenommen, daß die Stoßprozesse wesentlich schneller ablaufen als die übrigen Prozesse.

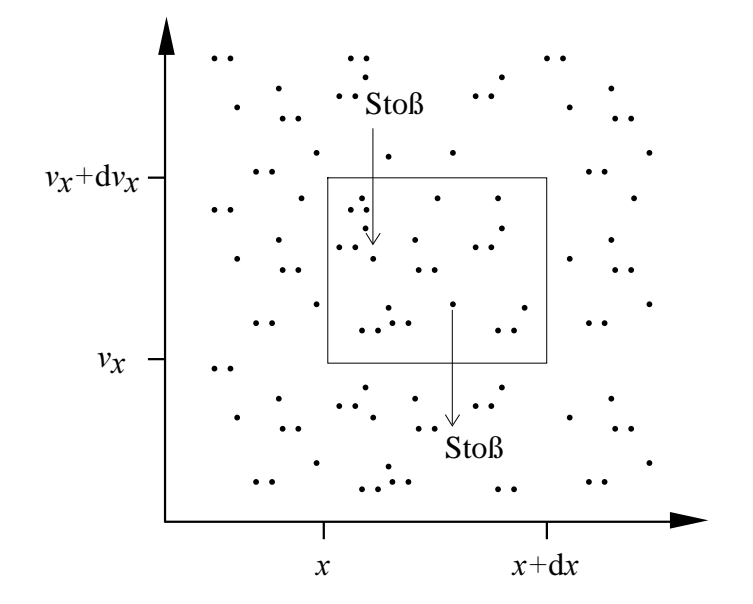

**Abb. 2.4.** Differentielles Phasenvolumen in x und  $v_x$ -Koordinaten.

Werden Elektronen durch ein elektromagnetisches Feld beschleunigt, ergibt sich mit der Beschleunigung

$$
\vec{a} = -\frac{e\,\vec{E}}{m_{\rm e}}\tag{2.50}
$$

durch die elektrische Feldstärke E  $\rightarrow$ die Gleichung

$$
\frac{\partial f}{\partial t} + \vec{v} \text{ grad } f - \frac{e\vec{E}}{m_e} \text{grad}_v f = \left(\frac{\partial f}{\partial t}\right)_{\text{Stoß}} \tag{2.51}
$$

Die Lorenzkraft wurde hier vernachlässigt, weil sie im Vergleich zu der elektrischen Kraft klein ist [32].
Da für die Boltzmann-Gleichung (2.51) keine exakte Lösung bekannt ist, muß versucht werden, eine Näherungslösung zu finden. In der Literatur wird häufig mit folgendem Ansatz für die EEV f gearbeitet [15, 32, 21, 25, 44]:

$$
f(t,\vec{v}) = f_0(t,w) + \frac{\vec{v}}{w}\,\vec{f}_1(t,w) \tag{2.52}
$$

Der erste Term  $f_0$  beschreibt den isotropen Anteil, welcher nur von dem Betrag der Geschwindigkeit  $w = |\vec{v}|$  abhängt. Der zweite Term  $\vec{f}_1$  ist ein Vektor, der eine kleine Störung bewirkt und das anisotrope Verhalten der EEV verursacht. Die Gleichung (2.52) kann auch über das Skalarprodukt aus  $\vec{v}$  und  $\vec{f}_1$  ausgedrückt werden:

$$
f(t, w, \varphi) = f_0(t, w) + \cos(\varphi) f_1(t, w)
$$
\n(2.53)

Die Vektoren  $\vec{v}$  und  $\vec{f}_1$  $\overline{a}$ schließen den Winkel  $\varphi$  ein, und  $f_1$  ist der Betrag von  $f_1$  $\overline{a}$ .

#### $2.3.3$ dellierung des Stoßtermes

Der Stoßterm in (2.51) berücksichtigt elastische Stöße zwischen Elektronen und Schwerteilchen, inelastische Stöße wie Anregungsprozesse oder Ionisierung und Stöße der Elektronen untereinander:

$$
\left(\frac{\partial f}{\partial t}\right)_{\text{Stoß}} = \left(\frac{\partial f}{\partial t}\right)_{\text{el}} + \left(\frac{\partial f}{\partial t}\right)_{\text{inel}} + \left(\frac{\partial f}{\partial t}\right)_{\text{e-e}}\tag{2.54}
$$

### 2.3.3.1 Der Elastische Stoß und das Stoßintegral

Betrachtet wird zunächst ein einzelner binärer elastischer Stoß der Teilchen A und B (Abb. 2.5) bei dem die Abstoßungs- bzw. Anziehungskräfte durch ein kugelsymmetrisches Potential  $\Phi(r)$  beschrieben werden können. In [15] wird gezeigt, wie man die Bahnkurve und den Energieübertrag bei diesem Stoßvorgang berechnen kann, indem man die Impulsund Energieerhaltungsgleichungen auswertet.

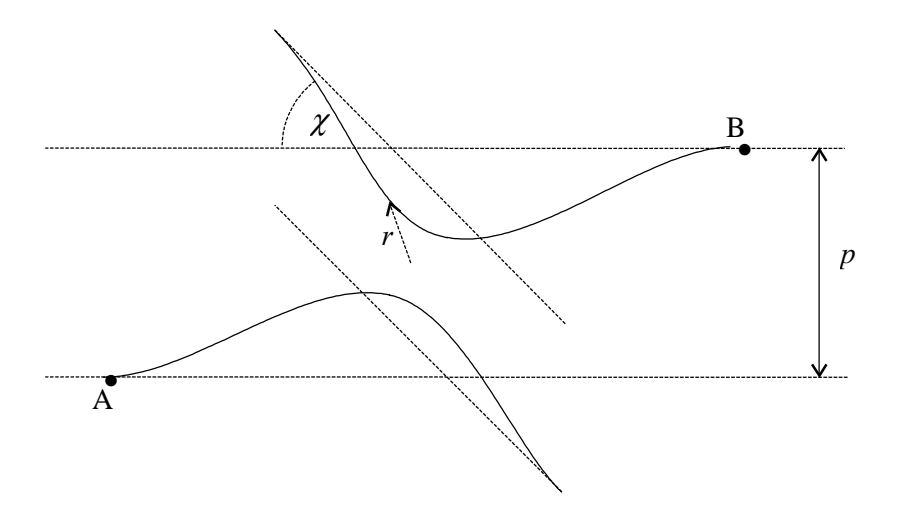

Abb. 2.5. Bahnkurve der Teilchen A und B.

Von besonderem Interesse ist der Streuwinkel  $\chi$ , welcher durch

$$
\chi(p, v_{rel}) = \pi - 2p \int_{R}^{\infty} \frac{dr}{r^2 \left(1 - \frac{p^2}{r^2} - \frac{\Phi(r)}{1/2 m_{red} v_{rel}^2}\right)}
$$
(2.55)

prinzipiell berechnet werden kann. Hierin ist  $p$  der Stoßparameter,  $v_{rel}$  die Relativgeschwindigkeit der Teilchen zueinander,  $m_{\text{red}}$  die reduzierte Masse

$$
m_{\text{red}} = \frac{m_{\text{A}} m_{\text{B}}}{m_{\text{A}} + m_{\text{B}}}
$$
(2.56)

und  *der minimale Abstand der Teilchen.* 

Überträgt man die Ergebnisse eines einzelnen binären Stoßes auf einen Strahl von Teilchen A mit der Verteilungsdichte  $f_A$ , welcher durch Teilchen der Sorte B mit der Verteilung  $f_B$ gestreut wird, erhält man das Stoßintegral [15]

$$
\left(\frac{\partial f_A}{\partial t}\right)_{\text{el}} = \int_{-\infty}^{\infty} \int_{0}^{2\pi} \int_{0}^{2\pi} \left(\widetilde{f}_A \, \widetilde{f}_B - f_A \, f_B\right) v_{\text{rel}} S(\chi) \sin(\chi) \, d\chi \, d\psi \, d^3 v_B \tag{2.57}
$$

Es beschreibt die zeitliche Änderung der Geschwindigkeitsverteilung von A. Hierin sind  $\widetilde{f}$  die Verteilungsdichte nach dem Stoß,  $v_{rel}$  Betrag der Relativgeschwindigkeit der Teilchen,  $v_B$  die Geschwindigkeit des Teilchens B und  $\psi$  ist der azimuthale Winkel (Abb. 2.6).

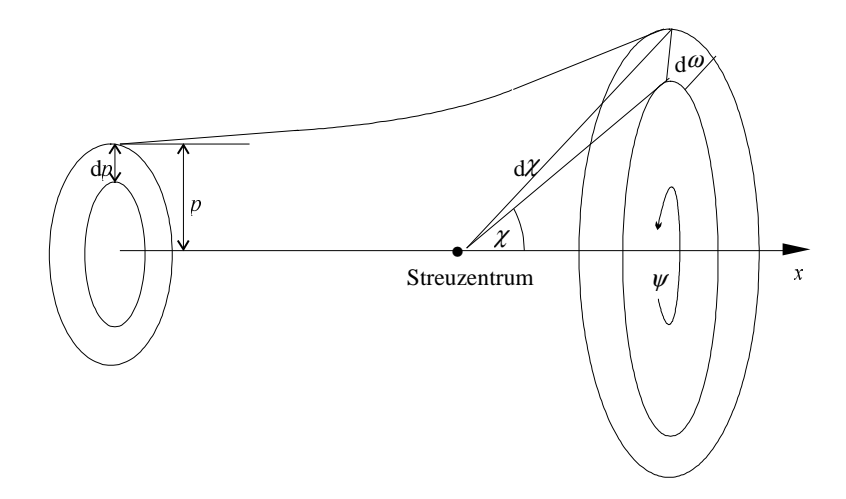

Abb. 2.6. Differentieller Streuwirkungsquerschnitt [15].

Die Winkelverteilungsfunktion  $S$  (oft auch als differentieller Streuquerschnitt bezeichnet) ist der differentielle elastische Streuquerschnitt d $Q$  bezogen auf das Element d $\omega$ :

$$
S(\chi) = \frac{\mathrm{d}Q}{\mathrm{d}\omega} = \frac{2\pi p \mathrm{d}p}{\sin(\chi)\mathrm{d}\chi \mathrm{d}\psi} \qquad . \tag{2.58}
$$

Der differentiell elastische Streuquerschnitt d $Q$  ist definiert als die Zahl der pro Zeiteinheit in das Raumelement d $\omega$  gestreuten Teilchen bezogen auf die Intensität des einfallenden Teilchenstrahls.

Handelt es sich bei dem einfallenden Teilchenstrahl A um Elektronen, welche auf Schwerteilchen B treffen, kann (2.57) weiter vereinfacht werden [15]. Es wird angenommen, daß die Schwerteilchengeschwindigkeit gegenüber dem Betrag der Elektronengeschwindigkeit w vernachlässigbar ist:

$$
v_{rel} \approx w \qquad . \tag{2.59}
$$

Außerdem soll sich die EEV der Schwerteilchen nicht merklich ändern:

$$
\widetilde{f}_B \approx f_B \quad . \tag{2.60}
$$

Setzt man die Reihenentwicklung (2.52) ein, kürzt sich der isotrope Anteil der EEV weg. Übrig bleiben die anisotropen Teile

$$
\frac{\vec{v}}{w}\vec{f}_1 = f_1 \cos(\varphi) \quad , \tag{2.61}
$$

$$
\frac{\widetilde{\vec{v}}}{\widetilde{w}}\widetilde{\vec{f}}_1 = \widetilde{f}_1 \cos(\widetilde{\varphi}) \tag{2.62}
$$

Die Winkel  $\varphi$  und  $\widetilde{\varphi}$ , welche die Störung der EEV vor bzw. nach dem Stoß beschreiben, ergeben zusammen den Streuwinkel

$$
\chi = \varphi + \widetilde{\varphi} \tag{2.63}
$$

Nach einigen trigonometrischen Umformungen von (2.61) bis (2.63) und mit

$$
n_{\rm B} = \int_{-\infty}^{\infty} f_{\rm B} d^3 v_{\rm B}
$$
 (2.64)

ergibt sich das Stoßintegral zu

$$
\left(\frac{\partial f}{\partial t}\right)_{\text{el}} = -\nu_{\text{m}} \frac{\vec{v}}{w} \vec{f}_1 \tag{2.65}
$$

mit der Stoßfrequenz für den Impulsübertragung

$$
V_{\rm m} = n_{\rm B} \, w \, \sigma_{\rm m} \tag{2.66}
$$

und dem Stoßquerschnitt

$$
\sigma_{\rm m} = 2\pi \int_{0}^{2\pi} (1 - \cos \chi) S(\chi) \sin \chi \, \mathrm{d}\chi \tag{2.67}
$$

Der Stoßquerschnitt v<sub>m</sub> kann bei Kenntnis der Wechselwirkungskräfte berechnet oder in Streuexperimenten bestimmt werden.

## 2.3.3.2 Die inelastischen Stöße

Der Term für inelastische Stöße setzt sich zusammen aus Anregung von Atomen, Ionisierung und Elektronen-Einfang-Reaktionen [21, 26, 32]:

$$
\left(\frac{\partial f}{\partial t}\right)_{\text{inel}} = \left(\frac{\partial f}{\partial t}\right)_{\text{Anregung}} + \left(\frac{\partial f}{\partial t}\right)_{\text{Ionisierung}} + \left(\frac{\partial f}{\partial t}\right)_{\text{Attachment}}.\tag{2.68}
$$

Für die Anregung eines Atoms wird die Energie  $E^*$  benötigt, welches ein Elektron mit einer Energie  $\varepsilon > E^*$  liefert. Dies geschieht mit der Frequenz  $v^*$ , so daß sich für die zeitliche Änderung der EEV (2.69) ergibt:

$$
\left(\frac{\partial f}{\partial t}\right)_{\text{Anregung}} = -f(\varepsilon) v^*(\varepsilon) + f(\varepsilon + E^*) v^*(\varepsilon + E^*) \quad . \tag{2.69}
$$

Der erste Term auf der rechten Seite beschreibt, wie viele Elektronen pro Zeiteinheit mit der Energie  $\varepsilon$  bei einem Anregungsprozeß ihre Energie abgeben. Der zweite Term gibt an, wie viele Elektronen mit der Energie  $\varepsilon$  durch Anregungen mit Elektronen entstehen, welche die Energie  $\varepsilon + E^*$  vor dem Stoß hatten.

Elektronen mit der Energie  $\varepsilon$ , welche größer ist als die Ionisierungsenergie  $E^{ion}$ , lösen einen Ionisierungsprozeß mit der Frequenz  $v^{\rm ion}$  aus. Die übrigbleibende Energie  $\varepsilon$  -  $E^{\rm ion}$ verteilt sich auf die beiden Elektronen, weil die Schwerteilchen aufgrund des Massenverhältnisses sehr wenig Energie aufnehmen können, siehe Gleichung (2.2). Wie sich die Energie auf die Elektronen verteilt, kann durch eine Wahrscheinlichkeit [32] beschrieben werden, welche aber für die meisten inelastischen Reaktion unbekannt ist. Deshalb wird angenommen, daß das stoßende Elektron die Energie  $\varepsilon$  -  $E$  <sup>ion</sup> hat und das entstehende Elektron die Energie Null. Somit ergibt sich die zeitliche Änderung der EEV an der Stelle  $\varepsilon$  aus der Differenz von der Anzahl an Elektronen, welche ihre Energie durch Ionisation verlieren und Elektronen, welche mit der Energie  $\varepsilon$  aus Ionisationsprozessen hervorgehen:

$$
\left(\frac{\partial f}{\partial t}\right)_{\text{Ionisierung}} = -f(\varepsilon) \, v^{\text{ion}}(\varepsilon) + f(\varepsilon + E^{\text{ion}}) \, v^{\text{ion}}(\varepsilon + E^{\text{ion}}) \quad . \tag{2.70}
$$

Das entstehende Elektron aus dem Energiesegment um  $\varepsilon$  wird an der Stelle  $\varepsilon = 0$  dazu addiert:

$$
\left(\frac{\partial f}{\partial t}\right)_{\text{Ionisierung, }\varepsilon=\theta} = f(\varepsilon) \, v^{\text{ion}}(\varepsilon) \tag{2.71}
$$

Werden Elektronen von Ionen wieder eingefangen, so ändert sich die EEV nach (2.72):

$$
\left(\frac{\partial f}{\partial t}\right)_{\text{Antachment}} = -f(\varepsilon) v^{\text{Attack}}(\varepsilon) \tag{2.72}
$$

Die Frequenz  $v^k$  für die verschiedenen inelastischen Prozesse  $k$  werden durch (2.73) bestimmt. Hierin gehen die Teilchendichte  $n_i$  des Schwerteilchens und der Wirkungsquerschnitt  $\sigma^k$  des inelastischen Prozesses  $k$  ein:

$$
v^k = n_i \sqrt{\frac{2\varepsilon}{m_e}} \sigma^k \tag{2.73}
$$

### 2.3.3.3 Die Elektron-Elektron-Stöße

Die Wechselwirkung von Elektronen miteinander wird bestimmt durch Abstoßungskräfte, welche nach dem Gesetz von Coulomb mit dem Quadrat des Abstandes abnehmen. Für das resultierende Potential wurde das Stoßintegral der Boltzmann-Gleichung von M. N. Rosenbluth [36] gelöst und von S. D. Rockwood [35] in folgende Form gebracht:

$$
\left(\frac{\partial f}{\partial t}\right)_{e-e} = \alpha \left[\frac{3}{\sqrt{\varepsilon}}f^2 + 2\varepsilon^{3/2} \frac{\partial \psi}{\partial \varepsilon} \frac{\partial}{\partial \varepsilon} \left(\frac{\partial f}{\partial \varepsilon} - \frac{f}{2\varepsilon}\right) + \frac{\psi}{\sqrt{\varepsilon}} \left(\frac{\partial f}{\partial \varepsilon} - \frac{f}{2\varepsilon}\right)\right] \quad . \tag{2.74}
$$

Das Rosenbluth-Potential  $\psi$  wird nach (2.75) berechnet:

$$
\psi(\varepsilon) = 3 \int_{0}^{\varepsilon} f \, d\varepsilon - \frac{1}{\varepsilon} \int_{0}^{\varepsilon} \varepsilon f \, d\varepsilon + 2\sqrt{\varepsilon} \int_{\varepsilon}^{\infty} \frac{f}{\sqrt{\varepsilon}} d\varepsilon \tag{2.75}
$$

mit

$$
\alpha = \frac{2}{3}\pi e^4 \sqrt{\frac{2}{m_e}} \ln\left(\frac{\lambda_D}{\lambda_L}\right)
$$
 (2.76)

und der Debye-Länge  $\lambda_D$  und der Landau-Länge  $\lambda_L$ , gegeben durch

$$
\lambda_{\rm D} = \sqrt{\frac{\varepsilon_0 k T_{\rm e}}{e^2 n_{\rm e}}} \quad , \tag{2.77}
$$

$$
\lambda_{\rm L} = \frac{Z \,\varepsilon_0 \, e^2}{4 \,\pi \, k \, T_{\rm e}} \tag{2.78}
$$

In (2.77) und (2.78) steht  $\varepsilon_0$  für die Dielektrizitätskonstante,  $k$  für die Boltzmann-Konstante,  $T_e$  für die Elektronentemperatur, e für Elementarladung,  $n_e$  für die Elektronendichte und  $Z$  für die Ladungszahl der Ionen.

#### $2.3.4$ mogene Elektronenenergieverteilung

Zur Berechnung der EEV wird der Ansatz (2.52) in die Boltzmann-Gleichung (2.51) eingesetzt. Unter Verwendung der abkürzenden Schreibweise für Skalarprodukte

$$
\vec{a}\,\vec{c} = a_i\,c_i\tag{2.79}
$$

erhält man

$$
\frac{\partial f_0}{\partial t} + \frac{v_i}{w} \frac{\partial f_{1,i}}{\partial t} + v_i \frac{\partial f_0}{\partial x_i} + \frac{v_i v_j}{w} \frac{\partial f_{1,j}}{\partial x_i} - \frac{e E_i}{m_e} \left[ \frac{v_i}{w} \frac{\partial f_0}{\partial w} + \frac{f_{1,i}}{w} + \frac{v_i v_j}{w} \frac{\partial}{\partial w} \left( \frac{f_{1,j}}{w} \right) \right] = \left( \frac{\partial f}{\partial t} \right)_{\text{StoB}}.
$$
\n(2.80)

Um zwei Bestimmungsgleichungen für  $f_0$  und  $f_{1,i}$  zu erhalten, wird (2.80) zuerst mit sin $\theta d\theta$  $d\varphi$  multipliziert und anschließend über  $\theta$  und  $\varphi$  integriert. Die Winkel  $\theta$ ,  $\varphi$  und der Betrag w stellen den Geschwindigkeitsvektor  $\vec{v}$  in Polarkoordinaten dar. Mit Orthogonalitätsbeziehungen [15] ergibt sich

$$
\frac{\partial f_0}{\partial t} + \frac{w}{3} \frac{\partial f_{1,i}}{\partial x_i} - \frac{e}{m_e} \frac{E_i}{3w^2} \frac{\partial}{\partial w} \left(w^2 f_{1,i}\right) = \left(\frac{\partial f_0}{\partial t}\right)_{\text{StoB}}
$$
\n(2.81)

mit

$$
\left(\frac{\partial f_0}{\partial t}\right)_{\text{Stoß}} = \frac{1}{4\pi} \int_{0}^{2\pi} \int_{0}^{2\pi} \left(\frac{\partial f}{\partial t}\right)_{\text{Stoß}} \sin \theta \, d\theta \, d\varphi \qquad . \tag{2.82}
$$

Die Auswertung von (2.80) zeigt, daß der elastische Anteil (2.65) verschwindet und nur die Terme des inelastischen Stoßes, sowie der Elektron-Elektron-Stöße übrigbleiben. An dieser Stelle wird von [15], [32] und [25] zusätzlich berücksichtigt, daß die Schwerteilchen der Masse  $m_n$  beim Stoß mit einer Maxwell-Verteilung der Energie mit der Temperatur  $T_n$ vorliegen, welches zu einem weiteren Anteil des elastischen Stoßtermes führt:

$$
\left(\frac{\partial f}{\partial t}\right)_n = \frac{1}{2w^2} \frac{\partial}{\partial w} \left(\frac{m_e}{m_n} v_m w^3 f_0 + \frac{kT_n}{m_n} v_m w^2 \frac{\partial f_0}{\partial w}\right) \quad . \tag{2.83}
$$

In Kapitel 4 wird gezeigt, daß dieser Term für das hier untersuchte Plasma vernachlässigt werden kann.

Um die zweite Bestimmungsgleichung zu erhalten, wird (2.80) mit  $v_i \sin\theta d\theta d\varphi$  multipliziert und anschließend über  $\theta$  und  $\varphi$  integriert. Unter Berücksichtigung der Orthogonalitätsbeziehungen verschwinden einige Terme in (2.80) und es verbleibt

$$
\frac{\partial f_{1,i}}{\partial t} + w \frac{\partial f_0}{\partial x_i} - \frac{e}{m_e} E_i \frac{\partial f_0}{\partial w} = \left(\frac{\partial f_{1,i}}{\partial t}\right)_{\text{StoB}}
$$
\n(2.84)

mit

$$
\left(\frac{\partial f_{1,i}}{\partial t}\right)_{\text{Stob}} = \frac{3}{4\pi w} \int_{0}^{2\pi x} v_i \left(\frac{\partial f}{\partial t}\right)_{\text{Stob}} \sin\theta \,d\theta \,d\varphi \qquad . \tag{2.85}
$$

Die Auswertung von (2.85) mit (2.65) ergibt

$$
\left(\frac{\partial f_{1,i}}{\partial t}\right)_{\text{Stoß}} = -V_m f_{1,i} \qquad . \tag{2.86}
$$

Inelastische Stöße und Elektron-Elektron-Stöße verschwinden.

Für die homogene Lösung der Boltzmann-Gleichung werden die Terme mit Ortsableitungen in (2.81) und (2.84) gleich Null gesetzt. Das elektrische Feld ändert sich sinusförmig in der Zeit, wie in Abschnitt 2.2.1.1 vorausgesetzt, und somit auch der anisotrope Teil der EEV  $f_{1,i}$  mit der Frequenz  $\omega$  Daraus ergibt sich für (2.84) mit der Annahme, daß die zeitliche Abhängigkeit von  $\partial f_0 / \partial w$  vernachlässigbar ist im Vergleich zu  $f_{1,i} e^{i\omega t}$ 

$$
f_{1,i} = \frac{eE_i}{m_e(v_m - j\omega)} \frac{\partial f_0}{\partial w}
$$
 (2.87)

Anschließend werden (2.87) in (2.81) und für  $E_i$  die azimuthale Komponente des elektrischen Feldes

$$
E_{\varphi} = \hat{E} e^{j \omega t} \tag{2.88}
$$

eingesetzt. Da die Vorgänge innerhalb der Zeitskala 2  $\pi$   $\omega$  nicht interessieren, führt man eine zeitliche Mittelung über eine Periode durch und erhält die Bestimmungsgleichung für den isotropen Anteil der EEV:

$$
\frac{\partial f_0}{\partial t} = \frac{1}{w^2} \frac{\partial}{\partial w} \left( \frac{e^2 \hat{E}^2}{6m_e^2} \frac{V_m w^2}{\omega^2 + V_m^2} \frac{\partial f_0}{\partial w} \right) + 2 \left( \frac{\partial f}{\partial t} \right)_n + \left( \frac{\partial f}{\partial t} \right)_{\text{inel}} + \left( \frac{\partial f}{\partial t} \right)_{\text{e-e}} \tag{2.89}
$$

In der Literatur [32], [15] wird für das elektrische Feld häufig der Effektivwert verwendet, so daß sich der entsprechende Term in (2.89) um Faktor 2 unterscheidet. Unter Verwendung von (2.44) bis (2.46) kann die Gleichung (2.89) von Geschwindigkeits- in Energiekoordinaten transformiert werden:

$$
\frac{\partial n}{\partial t} = \frac{\partial}{\partial \varepsilon} \left( \frac{e^2 \hat{E}^2}{3m_e} \frac{v_m \varepsilon^{3/2}}{\omega^2 + v_m^2} \frac{\partial}{\partial \varepsilon} \frac{n}{\sqrt{\varepsilon}} \right) + \left( \frac{\partial n}{\partial t} \right)_n + \left( \frac{\partial n}{\partial t} \right)_{\text{inel}} + \left( \frac{\partial n}{\partial t} \right)_{\text{e-e}} \quad . \tag{2.90}
$$

### 2.3.5 Elektronenenergieverteilung mit Berücksichtigung der Diffusion

Die Elektronenkonzentration im Plasmareaktor ist im Inneren deutlich höher als an der Reaktorwand, was einen Diffusionsstrom erzeugt. Um diesen Effekt in der Berechnung der EEV zu berücksichtigen, wurden in der Literatur verschiedene Lösungsstrategien angewendet. Hier wird zunächst der Ansatz von M. J. Hartig [12] verfolgt, welcher einen eindimensionalen Diffusionsstrom aufgrund eines Konzentrationsgefälles und durch äußere Kräfte zuläßt. Die Berechnung des Diffusionsstromes stößt für die in diesem Fall verwendete Geometrie auf numerische Probleme, so daß weitere Vereinfachungen getroffen wurden.

Als Ausgangspunkt kann (2.80) herangezogen werden. Schreibt man (2.80) in Zylinderkoordinaten und betrachtet die azimuthale Koordinate, so fällt die Ortsableitung in Richtung der azimuthalen Koordinate weg, da der Reaktor zylindersymmetrisch ist. Die radiale und axiale Komponente des elektrischen Feldes sind Null, so daß sich Elektronen in diese Richtung nur aufgrund eines Konzentrationsgefälles bewegen. Somit kann die EEV ähnlich der Gleichung (2.90) für den homogenen Fall berechnet werden, ergänzt durch einen Diffusionsterm in radiale und axiale Richtung:

$$
\frac{\partial n}{\partial t} = \frac{\partial}{\partial \varepsilon} \left( \frac{e^2 \hat{E}^2}{3m_e} \frac{v_m \varepsilon^{3/2}}{\omega^2 + v_m^2} \frac{\partial}{\partial \varepsilon} \frac{n}{\sqrt{\varepsilon}} \right) + 2 \left( \frac{\partial n}{\partial t} \right)_n + \left( \frac{\partial n}{\partial t} \right)_{\text{inel}} + \left( \frac{\partial n}{\partial t} \right)_{\text{e-e}} + D \nabla^2 n. \tag{2.91}
$$

Zur Beschreibung des Diffusionsstromes wird ein Ansatz analog zum Fickschen Gesetz [12] gewählt. Zur Bestimmung des Diffusionskoeffizienten ist das ambipolare Feld zu berücksichtigen, d. h. Elektronen diffundieren schneller als geladene Schwerteilchen, was zu einer Ladungstrennung führen würde. Überschüssige Ladung erzeugt aber ein elektrisches Feld, welches als ambipolares Feld  $\vec{E}_a$  bezeichnet wird. Dieses Feld bremst die

Elektronen und beschleunigt die Ionen. Ein Fluß von geladenen Teilchen  $i$  und der Dichte  $n_i$  kann beschrieben werden durch

$$
\vec{j}_i = \mu_i n_i \vec{E}_a - D_i \nabla n_i \tag{2.92}
$$

Je nachdem, wie das Teilchen geladen ist, wirkt die Stromdichte - hervorgerufen durch das ambipolare Feld und der Mobilität  $\mu_i$  - in Richtung oder entgegen der Richtung des Diffusionsstromes. Das ambipolare Feld kann durch eine Bilanz des Flusses von negativen und positiven Teilchen bestimmt werden, da Ladungsneutralität im Plasma vorausgesetzt wird:

$$
\vec{j}_{\text{ion}} = \vec{j}_{\text{e}} \tag{2.93}
$$

Aus dem gleichen Grund muß die Dichte der positiven und negativen Teilchen gleich sein:  $n_{\text{ion}} = n_{\text{e}}$ . Setzt man diese Vereinfachungen in (2.93) ein und dies wiederum in (2.92), kann das ambipolare Feld berechnet werden:

$$
\vec{E}_{\rm a} = \frac{D_{\rm ion} - D_{\rm e}}{\mu_{\rm ion} + \mu_{\rm e}} \frac{\nabla n}{n} \qquad . \tag{2.94}
$$

Führt man das ambipolare Feld (2.94) in (2.92) ein und vergleicht es mit dem Fickschen Gesetz, identifiziert man den ambipolaren Diffusionskoeffizient als

$$
D_{\rm a} = \frac{\mu_{\rm ion} D_{\rm e} + \mu_{\rm e} D_{\rm ion}}{\mu_{\rm ion} + \mu_{\rm e}} \tag{2.95}
$$

Die Mobilität der Ionen  $\mu_{\text{ion}}$  ist klein im Vergleich zur Elektronenmobilität, so daß sie im Nenner von (2.95) vernachlässigt werden kann. Mit der Einstein-Beziehung  $D = \mu kT$  [11] vereinfacht sich der ambipolare Diffusionskoeffizient zu

$$
D_{\rm a} = D_{\rm ion} \left( 1 + \frac{T_{\rm e}}{T_{\rm ion}} \right) \quad . \tag{2.96}
$$

Bis jetzt wurde bei der Herleitung der ambipolaren Diffusion die EEV nicht berücksichtigt. Jedoch liest man aus dem Ergebnis (2.96) ab, daß der Diffusionskoeffizient linear von der mittleren kinetischen Energie der Elektronen abhängt. Es liegt eine Proportionaliät vor, wenn man die Zahl 1 gegenüber  $T_e/T_{ion}$  vernachlässigt. Deshalb wird der Diffusionskoeffizient aus (2.91) proportional zur Energie gesetzt:

$$
D \sim \varepsilon \tag{2.97}
$$

Die zweite Annahme betrifft die Krümmung der EEV,  $\nabla^2 f$ . Die Krümmung soll näherungsweise durch die Krümmung der Elektronendichte, welche durch die EEV gewichtet wird, beschrieben werden. D. h., je stärker das Konzentrationsgefälle  $\nabla^2 n_e$ ist, desto stärker ist das Konzentrationsgefälle pro Energieeinheit  $\nabla^2 f$ . Für eine bestimmte Elektronenenergie gilt: Je größer die Konzentration pro Energieeinheit f, desto stärker wirkt sich das Konzentrationsgefälle auf das Konzentrationsgefälle pro Energieeinheit aus:

$$
\nabla^2 f \sim f \nabla^2 n_e \tag{2.98}
$$

Zur Bestimmung des Diffusionstermes in (2.91) fehlt noch der Proportionalitätsfaktor für die Ansätze (2.97) und (2.98). Diesen Faktor liefert die Bedingung (2.99). Der Diffusionsterm  $D\nabla^2 f$ , integriert über die Energieachse, muß den ambipolaren Diffusionsstrom ergeben:

$$
\int_{0}^{\infty} D\nabla^{2} f d\varepsilon = D_{a} \nabla^{2} n_{e} \qquad . \tag{2.99}
$$

Führt man die Integration (2.99) aus erhält man den Diffusionsterm

$$
D\nabla^2 f = \frac{1}{n_e T_e} \varepsilon f\left(D_a \nabla^2 n_e\right) \quad . \tag{2.100}
$$

Der Diffusionsterm hat sich vereinfacht, weil er nur noch von der EEV  $f$  abhängig ist und nicht mehr von der Krümmung  $\nabla^2 f$ . Dieses Ergebnis entspricht auch dem Ansatz von Y. P. Raizer [32], welcher den Diffusionsterm als Produkt von EEV und einer Diffusionsfrequenz  $v<sub>D</sub>$  beschreibt:

$$
D\nabla^2 f = v_{\rm D}f \tag{2.101}
$$

Allerdings wurde in [32] die Diffusionsfrequenz nicht näher bestimmt, was aber mit (2.100) möglich ist.

In Gleichung (2.100) erkennt man eine Abhängigkeit von der ambipolaren Diffusionsgeschwindigkeit, welche in Klammern gefaßt ist. Für den stationären Fall muß gelten, daß die Bildungsgeschwindigkeit $\dot{\omega}_e$  an Elektronen pro Volumenelement gleich dem Diffusionsstrom über die Elementfläche ist:

$$
\dot{\omega}_{\rm e} = D_{\rm a} \nabla^2 n_{\rm e} \tag{2.102}
$$

### 2.4 Plasmarandschicht und Oberflächenreaktionen

Im Abschnitt 2.2.4 wird dargelegt, daß sich in Wandnähe ein Potentialgefälle aufgrund eines Ladungsüberschusses ausbildet. In Abb. 2.7 ist der Verlauf der Elektronenkonzentration  $n_e$ , der Gesamtionenkonzentration  $n_{ion}$  und des Potentials V in der Nähe einer das Plasma begrenzenden Wand skizziert.

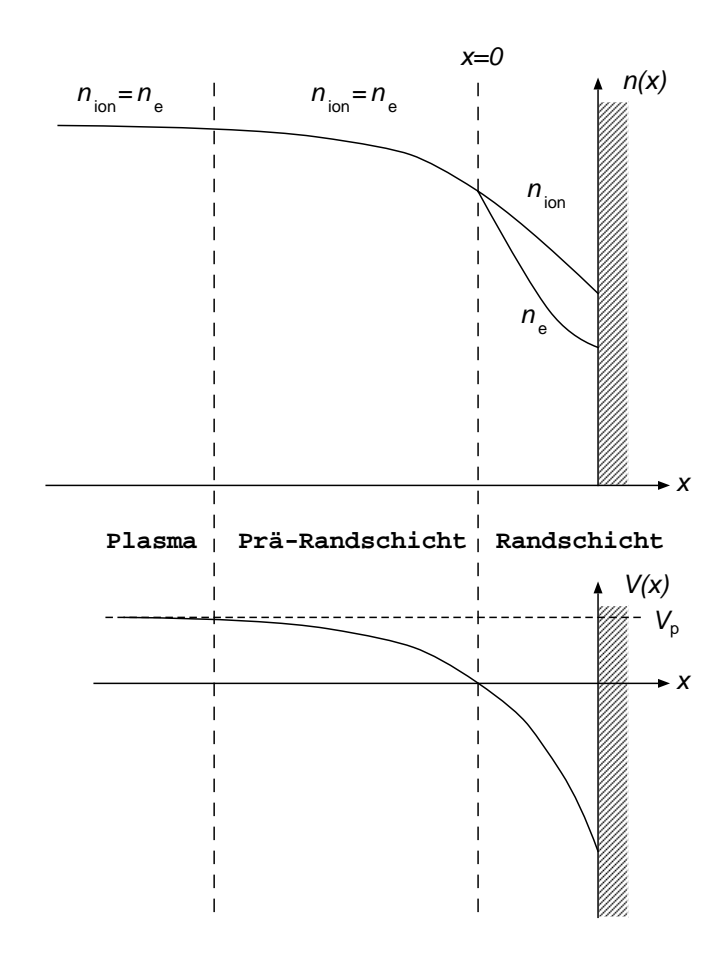

Abb. 2.7. Konzentrations- und Potentialverlauf in Wandnähe.

Im Plasmakern liegt Ladungsneutralität vor, weil das ambipolare elektrische Feld für einen Ausgleich der Konzentration von Elektronen und Ionen sorgt. In der Nähe der Wand ändert sich dies; da Elektronen schneller als Ionen absorbiert werden, sinkt die Elektronenkonzentration stärker als die Ionenkonzentration. Es entsteht ein Bereich mit positivem Ladungsüberschuß der als Randschicht benannt wird. Die Übergangszone zwischen Plasmainnerem und Randschicht wird als Prä-Randschicht bezeichnet. Legt man von außen ein negatives Potential an die Wand an, verstärkt sich dieser Effekt. Die Elektronenkonzentration an der Wand nimmt weiter ab, und Elektronen werden in das Plasmainnere zurückgedrängt. Ist das Potential groß genug, kann man in Experimenten die Randschicht

als dunklen Bereich gegenüber dem leuchtenden Plasma erkennen [21]. Im Gegensatz zu den Elektronen werden die Ionen in der Randschicht beschleunigt und treffen mit hoher Energie auf die Wand, um dort Reaktionen auszulösen. Dieser Vorgang wird als Reaktives Ionenätzen bezeichnet.

Um die Energie der Ionen beim Auftreffen auf die Oberfläche zu bestimmen, muß zuvor die Potentialdifferenz durch Gleichung (2.41) berechnet werden. Hierfür ist die Kenntnis der Ionenladungsstromdichte  $J_{\text{ion}, i}$  beim Übergang vom Plasmakern zur Randschicht notwendig, welche als Produkt aus Bohm-Geschwindigkeit  $u_{\text{Bohm},i}$  des Iones *i* und deren Ladungsdichte  $e$   $n_{\text{ion},i}$  berechnet wird:

$$
J_{\text{ion}, i} = u_{\text{Bohm}, i} \, e \, n_{\text{ion}, i} \tag{2.103}
$$

Es wird angenommen, daß Elektronen und Ionen die Randschicht ohne Stoßvorgänge durchqueren. M. A. Liebermann [21] hat die Randschichtdicke für ein durch Induktion erzeugtes Plasma auf etwa 0,02 cm abgeschätzt; so ist bei einer freien Weglänge  $\lambda = 1$  cm, die sich bei einem Druck von 2 Pa einstellt, obige Annahme gut erfüllt. Sind im Plasma nur positive Ionen vorhanden, berechnet sich die Bohm-Geschwindigkeit  $u_{\text{Bohm},i}$  zu

$$
u_{\text{Bohm}, i} = \sqrt{\frac{kT_{\text{e}}}{M_i}} \tag{2.104}
$$

Sie stellt die Mindestgeschwindigkeit dar, auf welche die Ionen in der Prä-Randschicht beschleunigt werden müssen, damit eine Randschicht überhaupt existieren kann. Sie wird aus einer Energie- und Teilchenbilanz für Ionen der Masse  $M_i$  und einer Impulsbilanz für Elektronen mit der Temperatur  $T_e$  hergeleitet [21]. Sind negative Ionen im Plasma vorhanden, muß die Bohm-Geschwindigkeit durch einen Korrekturfaktor modifiziert werden [23], [5]:

$$
u_{\text{mod. Bohm}, i} = u_{\text{Bohm}, i} \left( \frac{n_{\text{neg,tot}} \sqrt{T_{\text{ion}} / T_{\text{e}}} + n_{\text{e}}}{n_{\text{e}} + n_{\text{neg,tot}}} \right) \quad . \tag{2.105}
$$

Dabei ist  $n_{\text{neg,tot}}$  die Teilchendichte aller negativen Ionen multipliziert mit ihrer Ladungszahl.

Die Prozesse an der Oberfläche werden durch elementare Schritte beschrieben, wie z. B. Adsorption an der Oberfläche, Produktbildung und Produktdesorption. Sie werden in der Form von (2.106) dargestellt:

$$
\sum_{i=1}^{N_{\rm G}+N_{\rm S}} \nu'_{ik} \chi_i \to \sum_{i=1}^{N_{\rm G}+N_{\rm S}} \nu''_{ik} \chi_i \qquad (k=1,..,K_{\rm S}) \qquad . \qquad (2.106)
$$

Dabei sind  $v'_{ik}$  und  $v''_{ik}$  die stöchiometrischen Koeffizienten des Stoffes *i* in der Reaktion  $k$ und  $\chi_i$  das Teilchensymbol. Die chemischen Symbole  $\chi_i$  repräsentieren sowohl Gasphasenspezies als auch Adsorbate und unbedeckte Oberflächen. K<sub>S</sub> ist die Zahl der Reaktionen an der Oberfläche. Bei der Beschreibung der Reaktionskinetik werden die Eigenschaften der Oberfläche wie Kristallstrukturen, Zusammensetzung oder Temperatur durch ortsunabhängige Mittelwerte beschrieben. Die Oberflächenplatzdichte Γ gibt die Anzahl der für das Absorbat zur Verfügung stehenden Plätze auf der Oberfläche an. Der Bruchteil der Oberflächenplätze, die von einer Spezies i belegt sind, wird durch den Bedeckungsgrad  $\Theta_i$ definiert. Es gilt

$$
\sum_{i=1}^{N_{\rm S}} \Theta_i = 1 \qquad (2.107)
$$

Die zeitliche Änderung der Bedeckungsgrade wird bestimmt durch

$$
\frac{\partial \Theta_i}{\partial t} = \frac{\dot{s}_i}{\Gamma} \tag{2.108}
$$

wobei die molare Bildungsgeschwindigkeit  $\dot{s}_i$ der Oberflächenspezies *i* aus Oberflächenreaktionen sowie Absorption und Desorption resultiert und durch Gleichung (2.109) beschreiben wird:

$$
\dot{s}_{i} = \sum_{k=1}^{K_{\rm S}} \left( v''_{ik} - v'_{ik} \right) k_{\rm f_{k}} \prod_{i=1}^{N_{\rm G} + N_{\rm S}} c_{i}^{v'_{ik}} \qquad . \tag{2.109}
$$

Dabei ist die Konzentration  $c_i$  der Gasphasenspezies in mol/m<sup>3</sup> und die der Oberflächenspezies in mol/m<sup>2</sup> angegeben. Die Geschwindigkeitskoeffizienten  $k_{fk}$  hängen von der Temperatur ab. Da experimentelle Daten oft nicht in Arrhenius-Form vorliegen, verwendet man einen temperaturabhängigen Haftkoeffizienten  $S_k$ . Dieser gibt an, mit welcher Wahrscheinlichkeit ein Teilchen, das auf die Oberfläche trifft, adsorbiert wird. Für neutrale Teilchen berechnet sich der Geschwindigkeitskoeffizient zu

$$
k_{\mathbf{f}_k}^{\text{ads}} = S_k \frac{1}{4\Gamma_i^{\tau_k}} \langle v_i \rangle \tag{2.110}
$$

mit der Summe der Koeffizienten auf der Eduktseite der Reaktionsgleichung  $k$ 

$$
\tau_k = \sum_{i=1}^{N_S} \nu'_{ik} \tag{2.111}
$$

und der mittleren thermischen Geschwindigkeit

$$
\langle v_i \rangle = \sqrt{\frac{8RT}{\pi M_i}} \tag{2.112}
$$

Für Reaktionen mit positiv geladenen Ionen ist der Geschwindigkeitskoeffiezient gegeben durch

$$
k_{\text{f}_k}^{\text{ads}} = \kappa S_k \frac{1}{4\Gamma_i^{\tau_k}} u_{\text{mod.Bohm},i} \qquad . \tag{2.113}
$$

In die Berechnung geht die modifizierte Bohm-Geschwindigkeit ein. Für Ionenätzreaktionen wird der Faktor κ durch

$$
\kappa = \sqrt{\frac{E_{\text{ion}}}{E_0} - 1} \tag{2.114}
$$

bestimmt, für alle anderen Reaktionen ist  $\kappa = 1$ . Hier geht das Verhältnis Ionenenergie zu Mindestenergie  $E_0$  für diesen Prozeß in die Modellierung des Geschwindigkeitskoeffizienten ein [9], [10].

Bei großen Haftkoeffizienten tritt eine Abweichung von der Maxwellschen Geschwindigkeitsverteilung nahe der Wand auf. Dies kann durch einen Korrekturterm berücksichtigt werden:

$$
S_k = \frac{S_{0,k}}{1 - S_{0,k}/2} \tag{2.115}
$$

wobei  $S_{0,k}$  einen Anfangshaftkoeffizienten darstellt, der die Adsorptionswahrscheinlichkeit der Gasphasenspezies auf einer unbedeckten Oberfläche beschreibt.

### 2.5 Beschreibung der Schwerteilchen

### 2.5.1 Erhaltungsgleichungen

Führt man statistische Mittelungen der Boltzmann-Gleichung für Schwerteilchen durch, erhält man die Naviar-Stokes-Gleichungen, wie sie z. B. in [48] angegeben sind. Die Erhaltung der Gesamtmasse wird durch die Kontinuitätsgleichung beschrieben:

$$
\int_{V} \frac{\partial \rho}{\partial t} \, \mathrm{d}V + \int_{A} \rho \, \vec{v} \cdot \vec{n} \, \mathrm{d}A = 0 \qquad . \tag{2.116}
$$

In der Gleichung stellt  $\rho$  die Dichte,  $\vec{v} = (u, v)$  den Geschwindigkeitsvektor und  $\vec{n}$  den Normalenvektor zur Oberfläche A des Kontrollvolumens dar. Die Gleichungen für die Speziesmassen *i* lauten:

$$
\int_{V} \rho \frac{\partial y_{i}}{\partial t} dV + \int_{V} \rho \vec{v} \cdot \text{grad} y_{i} dV + \int_{A} \vec{j}_{i} \cdot \vec{n} dA - \int_{V} \dot{\omega}_{i} M_{i} dV = 0 \quad . \tag{2.117}
$$

Der Massenbruch wird mit  $y_i$ , der Diffusionsfluß mit  $\dot{J}_i$  $\overline{a}$ , die molare Bildungsgeschwindigkeit mit $\dot{\omega}_i$  und die molare Masse mit  $M_i$  bezeichnet. Für kleine Machzahlen sind die Impulsgleichungen in kartesischen Koordinaten für die Geschwindigkeitskomponenten u und  $\nu$  gegeben durch

$$
\int_{V} \rho \frac{\partial u}{\partial t} dV + \int_{V} \rho \vec{v} \cdot \text{grad} u \, dV + \int_{A} p^{\text{dyn}} n_x \, dA - \int_{A} \left( \Pi_{xx} n_x + \Pi_{xy} n_y \right) \, dA = 0 \tag{2.118}
$$

und

$$
\int_{V} \rho \frac{\partial v}{\partial t} dV + \int_{V} \rho \vec{v} \cdot \text{grad}v \, dV + \int_{A} p^{\text{dyn}} n_{y} dA - \int_{A} \left( \prod_{xy} n_{x} + \prod_{yy} n_{y} \right) dA = 0 \quad . \tag{2.119}
$$

Die Komponenten  $\Pi_{ik}$  beschreiben den viskosen Anteil des Drucktensors und  $p^{\text{dyn}}$  repräsentiert den dynamischen Druck. Die Enthalpiegleichung für die Neutralteilchen aus [33] wurde modifiziert, um die Wechselwirkungen des Fluides der Schwerteilchen mit dem Fluid der Elektronen zu berücksichtigen:

$$
\int_{V} \rho c_{p} \frac{\partial T}{\partial t} dV + \int_{V} \rho c_{p} \vec{v} \cdot \text{grad} T dV - \int_{A} \lambda \text{grad} T \cdot \vec{n} dA + \int_{V} \sum_{i \neq e}^{N_{\text{G}}} c_{p,i} \vec{j}_{i} \cdot \text{grad} T dV +
$$
\n
$$
\int_{V} \sum_{i \neq e}^{N_{\text{G}}} \dot{\omega}_{i} h_{i} M_{i} dV - \int_{V} \dot{\eta}_{e} dV - \int_{V} \frac{5}{2} k \dot{\omega}_{e} (T_{e} - T) dV - \int_{V} \dot{\zeta}_{e} dV = 0
$$
\n(2.120)

Die ersten fünf Terme beschreiben die zeitliche Änderung der Enthalpie für Schwerteilchen aufgrund von Konvektion, Wärmeleitung, Diffusion und chemische Reaktion. Der letzte Term beschreibt die Energiezufuhr durch Elektronen für Anregungsprozesse. Der sechste und siebte Term beschreiben Ionisationsreaktionen, wobei  $\eta_e$  die Leistung angibt, die das stoßende Elektron verliert. Der nachfolgende Term gibt die Leistung an, welche benötigt wird, um das bei Schwerteilchentemperatur entstehende Elektron auf Elektronentemperatur zu bringen. Der sechste und der letzte Term werden im nächsten Abschnitt genauer bestimmt.

Das System von Erhaltungsgleichungen wird durch eine Zustandsgleichung, die den thermischen Druck mit der Dichte verbindet, vervollständigt. Hierfür wird das ideale Gasgesetz verwendet:

$$
\rho = \frac{p}{RT_{\rm n} \sum_{i=1}^{N_{\rm G}} y_i / M_i} \quad . \tag{2.121}
$$

### 2.5.2 Reaktionen in der Gasphase

Das Konzept der Elementarreaktionen [48] wird benutzt, um die chemischen Quellterme zu modellieren. Die Gleichung einer Elementarreaktion gibt den Verlauf der Reaktion auf molekularer Ebene genau wieder. Hierfür lassen sich die Geschwindigkeitsgesetze für chemische Reaktionen leicht ableiten. Die Gesamtheit der  $K_G$  Elementarreaktionen eines Systems bilden den Reaktionsmechanismus und kann durch folgende Form beschrieben werden:

$$
\sum_{i=1}^{N_{\rm G}} \nu'_{ik} \chi_i \to \sum_{i=1}^{N_{\rm G}} \nu''_{ik} \chi_i \ \left(k=1,..,K_{\rm G}\right) \quad . \tag{2.122}
$$

Dabei repräsentieren  $v'_{ik}$  und  $v''_{ik}$  die stöchiometrischen Koeffizienten des Stoffes *i* in der Reaktion  $k$  und  $\chi_i$  die Teilchensymbole. Die molare Bildungsgeschwindigkeit dazu ist

$$
\dot{\omega}_i = \sum_{k=1}^{K_G} \left( \nu_{ik}'' - \nu_{ik}' \right) k_{\mathrm{f}_{k}} \sum_{i=1}^{N_G} c_i^{\nu_{ik}'} \tag{2.123}
$$

mit der Konzentration  $c_i$  der Gasphasenspezies in mol/m<sup>3</sup> und dem Geschwindigkeitskoeffizient  $k_{fk}$  der Hinreaktion, der im Allgemeinen durch einen Arrhenius-Ansatz modelliert wird:

$$
k_{\mathbf{f}_k} = A_k T^{\beta_k} \exp\left(\frac{-E_{\mathbf{a},k}}{RT}\right) \tag{2.124}
$$

Der präexponentielle Faktor wird mit  $A_k$ , der Temperaturexponent mit  $\beta_k$  und die Aktivierungsenergie mit  $E_{a,k}$  bezeichnet. Die Arrhenius-Parameter werden aus experimentellen Daten bestimmt. Reaktionen, welche durch Elektronenstoß in Gang gesetzt werden, müssen gesondert betrachtet werden. Der Ausdruck für die Geschwindigkeitskoeffizienten inelastischer Stöße lautet [21]

$$
k_{i,k}^{\text{inel}} = \left\langle \sigma_{i,k}^{\text{inel}} v_{\text{rel}} \right\rangle = \frac{1}{n_{\text{e}}} \int_{0}^{\infty} f(v) v \sigma_{i,k}^{\text{inel}} 4\pi v^2 \, \mathrm{d}v \qquad . \tag{2.125}
$$

Bei der Mittelwertbildung in (2.125) werden die gleichen Vereinfachungen (2.59) und (2.60) verwendet wie bei der Berechnung des Stoßintegrals.

Bei einem inelastischen Stoß wird die Energie  $\Delta E_{i,k}$  übertragen, welche bei konstantem Druck aus der Enthalpiedifferenz der Teilchen vor und nach dem Stoß bestimmt werden kann. Die Änderung der Elektronenenergiedichte durch Anregung ist damit

$$
\dot{\zeta}_{\rm e} = n_{\rm e} \sum_{i \neq {\rm e}}^{N_{\rm G}} \sum_{k}^{N_{\rm L,i}} \Delta E_{i,k} k_{i,k}^{\rm inel} n_i \tag{2.126}
$$

und durch Ionisation

$$
\dot{\eta}_{\rm e} = n_{\rm e} \sum_{i \neq {\rm e}}^{N_{\rm G}} \sum_{k}^{N_{\rm L i}} \Delta E_{i,k} k_{i,k}^{\rm ion} n_{i} \qquad . \qquad (2.127)
$$

Rückreaktionen können bei dem untersuchten chemischen System vernachlässigt werden, so daß Geschwindigkeitskoeffizienten für Rückreaktionen nicht über thermodynamische Daten berechnet werden müssen. Der Energieübertrag durch elastische Elektronenstöße ist vernachlässigbar klein.

#### $2.5.3$ pplung von Gasphasen- und Oberflächenprozessen

Die Beschreibung heterogener Systeme erfordert die Kopplung von physikalischchemischen Prozessen der Gasphase mit denen der Oberfläche. Für Volumenelemente, welche an eine Oberfläche  $O$  stoßen, werden die Erhaltungsgleichungen für die Speziesmassen (2.117) um einen Oberflächenterm ergänzt. Die Spezies, die an der reaktiven Oberfläche entstehen, werden mit der Geschwindigkeit  $\dot{s}_i$  gebildet:

$$
\int_{V} \rho \frac{\partial y_i}{\partial t} dV + \int_{V} \rho \vec{v} \cdot \text{grad} y_i dV + \int_{A} \vec{j}_i \cdot \vec{n} dA - \int_{V} \dot{\omega}_i M_i dV - \int_{O} \dot{s}_i M_i dO = 0 \quad . \quad (2.128)
$$

### 2.5.4 Thermodynamik

Die spezifische Enthalpie  $h$  eines Gemisches berechnet sich aus der Summe der spezifischen Enthalpien der einzelnen Spezies  $h_i$  gewichtet mit ihren Massenbrüchen  $y_i$ :

$$
h = \sum_{i} y_i h_i \tag{2.129}
$$

Die spezifische Enthalpie der Komponente  $i$  bei der Temperatur  $T$  ist bestimmt durch

$$
h_i(T) = h_i^0(T^0) + \int_{T^0}^{T} c_{p,i}(T) dT
$$
\n(2.130)

unter der Annahme, daß die spezifische Enthalpie nicht vom Druck abhängt, was für ideale Gase erfüllt ist. Der Bezugswert  $h_i^0$  ist bei Standardbedingungen festgelegt, üblicherweise  $T^0$  = 298,15 K und  $p^0$  = 101325 Pa. Die Temperaturabhängigkeit der spezifischen Wärmekapazität wird durch ein Polynom vierten Grades beschrieben,

$$
c_{p,i}(T) = a_1 + a_2T + a_3T^2 + a_4T^3 + a_5T^4 \qquad ,
$$
\n(2.131)

dessen Koeffizienten zusammen mit der Standardbildungsenthalpie  $h_i^0$  für verschiedene Temperaturbereiche tabelliert sind, z. B. in den JANAF-Tabellen.

In der vorliegenden Arbeit wird die Oberflächentemperatur als konstant angesehen, so daß für alle Oberflächenspezies keine thermodynamischen Daten in Abhängigkeit der Temperatur benötigt werden.

### 2.5.5 Empirische Gesetze und Transportkoeffizenten

In den Erhaltungsgleichungen des Kapitels 2.5.1 muß noch der Ausdruck für den Drucktensor näher bestimmt werden. Das empirisches Gesetz hierfür lautet

$$
\overline{\overline{\Pi}} = -\mu \left[ (\text{grad}\,\vec{v}) + (\text{grad}\,\vec{v})^{\mathrm{T}} - \frac{2}{3} (\text{div}\,\vec{v}) \overline{\overline{E}} \right] , \qquad (2.132)
$$

wobei  $\mu$  für die dynamische Viskosität und  $\overline{\overline{E}}$  für den Einheitstensor steht. Es ist gültig für verdünnte Gase und es wurde die Volumenviskosität vernachlässigt.

Die Diffusion wird durch das Ficksche Gesetz beschrieben, wobei vereinfachend ein binäres Gemisch angenommen wird. Eine Komponente besteht aus den Elektronen und den geladenen Schwerteilchen, welche durch das ambipolare Feld gleich schnell diffundieren. Die zweite Komponente stellen die neutralen Schwerteilchen dar. Als binärer Diffusionskoeffizient wird der ambipolare Diffusionskoeffizient nach (2.96) verwendet. Die Annahme eines binären Gemisches wird gerechtfertigt durch die Tatsache, daß sich die Diffusionskoeffizenten der verschiedenen Neutralteilchen zwar unterscheiden, aber dieser Unterschied im Vergleich zu dem Diffusionskoeffizienten der geladenen Spezies zweitrangig ist.

# 3 Simulation der Leistungseinkopplung

### 3.1 Sumerisches Verfahren und F77-Programmstruktur

Um mit Gleichung (2.8) die induktive Leistungseinkopplung zu berechnen, ist zuvor die Bestimmung der azimuthalen Komponente des elektrischen Feldes aus der Differentialgleichung (2.22) notwendig. Diese Gleichung wird auf dem Gebiet gelöst, welches in Abb. 3.1 zu sehen ist. Die Kenntnis der räumlichen Verteilung der Elektronendichte vorausgesetzt, kann die Größe  $k^2$  in (2.22) berechnet werden.

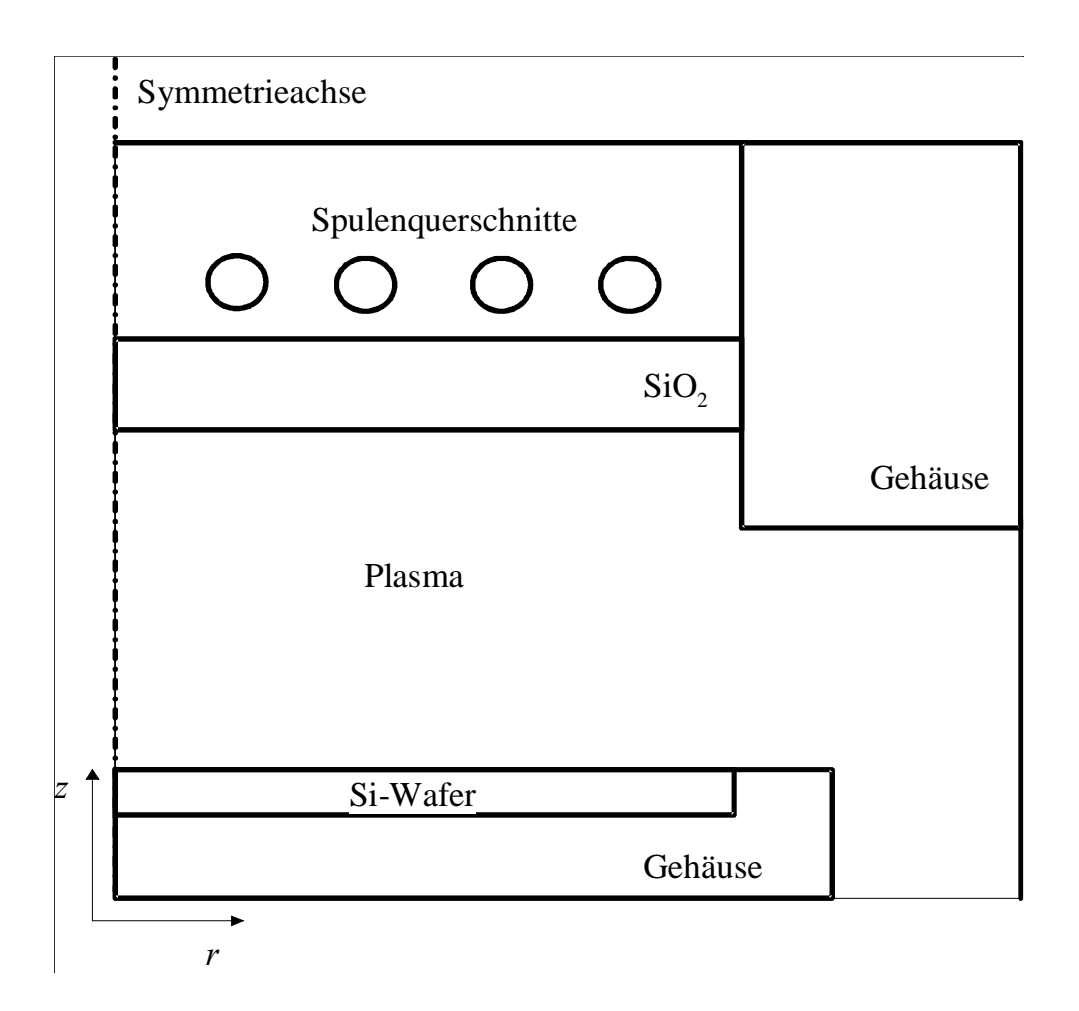

Abb. 3.1. Rechengebiet der DGL des elektrischen Feldes.

Bei der Differentialgleichung handelt es sich um eine partielle, elliptische, komplexe Differentialgleichung, welche aufgrund der Symmetrie der Problemstellung zweidimensional in Zylinderkoordinaten geschrieben werden kann. Die komplexe Differentialgleichung kann in ihren Real- und Imaginärteil aufgespalten werden, so daß ein gekoppeltes System von partiellen Differentialgleichungen entsteht:

$$
\frac{1}{r}\frac{\partial}{\partial r}\left(r\frac{\partial E_{\rm R}}{\partial r}\right) + \frac{\partial^2 E_{\rm R}}{\partial z^2} + \mu \varepsilon \omega^2 E_{\rm R} + \mu \sigma \omega E_{\rm I} = 0 \quad , \tag{3.1}
$$

$$
\frac{1}{r}\frac{\partial}{\partial r}\left(r\frac{\partial E_1}{\partial r}\right) + \frac{\partial^2 E_1}{\partial z^2} + \mu \varepsilon \omega^2 E_1 - \mu \sigma \omega E_R = 0 \quad . \tag{3.2}
$$

Darin wird der Realteil der azimuthalen elektrischen Feldstärke mit  $E_R$  bzw. der Imaginärteil mit  $E_I$  bezeichnet. Prinzipiell läßt sich diese Differentialgleichung mit numerischen Verfahren lösen. In dieser Arbeit wird die Differentialgleichung mit Hilfe von zentralen Differenzen in ein lineares Gleichungssystem überführt und skaliert. In dem Rechengebiet werden  $m \cdot n$  zentrale Differenzen gebildet, wobei  $m$  die Anzahl von Rechenpunkten in radiale Richtung und  $n$  die Anzahl in axiale Richtung von Rechenpunkten darstellt. Die nicht symmetrische, quadratische Koeffizientenmatrix  $\overline{A}$  des linearen Gleichungssystems enthält somit  $2 \cdot m \cdot n$  Zeilen, ist dünn besetzt und weist eine Bandstruktur auf mit maximal sechs Elementen  $a_{i,j}$  pro *i*-te Zeile. Fünf Bänder ergeben sich aufgrund der Verwendung zentraler Differenzen 2. Ordnung und das sechste Band beschreibt die Kopplung der Differentialgleichungen untereinander. Für  $i \leq m \cdot n$  gilt

$$
a_{i,j-m} = 1\na_{i-1,i} = 1 - h/2r\na_{i,i} = -(4 - \mu \varepsilon \omega^2 h^2)\na_{i+1,i} = 1 + h/2r\na_{i,i+m} = 1\na_{n,m+i,n,m+i} = \mu \sigma \omega h^2
$$
\n(3.3)

Für  $i > m \cdot n$  ändert sich der letzte Koeffizient aus (3.3) in

$$
a_{i-nm,i-nm} = -\mu \sigma \omega h^2 \qquad . \tag{3.4}
$$

Zur numerischen Lösung des linearen Gleichungssystem wurde eine konjugierte Gradienten-Methode verwendet, welche als BCG-Verfahren (biconjugate gradient) bekannt ist. Die Idee ist, eine Näherungslösung  $\vec{x}_0$  in das lineare Gleichungssystem

$$
\overline{\overline{A}}\,\overline{x} = \overline{a} \tag{3.5}
$$

einzusetzen, um daraus den Restvektor zu erhalten:

$$
\vec{r} = \overline{\vec{A}} \,\vec{x}_0 - \vec{a} \tag{3.6}
$$

Der Gradient vom Betrage des Restvektors gibt die neue Näherungslösung an bis auf einen Faktor  $\lambda$ , welcher in geeigneter Weise bestimmt wird [53]:

$$
\vec{x}_1 = \vec{x}_0 - \lambda \text{ grad}_x |\vec{r}| \qquad . \tag{3.7}
$$

Zur vollständigen Beschreibung fehlen noch die Randbedingungen. Aus Symmetriegründen muß die azimuthale Komponente der elektrischen Feldstärke auf der Symmetrieachse verschwinden. Das Potentialgefälle des elektrisch leitenden Metallgehäuses ist vernachlässigbar klein. Der Einlaß des Ätzgases ist sehr klein, so daß hier die Werte des umgebenden Metallgehäuses verwendet werden. Analoges gilt für den Auslaß, allerdings liegt hier die Begründung in der großen Entfernung zum Plasmakern. An die Siliziumscheibe ist zwar ein Potential anlegt, welches aber elektrostatisch ist. Der dynamische Anteil ist aufgrund der guten Leitfähigkeit nahe Null. Als weitere Randbedingung ist der Betrag der induktiven Leistungseinkopplung  $P_e$  gegeben. Prinzipiell könnte man die elektrische Feldstärke bestimmen, welche in der Spule wirkt. Aufgrund des hochfrequenten Stromes tritt in der Spule der Skin-Effekt auf, d. h., durch den Wechselstrom erzeugte Magnetfelder zwingen den Leitungsstrom an die Oberfläche der Spule. Der Aufwand, um diese sehr dünne Schicht numerisch aufzulösen, ist für das Problem nicht vertretbar. Statt dessen wird die Spule als punktförmiges Gebilde betrachtet, und es wird an diese Stelle für die azimuthale elektrische Feldstärke ein Wert  $E_{S_{\text{pule}}}$  gesetzt, welcher iterativ nach (3.8) verändert wird, bis im Plasma die induktive Leistung  $P_e$  eingekoppelt ist. In (3.8) stellt i den Iterationsindex dar:

$$
E_{\text{Spule},i+1} = E_{\text{Spule},i} \sqrt{\frac{P_e}{P_{e,i}}} \tag{3.8}
$$

Das berechnete elektrische Feld in der Umgebung der Spule gibt das physikalische Geschehen nicht korrekt wieder, aber für alle Punkte weiter weg ist das exakte Feld an der Quelle ohne Belang und die Leistung für die Randbedingung wird nur in dem Bereich berechnet, dessen Feld genau bestimmbar ist.

Die Randbedingung  $E_{\text{Spulse}}$ , welche durch (3.8) bestimmt wird, ist nicht an jedem Spulensegment gleich, sondern wird durch einen Geometriefaktor gewichtet. Der Grund hierfür liegt darin, daß zwei elektrische Leiter mit geringem Abstand sich gegenseitig beeinflussen. Das elektrische Feld in der Umgebung dieser zylindrischen stromführenden Leiter ist umgekehrt proportional zum Abstand. Somit berechnet sich der Geometriefaktor g am Beispiel des 2. Spulensegments in Abb. 3.2 mit der Gleichung (3.9). Mit der Variable  $\widetilde{r}$  wird der größte Geometriefaktor auf Eins normiert:

$$
g(r_2) = \frac{\tilde{r}}{r_2 - r_1} + \frac{\tilde{r}}{r_3 - r_2} - \frac{\tilde{r}}{r_1 + r_2} - \frac{\tilde{r}}{2r_2} - \frac{\tilde{r}}{r_3 - r_2} \quad . \tag{3.9}
$$

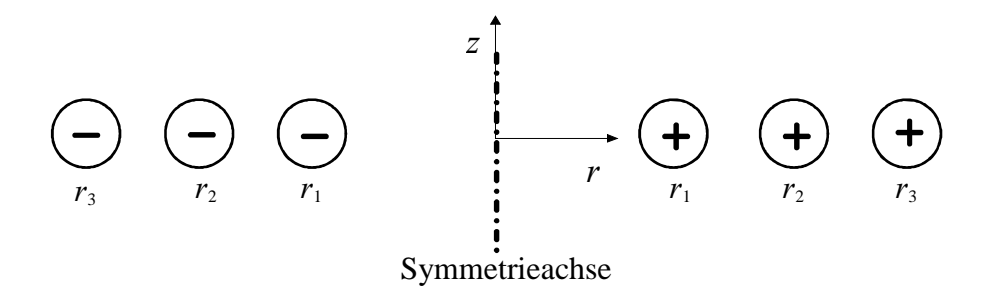

Abb. 3.2. Spulenquerschnitte. Das Vorzeichen gibt die Stromrichtung an.

Dieses numerische Verfahren wurde mit Hilfe der Computersprache F77 umgesetzt. Die Routine EDYNAM, deren Aufbau im Flußdiagramm Abb. 3.3 dargestellt ist, berechnet Real-, Imaginärteil und den Betrag des elektrischen Feldes sowie Leistungsdichte, Leitfähigkeit und Permittivität, außerdem den Phasenwinkel und die Induktion.

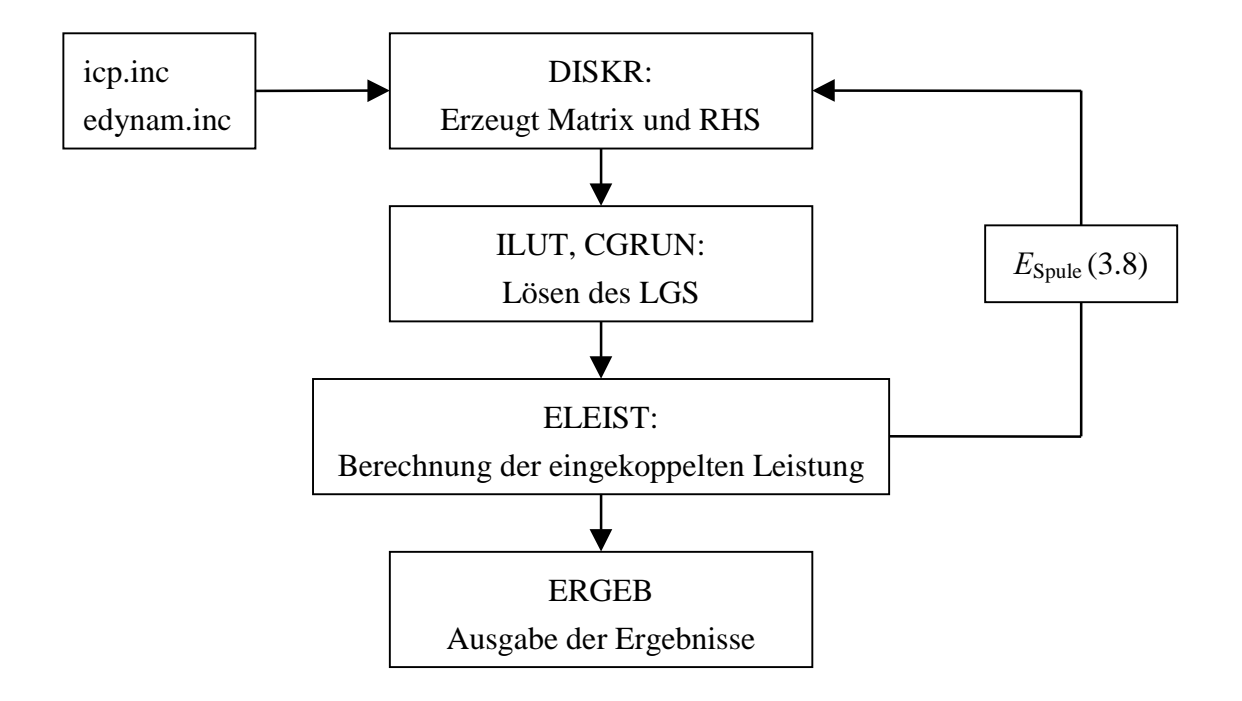

Abb. 3.3. Flußdiagramm für die Routine EDYNAM.

In den Include-Dateien icp.inc, sowie edynam.inc sind die Geometriedaten des Rechengebietes abgelegt. Die Unterroutine DISKR erzeugt die Matrix und die rechte Seite des linearen Gleichungssystems. Die Matrix liegt im Koordinatenformat vor und wird durch COOCSR in das komprimierte CSR-Format umgewandelt, bevor sie dem Vorkonditionierer ILUT übergeben wird. Anschließend wird das lineare Gleichungssystem mit dem Löser CGRUN gelöst. COOCSR, ILUT, CGRUN stammen aus dem Programmpaket SPARSKIT 2.0 [37]. Mit der Lösung wird die eingekoppelte Leistung in ELEIST berechnet und mit  $(3.8)$  die neue Randbedingung  $E_{S_{\text{pulse}}}$  bestimmt. Die Ergebnisse werden dann in ERGEB als Tecplot- und Tabellenformat auf Dateien geschrieben. Das Rechengebiet wurde mit einer Schrittweite von 0,25 mm diskretisiert. Dies entspricht etwa 8000 Unbekannten im linearen Gleichungssystem. Mit einer Genauigkeit von 0,1 % der eingekoppelten Leistung sind 2 - 3 Iterationsschritte notwendig. Insgesamt werden für eine Rechnung auf einer SGI R5000 mit 180 MHz etwa 2 Minuten gebraucht.

### 3.2 Vergleich mit Simulationen von P. L. G. Ventzek et al. [46]

Um das Modell der induktiven Leistungseinkopplung zu überprüfen, wurde zunächst die eigene Rechnung mit einer Simulation von P. L. G. Ventzek et al. [46] verglichen. Diese Simulationen wurden als Vergleich gewählt, weil in dieser Quelle die räumliche Verteilung der Elektronendichte in einer Abbildung und der induktive Anteil der Leistungseinkopplung angegeben wurden. Diese Größen sind notwendig, um die elektrischen Felder zu berechnen.

Ventzeks [46] Rechnungen beziehen sich auf einen ICP-Reaktor des Typs LAM 9000, dessen Aufbau anhand der Querschnittzeichnung in der Abb. 3.4 zu sehen ist. In diesem Reaktor wird das Gas durch eine kreisförmige Düse eingeführt, welche radial nach innen zeigt. Die Düse ist aus Metall, wie alle anderen Teile des Gehäuses. Der Gasauslaß zur Pumpe hin wird im Modell durch einen ringförmigen Spalt repräsentiert. Der Abstand zwischen Quarzfenster mit einem Durchmesser von 24 cm und dem Wafer beträgt 7,5 cm. Die Siliziumscheibe mit einem Radius von 20 cm wird durch Aluminiumklammern fixiert. Die spiralförmige Spule besteht aus vier Windungen mit einer Querschnittsfläche von 1 cm<sup>2</sup> und wird durch ineinander geschachtelte kreisförmige Spulen idealisiert. Das Ätzgas bestehend aus einer Mischung von Argon und Chlor im Verhältnis 70/30 fließt mit einer Geschwindigkeit von 80 sccm/s bei einem Druck von 0,67 Pa dem Reaktor zu. Hier werden die Ergebnisse mit einer induktiver Leistung von 100 W bzw. 2000 W berechnet.

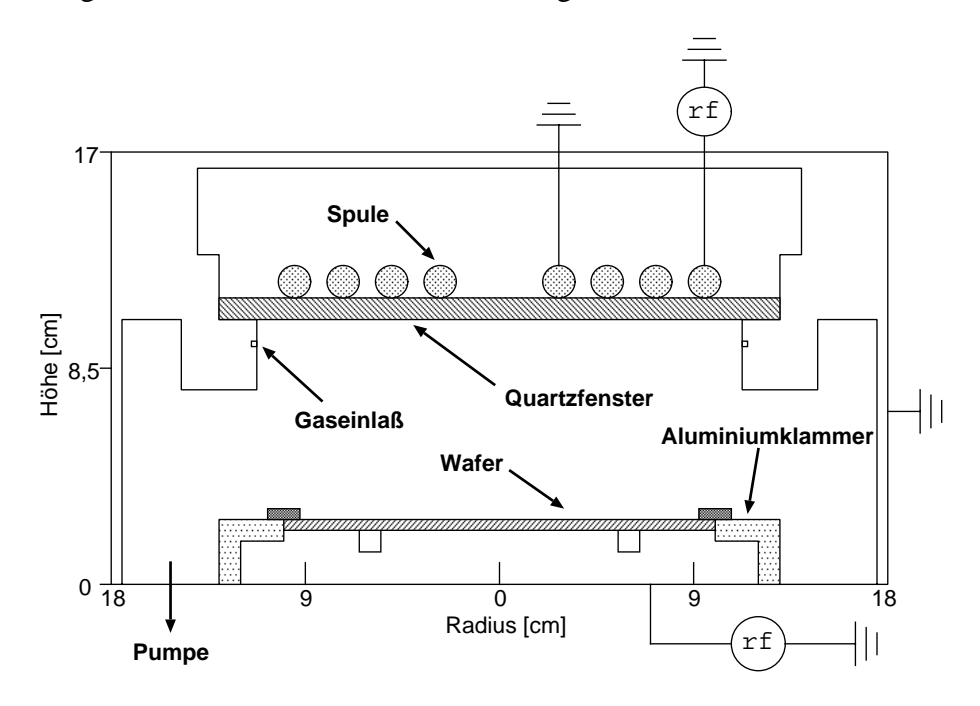

Abb. 3.4. Querschnitt des ICP-Reaktors vom Typ LAM 9000 [18].

Das Modell der Leistungseinkopplung von Ventzek entspricht in den Grundgleichungen dem hier verwendeten Modell. Es werden die Maxwellschen Gleichungen herangezogen und ausschließlich die azimuthale Komponente des elektrischen Feldes betrachtet. Die Modelle unterscheiden sich in der Art der Randbedingung am Ort der Spulensegmente. Während in dieser Arbeit eine elektrische Feldstärke vorgegeben wird, ist bei Ventzek et al. der Stromfluß über die Oberfläche der Spule angegeben. Allerdings wird auch dort von dem Problem der Ungenauigkeit des Stromflusses berichtet, verursacht durch den Skin-Effekt, wie er in Abschnitt 3.1 erläutert wurde.

Für die eigene Simulation nach dem Verfahren aus Abschnitt 3.1 werden die räumlichen Verteilungen der Elektronendichte, welche in [46] abgebildet sind, verwendet, um die Leitfähigkeit und die Permittivität zu berechnen. In Abb. 3.5 ist die durch eine analytische Funktion angenäherte Elektronendichte mit einem Maximum von etwa 1,3  $10^{16}$  m<sup>-3</sup> bzw.  $1.7 \times 10^{17}$  m<sup>-3</sup> für eine induktive Leistung von 100 W bzw. 2000 W dargestellt. Es fällt auf, daß sich bei 2000 W ein ausgeprägtes Maximum unterhalb des zweiten und dritten Spulensegments ausbildet. Dagegen ist bei 100 W eine sehr hohe Elektronendichte bis zur Symmetrielinie zu finden. Mit der Kenntnis der Elektronendichte und der Annahme, daß die Stoßfrequenz etwa so groß ist wie die Frequenz des Wechselstromes, wurden die Leitfähigkeit (2.28) und die Permittivität (2.27) berechnet, welche in Abb. 3.6 und 3.7 dargestellt sind. Das Quarzfenster und die Luft in der Umgebung der Spule wurden als nicht leitend betrachtet und die relative Permittivität zu  $\varepsilon_{\text{Quarz}} = 4$  bzw.  $\varepsilon_{\text{Luft}} = 1$  bestimmt. Das Maximum der Leitfähigkeit beträgt etwa 2 bzw. 28 Siemens/m, und der Verlauf ähnelt der Elektronendichte aufgrund der Proportionalität zur Leitfähigkeit. Das Gleiche gilt auch für die Permittivität mit einem Minimum von etwa -2,6  $10^{-8}$  bzw. -3,2  $10^{-7}$  As/(Vm). Die negative Permittivität ist charakteristisch für die induktive Leistungseinkopplung. In Abb. 3.8 ist der Betrag der azimuthalen Komponente der elektrischen Feldstärke für das gesamte Rechengebiet zu sehen. In Abb. 3.9 ist die elektrische Feldstärke von Abb. 3.8 für den Plasmaraum vergrößert dargestellt. Unterhalb des zweiten und dritten Spulensegments befindet sich das Maximum der elektrischen Feldstärke; mit zunehmenden Abstand fällt sie ab. Ein radialer Schnitt bei  $r = 0.065$  m ist in Abb. 3.10 zu sehen. Bei 2000 W ist das Maximum mit etwa 900 V/m höher als bei 100 W mit dem Maximum 500 V/m. Jedoch fällt die elektrische Feldstärke bei 2000 W deutlich stärker ab. Der Grund hierfür liegt in der großen negativen Permittivität direkt unterhalb des Quarzfensters bei 2000 W, welche im Vergleich zu 100 W um den Faktor zehn negativer ist und somit für einen steilen Abfall der elektrischen Feldstärke sorgt. In Abb. 3.10 sind ebenfalls die Ergebnisse von [46] zu sehen; sie zeigen eine gute Übereinstimmung mit der Simulation dieser Arbeit. Eine gute Wiedergabe der Simulation zeigt ebenfalls ein horizontaler Schnitt bei  $z = 0.075$  m in

Abb. 3.11. Die Leistungsdichte in Abb. 3.12 ist bei 2000 W unterhalb der mittleren Spulensegmenten sehr hoch und fällt dann stark ab. Dagegen bildet sich bei 100 W ein Maximum aus was etwas unterhalb des Quarzfensters liegt. Diese Verläufe lassen sich mit der Proportionalität von der Leistungsdichte zu dem Produkt aus Leitfähigkeit und Quadrat der elektrischen Feldstärke erklären. In Abb. 3.13 ist der Phasenwinkel angegeben, welcher den Winkel zwischen Imaginär- und Realteil bestimmt. Der Phasenwinkel an der Spule wird auf 45° festgesetzt. Bei 100 W nimmt der Winkel mit zunehmendem Abstand zur Spule ein wenig ab. Bei 2000 W ist ein starke Abnahme festzustellen. Der Grund liegt wiederum bei dem großen Unterschied in der Permittivität.

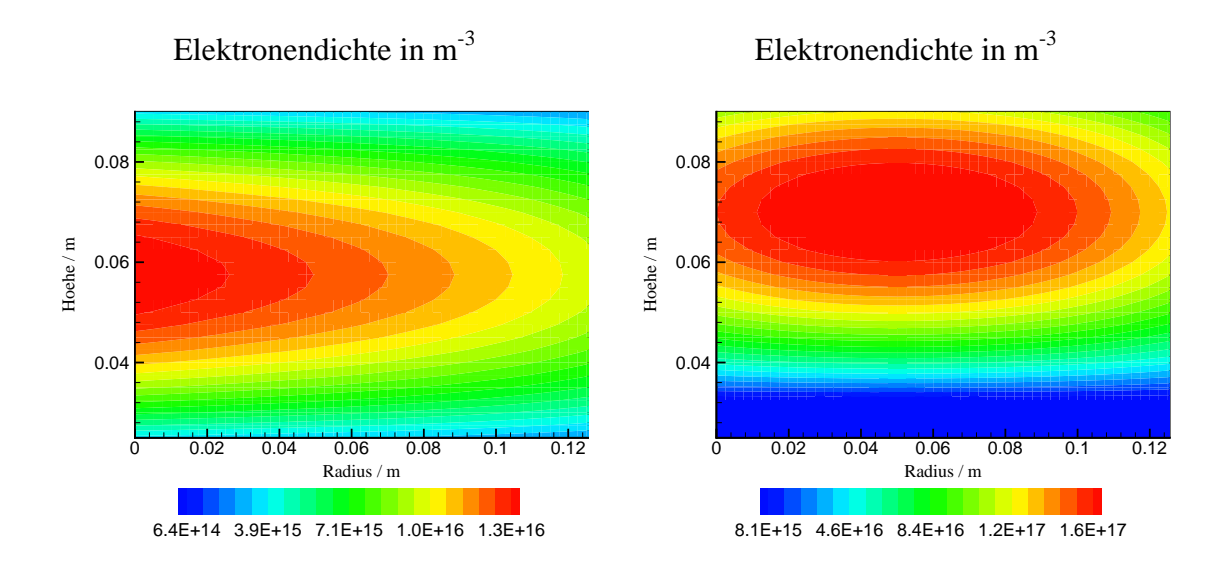

 . 1 Räumliche Verteilung der Elektronendichte für eine induktiv eingekoppelte Leistung von 100 W (rechts) bzw. 2000 W (links).

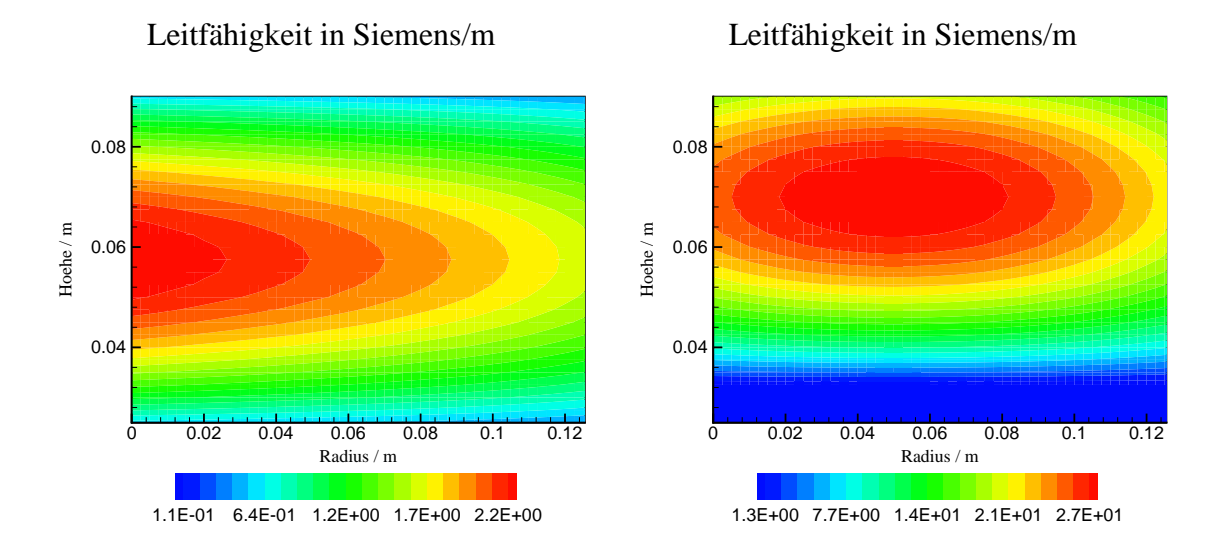

Abb. 3.6. Räumliche Verteilung der Leitfähigkeit für eine induktiv eingekoppelte Leistung von 100 W (links) bzw. 2000 W (rechts).

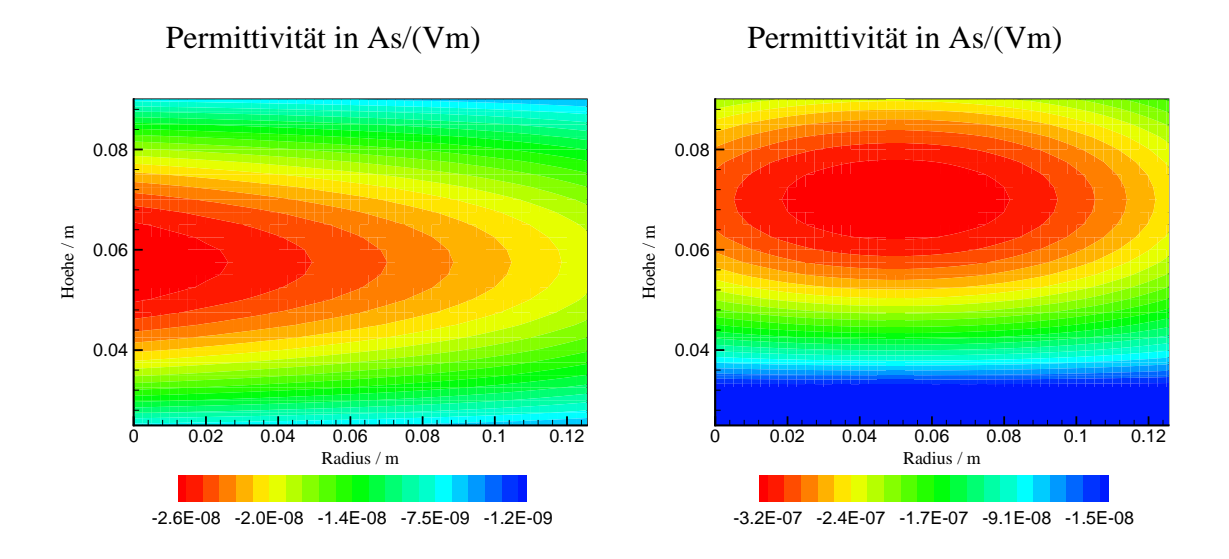

Abb. 3.7. Räumliche Verteilung der Permittivität für eine induktiv eingekoppelte Leistung von 100 W (links) bzw. 2000 W (rechts).

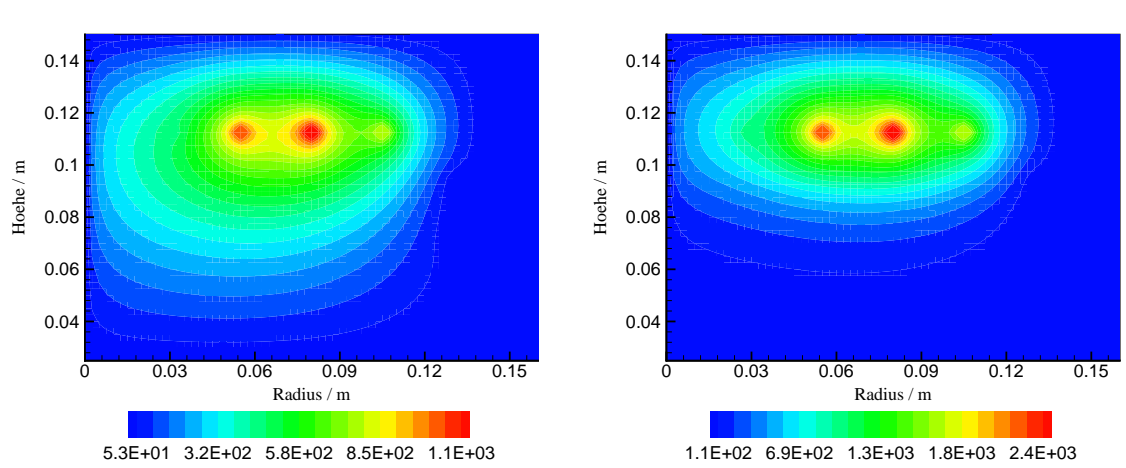

Abb. 3.8. Räumliche Verteilung der elektrischen Feldstärke für eine induktiv eingekoppelte Leistung von 100 W (links) bzw. 2000 W (rechts) auf dem gesamten

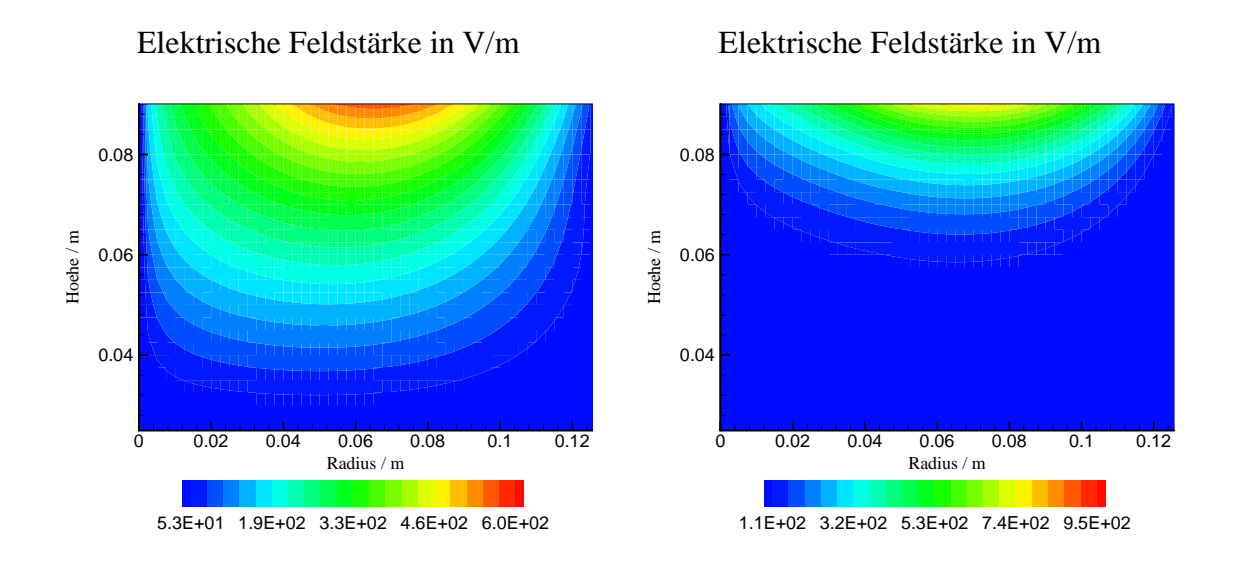

Abb. 3.9. Räumliche Verteilung der elektrischen Feldstärke für eine induktiv eingekoppelte Leistung von 100 W (links) bzw. 2000 W (rechts) im Plasma.

Rechengebiet.

#### Elektrische Feldstärke in V/m

Elektrische Feldstärke in V/m

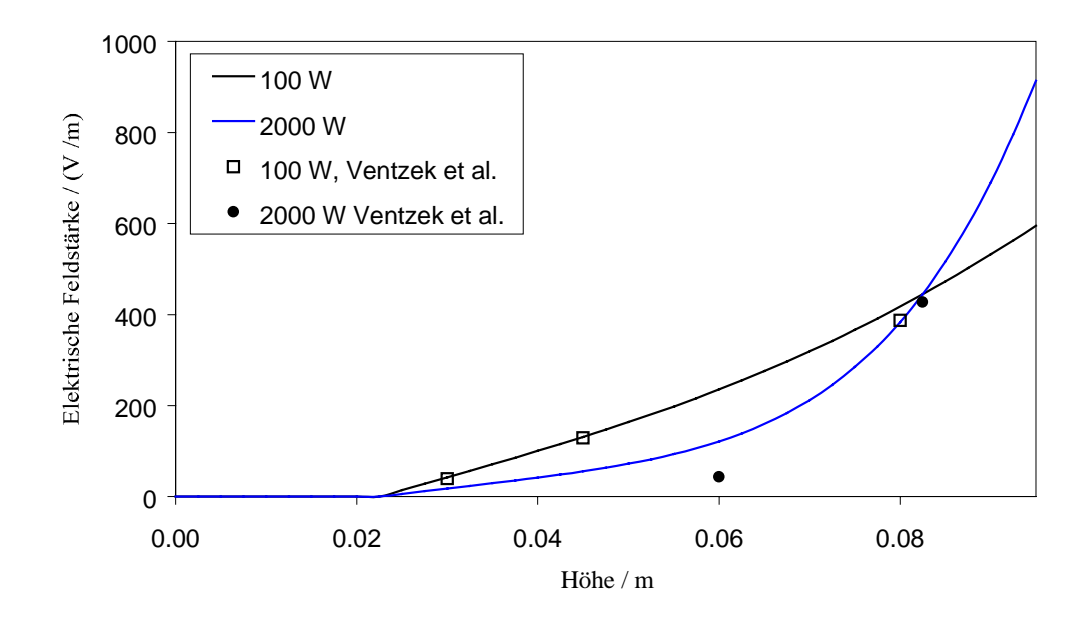

Abb. 3.10. Radiale Schnitte der Elektrischen Feldstärke bei  $r = 0.065$  m für eine induktiv eingekoppelte Leistung von 100 W bzw. 2000 W.

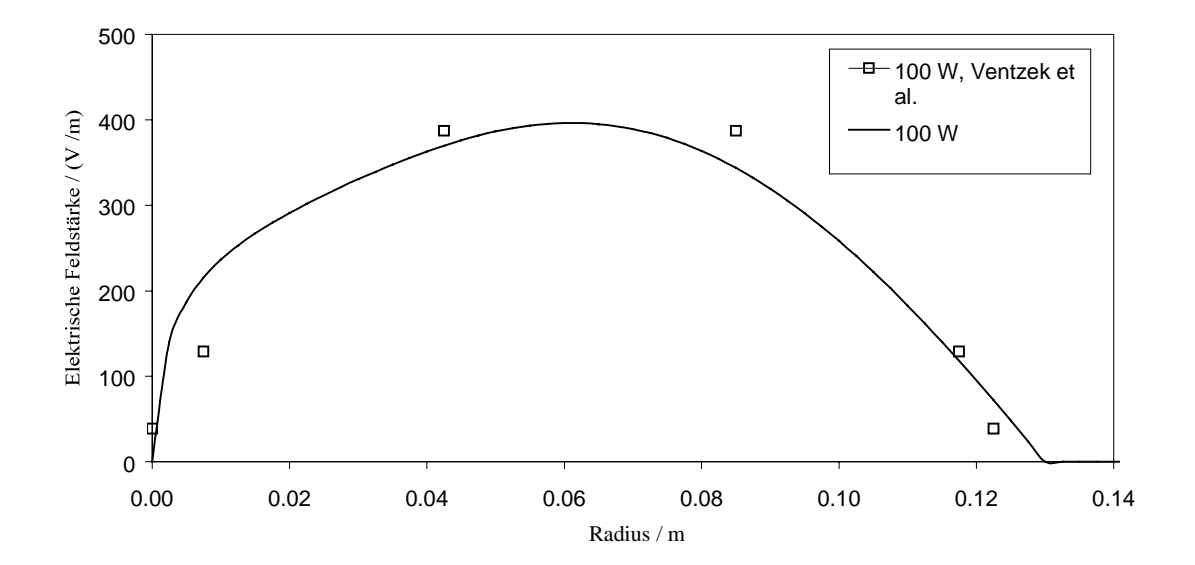

Abb. 3.11. Horizontale Schnitte der Elektrischen Feldstärke bei  $z = 0.075$  m für eine induktiv eingekoppelte Leistung von 100 W. Die Werte für eine Leistung von 2000 W können aus [46] nicht mit hinreichender Genauigkeit entnommen werden.

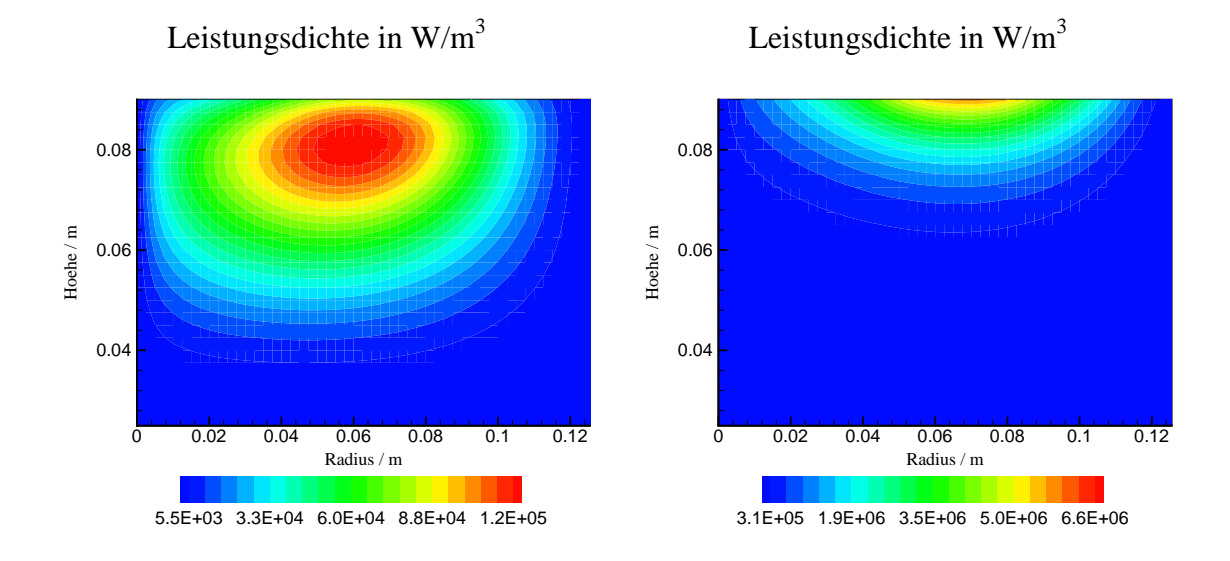

Abb. 3.12. Räumliche Verteilung der Leistungsdichte für eine induktiv eingekoppelte Leistung von 100 W (links) bzw. 2000 W (rechts).

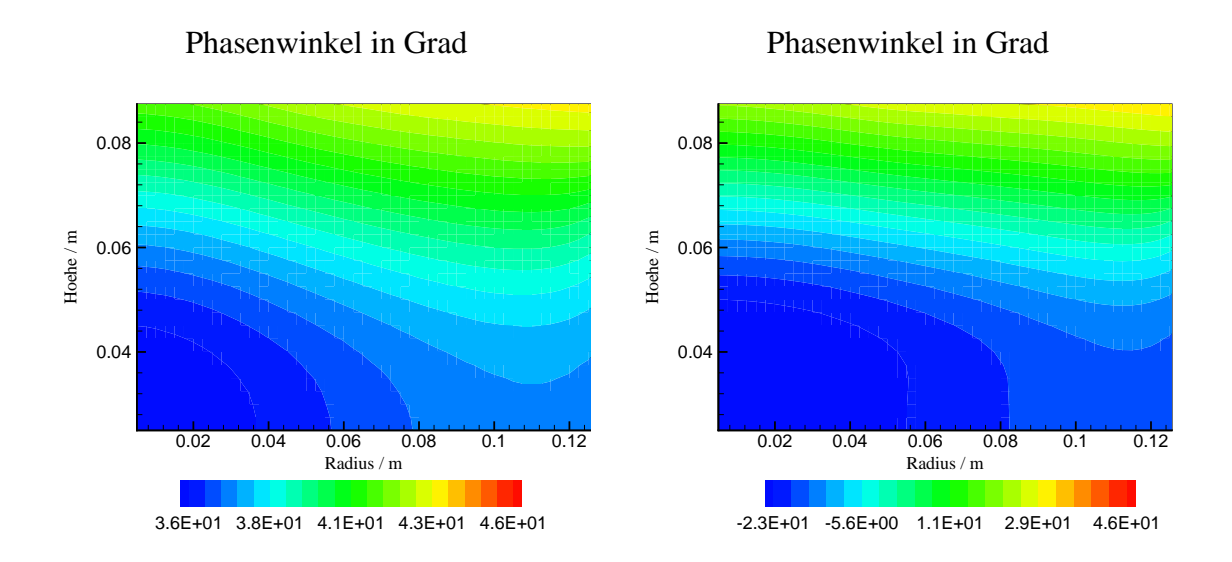

Abb. 3.13. Räumliche Verteilung des Phasenwinkels für eine induktiv eingekoppelte Leistung von 100 W (links) bzw. 2000 W (rechts).

### 3.3 Vergleich mit Experimenten von J. Hopwood et al. [16]

Um die elektrische Feldstärke an Experimenten zu validieren, wurden die Versuche von J. Hopwood et al. [16] herangezogen. Darin wird die Induktion an verschiedenen Stellen im Plasma gemessen. Um die Meßwerte mit der Simulation zu vergleichen, muß aus dem berechneten elektrischen Feld die Induktion mit (2.25) bestimmt werden. Ungenauigkeiten in der Rechnung stammen einerseits von der Annäherung der Quadergeometrie des Reaktors durch eine Zylindergeometrie und andererseits durch die Schätzung der Elektronendichte als wichtige Eingangsgröße der Rechnung.

Der ICP-Versuchsreaktor, welcher in Abb. 3.14 abgebildet ist, besteht aus einem Aluminiumbehälter mit quadratischer Grundfläche. In dieser Kammer sind Permanentmagnete angebracht, um das Plasma auf eine Fläche von 27 $\cdot$ 27 cm<sup>2</sup> zu begrenzen. Nach oben ist das Plasma durch ein Quarzfenster und nach unten durch eine Metallscheibe begrenzt. Oberhalb des Quarzfensters ist eine ebene Spule mit vier Windungen und quadratischem Querschnitt angebracht, durch den ein Wechselstrom mit einer Frequenz von 13,56 MHz fließt und das Induktionsfeld erzeugt. Das Gas wird durch einen Kanal unterhalb des Quarzfensters in das Plasma eingeführt.

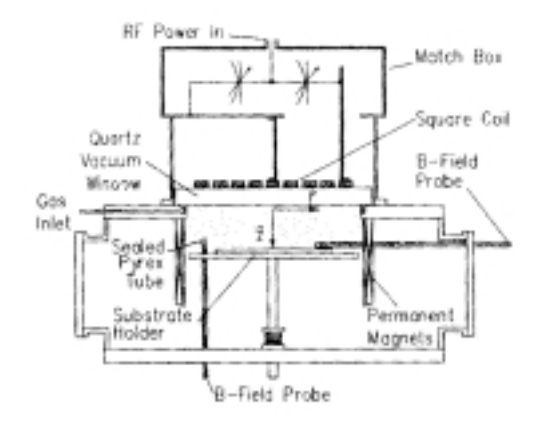

Abb. 3.14. Querschnitt des ICP-Reaktors [16].

Zur Messung der magnetischen Induktion wurde eine Sonde verwendet, welche aus dünnem zu einer einfachen Schleife geformten Draht besteht und dessen Enden mit einer 2,2 mm dicken 50-Ω Koaxialleitung verbunden sind. Die elektrischen Signale der Sonde werden mit einem Oszilloskop untersucht. Die Schleife ist durch einen Mantel aus Pyrex (Borsilikat) geschützt und kann innerhalb des Plasmas gedreht und vertikal sowie horizontal verschoben werden. Die Spannungsausschläge  $V_{\text{max}}$  wurden gemessen, und mit Hilfe des Induktionsgesetzes wurde daraus das Magnetfeld B berechnet mit

$$
B = \frac{V_{\text{max}}}{\omega A} \tag{3.10}
$$

Die Fläche A der Sonde ist 6,7 mm<sup>2</sup> groß, und es wird die senkrecht auf der Fläche A stehende Komponente des Magnetfeldes bestimmt. Die Eigenfrequenz des Meßsystems liegt bei 44 MHz und ist somit weit genug von der Frequenz des Magnetfeldes entfernt. In Abb. 3.15 sind Meßwerte für den Betrag der radialen Komponente des Magnetfeldes für radiale Schnitte in unterschiedlichen Höhen für ein Argonplasma bei 0,67 Pa und 500 W induktiver Leistungseinkopplung dargestellt. Das Maximum liegt zwischen dem zweiten und dritten Spulensegment und verschiebt sich mit zunehmenden Abstand vom Quarzfenster etwas nach rechts.

Für die Simulation wurde der Reaktor durch Zylindergeometrie angenähert mit der Diagonalen als Durchmesser. Die spiralförmige Spule wurde durch vier kreisförmige mit einander verbundene Spulensegmente modelliert. Die Stärke des Permanentmagneten ist vernachlässigbar [16]. Für die Elektronendichte wurde ein Maximum von 1,5⋅10<sup>17</sup> m<sup>-3</sup> angenommen. Dieser Wert stammt aus einer Messung von A. Schwabedissen [40], welcher die Elektronendichte eines Argonplasmas in einem Reaktor vom Typ GEC (durch die Gaseous Electronic Conference genormter Reaktor) mit verschiedenen Verfahren gemessen hat. Dabei stimmen die Bedingungen wie Druck und eingekoppelte Leistung pro Volumen des Argonplasmas mit dem Plasma von J. Hopwood gut überein. Mit diesen Daten wurde das elektrische Feld berechnet und daraus mit (2.25) die Induktion angegeben, welche für die radiale Komponente in Zylinderkoordinaten lautet:

$$
|B_{\rm r}| = \frac{1}{\omega} \sqrt{\left(-\frac{\partial E_{\varphi,\text{Real}}}{\partial z}\right)^2 + \left(-\frac{\partial E_{\varphi,\text{Imaginär}}}{\partial z}\right)^2} \tag{3.11}
$$

Abb. 3.15 zeigt das Ergebnis der Simulation im Vergleich zu den Meßwerten. Die Höhe der Maxima wird gut wiedergegeben, ebenso qualitativ ihre Verschiebung nach rechts mit zunehmenden Abstand vom Quarzfenster. Bei kleinen Radien weicht die Simulation von den experimentellen Werten ab aufgrund des Unterschiedes von der realen zur für die Rechnung idealisierten Spulengeometrie. In Abb. 3.16 ist der Realteil der Induktion zu sehen. Wie zu erwarten war, sind die Stromlinien geschlossen und beinhalten die Spulensegmente. Die Komponenten der Induktion stehen senkrecht zum elektrischen Feld.

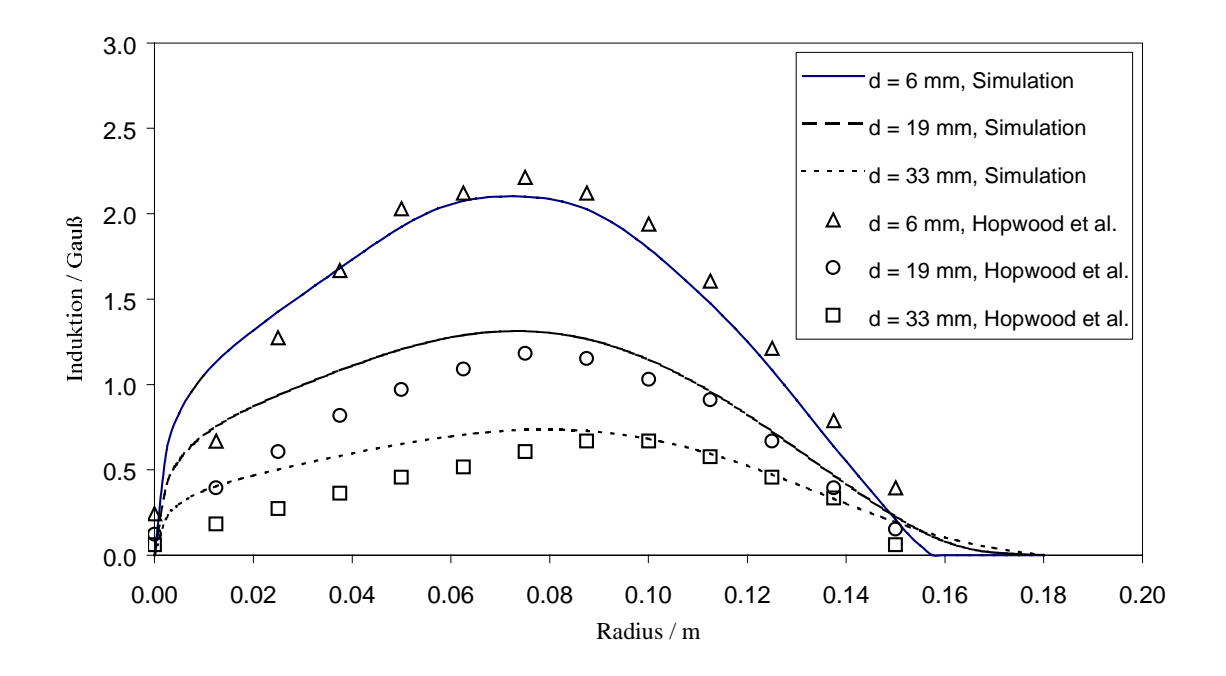

Abb. 3.15. Radiale Schnitte der radialen Komponente der Induktion für ein Argonplasma bei 0,67 Pa und 500 W induktiver Leistungseinkopplung.

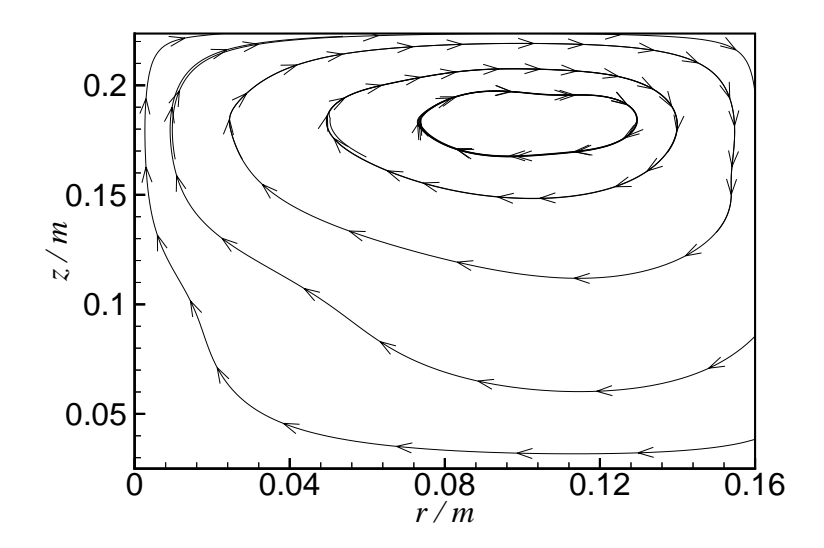

Abb. 3.16. Stromlinien des Induktionsfeldes. (Das Diagramm wurde auf den Durchmesser des Quarzfensters begrenzt, weshalb die Stromlinien im Plasmaraum nicht vollständig zusehen sind.)
# 4 Simulation der Elektronen-Energie-Verteilung und der Geschwindigkeitskoeffizienten für Reaktionen im Plasma

Die Elektronen-Energie-Verteilung bestimmt maßgeblich die Geschwindigkeitskoeffizienten für inelastische Reaktionen im Plasma. Aus der Gleichung (2.125) für die Geschwindigkeitskoeffizienten erkennt man, daß darin das Produkt aus Stoßquerschnitt und Verteilungsfunktion als wichtige Einflußgröße enthalten ist. Der prinzipielle Verlauf beider Größen in Abhängigkeit der Energie ist in Abb. 4.1 dargestellt.

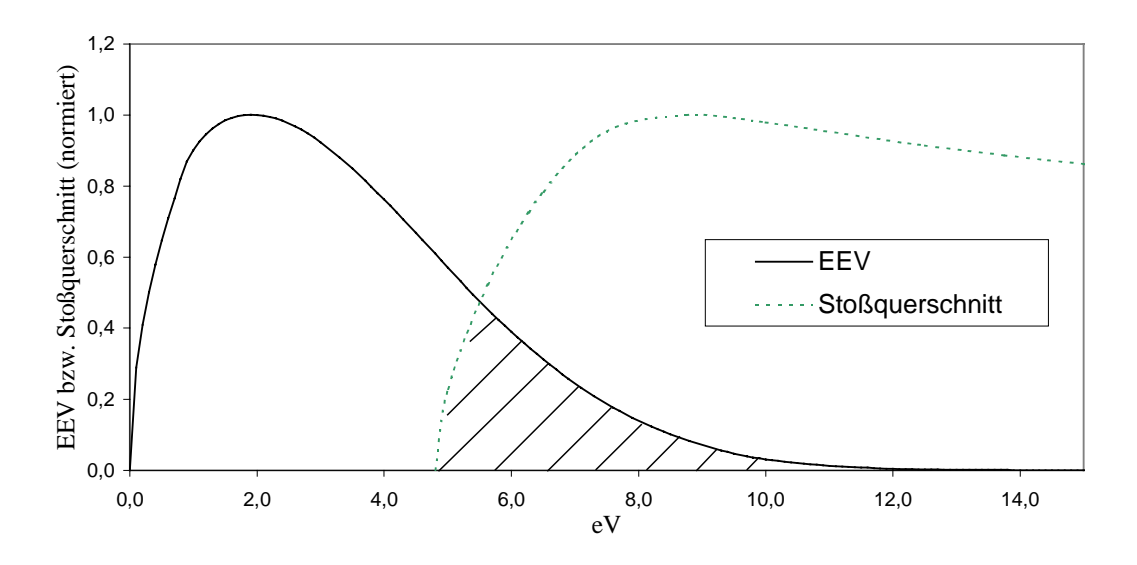

Abb. 4.1. Prinzipieller Verlauf der EEV und des Stoßquerschnittes. Die Maxima sind auf Eins normiert.

Der größte Beitrag zum Geschwindigkeitskoeffizienten ist bei einer Energie zu finden, die etwas oberhalb der Mindestenergie des inelastischen Stoßprozesses liegt. In Abb. 4.2 sind die Anteile, aus denen sich der Geschwindigkeitskoeffizient zusammensetzt, für zwei konkrete inelastische Reaktionen veranschaulicht. Dabei handelt es sich um die Ionisation von Chlor und Argon. Bemerkenswert ist, daß die Maxima sich bei einer Energie oberhalb von 20 eV befinden, also in einem Bereich, in dem die Verteilungsfunktion auf etwa 1/100 ihres Maximalwertes abgesunken ist und somit nur wenige Elektronen beinhaltet. Diesen Sachverhalt gibt die Abb. 4.3 wieder. 85 % der Elektronen haben eine Energie, welche kleiner als 20 eV ist. Nur 15 % sind der Teilchen befinden sich darüber; diese stellen aber den größten Anteil am Geschwindigkeitskoeffizienten.

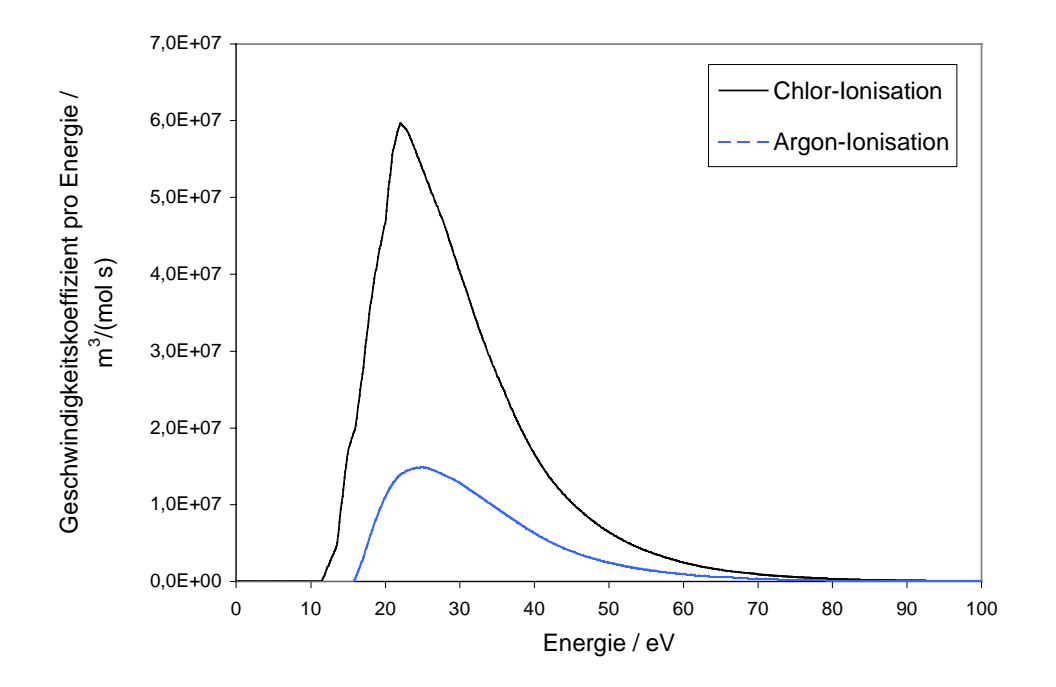

Abb. 4.2. Geschwindigkeitskoeffizienten bezogen auf ein Energieintervall von 0,1 eV für die Ionisation von Chlor und Argon.

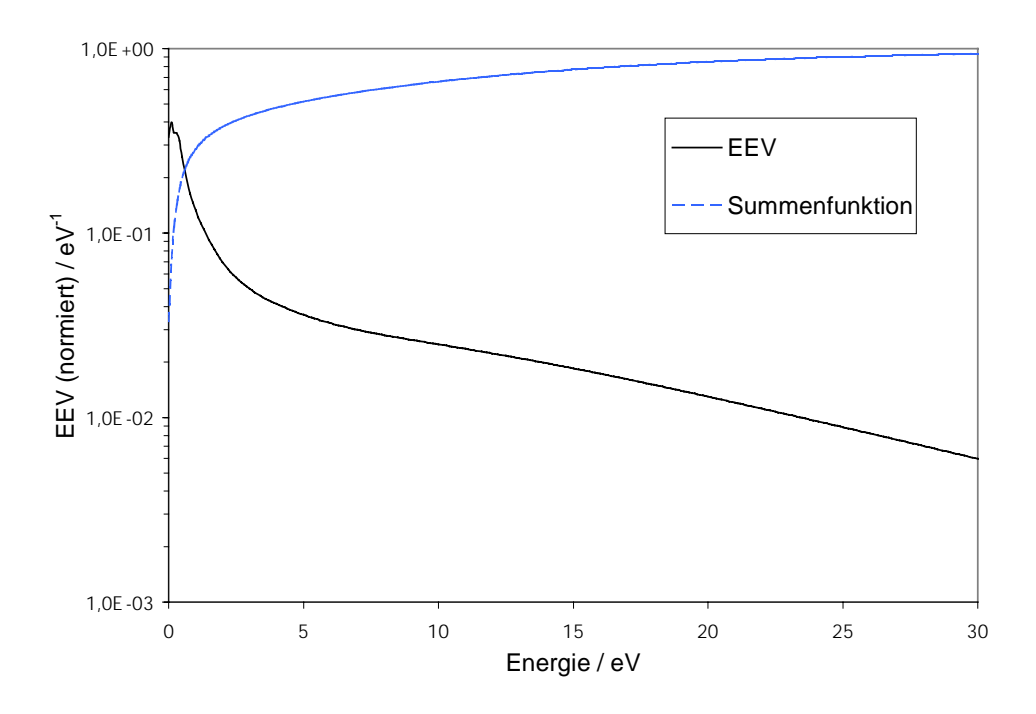

Abb. 4.3. Elektronen-Energie-Verteilung für ein Chlor/Argon-Plasma und die Summenfunktion der Elektronen.

Das bedeutet, daß für korrekte Geschwindigkeitskoeffizienten die EEV im Bereich hoher Energien genau berechnet werden muß. Das hierfür verwendete numerische Verfahren und seine Realisierung wird im nachfolgenden Kapitel beschrieben. Für ein Chlor/Argon-Plasma, dessen Spezieszusammensetzung von S. Kleditzsch [18] stammt, wurde die EEV mit der Boltzmann-Gleichung berechnet. Dabei wurde in Kapitel 4.2 die Diffusion vernachlässigt und in Kapitel 4.3 die Diffusion berücksichtigt. Als wichtige Größen werden aus der EEV die Elektronentemperatur, die Bildungsgeschwindigkeit der Elektronen und die Geschwindigkeitskoeffizienten der inelastischen Elektron-Schwerteilchen-Reaktionen abgeleitet. In Kapitel 4.4 wird der Einfluß der Spezieszusammensetzung auf die EEV und die zuvor genannten Größen untersucht.

### 4.1 Numerisches Verfahren und F77-Programmstruktur

Zur Berechnung der EEV wird die von der Boltzmann-Gleichung abgeleitete Form (2.90) verwendet, erweitert durch den Diffusionsterm (2.100). Sortiert nach den Differentialen hat die Differentialgleichung folgende Form:

$$
c_1(\varepsilon)\frac{\mathrm{d}^2 f}{\mathrm{d}\varepsilon^2} + c_2(\varepsilon)\frac{\mathrm{d}f}{\mathrm{d}\varepsilon} + c_3(\varepsilon, f, \dot{\omega}_D)f + \sum_i c_4(\varepsilon + E_i^*)f(\varepsilon + E_i^*) = 0 \quad . \tag{4.1}
$$

Die Koeffizienten  $c_1$  bis  $c_4$  sind im Anhang A ausgeführt, und *i* bezeichnet den Laufindex über alle inelastischen Reaktionen mit der Mindestenergie  $E_i^*$ . Die Nichtlinearität steckt im Koeffizienten  $c_3$ , wobei zunächst einmal für den homogenen Fall die Diffusionsgeschwindigkeit $\dot{\omega}_D$ gleich Null gesetzt wird. Als Parameter gehen in diese Gleichung das elektrische Feld, die Kreisfrequenz, der elastische und inelastische Stoßquerschnitt, der Druck und die Speziesmolenbrüche ein. Sind diese bekannt, kann die nichtlineare gewöhnliche Differentialgleichung zweiter Ordnung mit numerischen Verfahren gelöst werden. Das Rechengebiet ist die Energieachse von 0 bis 100 eV. In dieser Arbeit wird die Differentialgleichung mit Hilfe von zentralen Differenzen in ein lineares Gleichungssystem überführt und skaliert. Die nicht symmetrische Koeffizientenmatrix des linearen Gleichungssystems ist folgendermaßen aufgebaut: Die Grundstruktur besteht aus einer Hauptdiagonalen und zwei Nebendiagonalen mit den Koeffizienten

$$
a_{i-1,i} = c_1 - \frac{h}{2}c_2 ,
$$
  
\n
$$
a_{i,i} = c_3 h^2 - 2 ,
$$
  
\n
$$
a_{i+1,i} = c_1 + \frac{h}{2}c_2 .
$$
\n(4.2)

Durch den letzten Term in (4.1), der aus dem inelastischen Stoßterm von (2.90) herrührt, werden die Plätze oberhalb der Hauptdiagonalen fast vollständig mit Koeffizienten von der Art (4.3) besetzt:

$$
a_{i+\text{INT}}(E^*)_{i} = c_4 h^2 \tag{4.3}
$$

Zur numerischen Lösung des linearen Gleichungssystems wurde die Gradienten-Methode gewählt, welche unter der Abkürzung BCG bekannt ist und deren Idee in Kapitel 3.1 erläutert wurde.

Als Randbedingung für das Rechengebiet wurde angenommen, daß die Ableitung der EEV für hohe Energien verschwindet. An der Stelle  $\varepsilon = 0$  müßte die EEV ebenfalls Null sein. Da es nicht sinnvoll ist, den steilen Anstieg der EEV für sehr kleine Energiewerte numerisch aufzulösen, wird an dieser Stelle ein Wert  $f(\varepsilon = 0)$  gesetzt, der von Null verschieden sein kann und iterativ bestimmt werden muß, wobei als Startwert für die nächste Iteration

$$
f_{i+1}(\varepsilon = 0) = f_i(\varepsilon = 0) \frac{\int_0^\infty f_i \, \mathrm{d}\varepsilon}{n_{\rm e}} \tag{4.4}
$$

verwendet wird. Für die Berechnung des Koeffizienten  $c_3(\varepsilon, f, \dot{\omega}_D=0)$  wird die EEV des vorherigen Iterationsschrittes verwendet. Diese Nichtlinearität, welche aus dem Term für Elektron-Elektron-Stöße stammt, bereitet keine numerischen Probleme und konvergiert schnell, weil der Einfluß bei den betrachteten elektrischen Feldstärken vernachlässigbar klein ist, was im nachfolgenden Kapitel gezeigt wird.

Zur Bestimmung der hinreichend kleinen Schrittweite  $h$  wurde für verschiedene Schrittweiten die EEV berechnet und die daraus bestimmte Elektronentemperatur und Bildungsgeschwindigkeit in Abb. 4.4 bzw. 4.5 über die Schrittweite aufgetragen. Den Diagrammen in diesem Kapitel liegen Bedingungen zugrunde, wie sie in Kapitel 4.2 und 4.3 näher beschrieben werden. Man erkennt, daß bei Schrittweiten unterhalb von 0,4 eV die Elektronentemperatur sich nicht mehr ändert. Dagegen ist für die Bildungsgeschwindigkeit eine Schrittweite von mindestens 0,2 eV nötig. Dies gilt für verschiedene elektrische Feldstärken  $E$ , welche in der Literatur oft auf die Dichte  $N$  der Neutralteilchen bezogen wird.

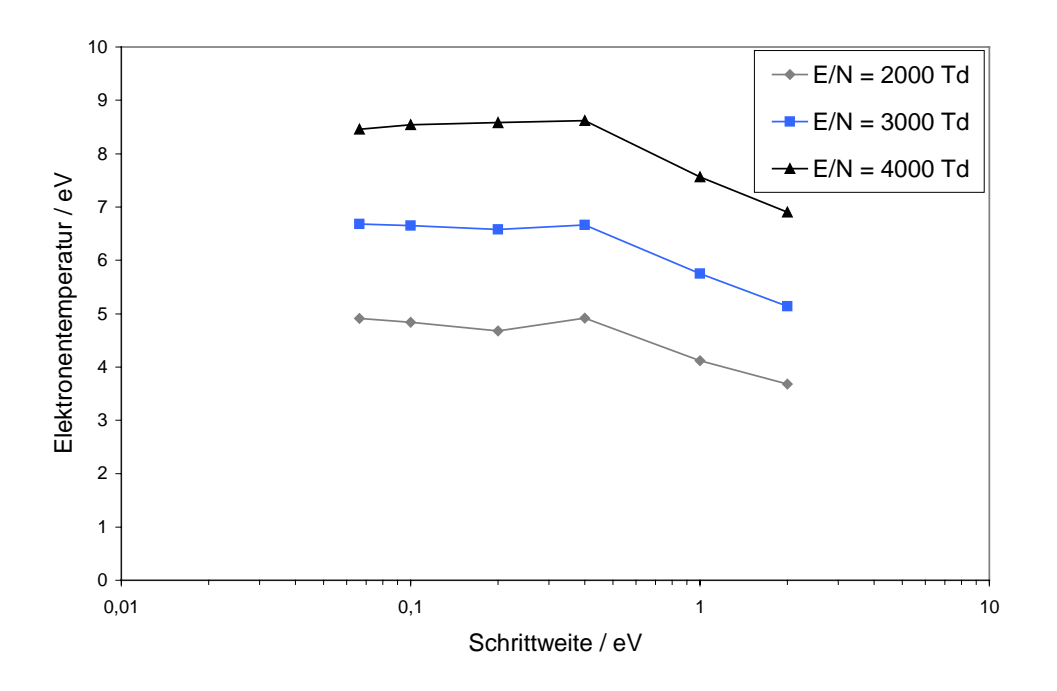

Abb. 4.4. Elektronentemperatur in Abhängigkeit von der Schrittweite.

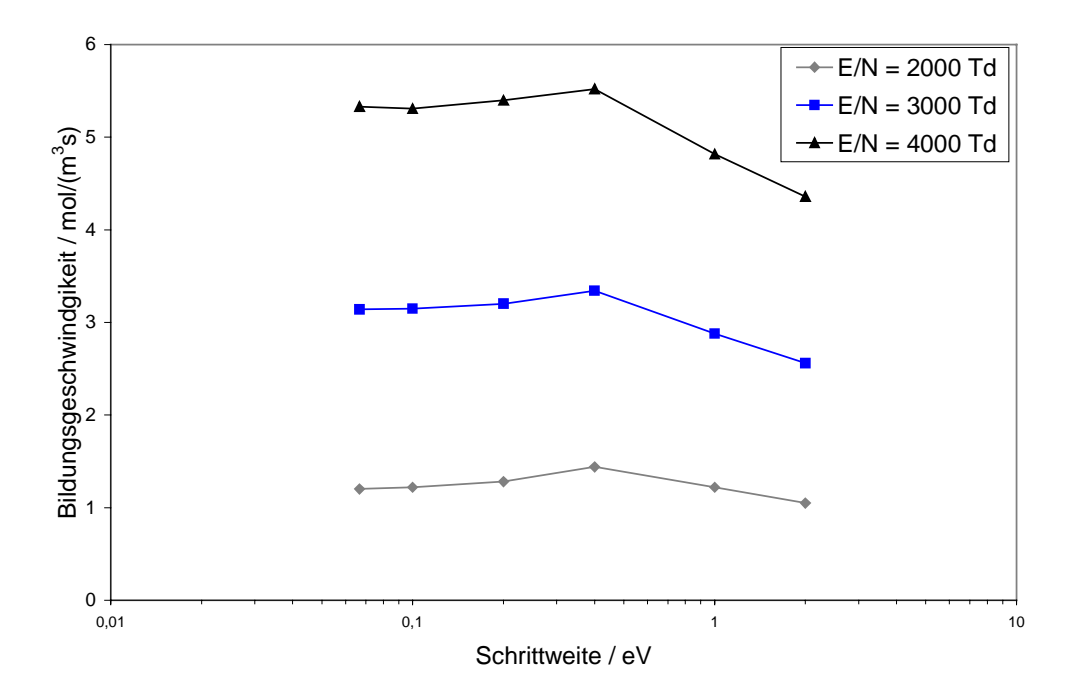

Abb. 4.5. Bildungsgeschwindigkeit in Abhängigkeit von der Schrittweite.

In Abb. 4.6 und 4.7 werden die Elektronentemperatur bzw. die Bildungsgeschwindigkeit in Abhängigkeit der Größe des Rechengebiets betrachtet. Für  $E/N = 2000$  Td reichen 50 eV aus, und für 4000 Td muß das Rechengebiet größer als 100 eV sein, um die Elektronentemperatur zu bestimmen, was durch einen größer werdenden Anteil an energiereichen Elektronen bei zunehmender elektrischer Feldstärke erklärbar ist. Für die Bildungsgeschwindigkeit allein wäre ein großes Rechengebiet nicht erforderlich, da der größte Beitrag zur Bildungsgeschwindigkeit in der Nähe der Ionisierungsenergie liegt, also unterhalb von 50 eV.

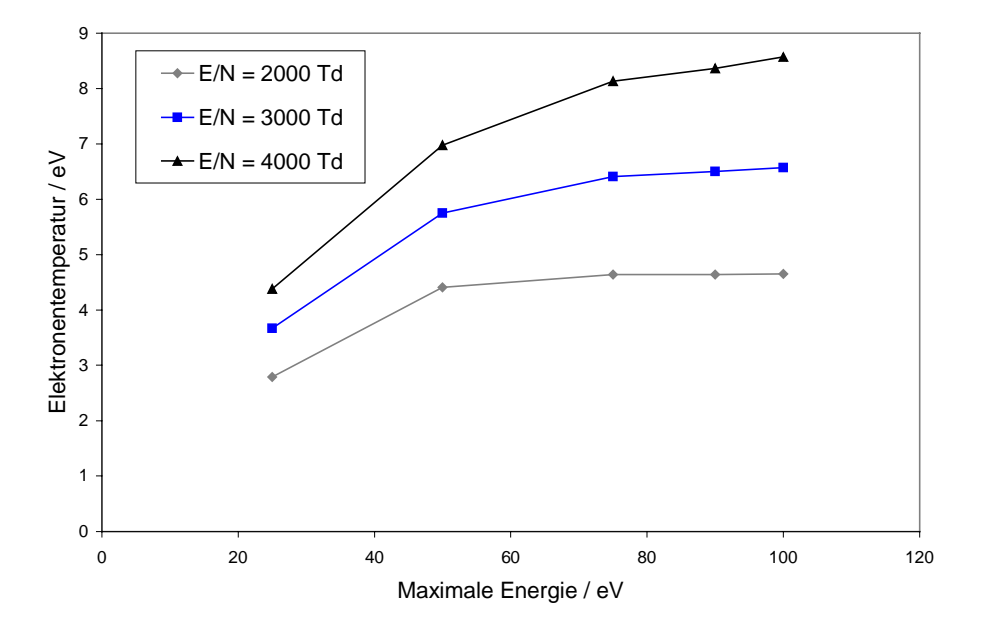

Abb. 4.6. Elektronentemperatur in Abhängigkeit von der maximalen Energie.

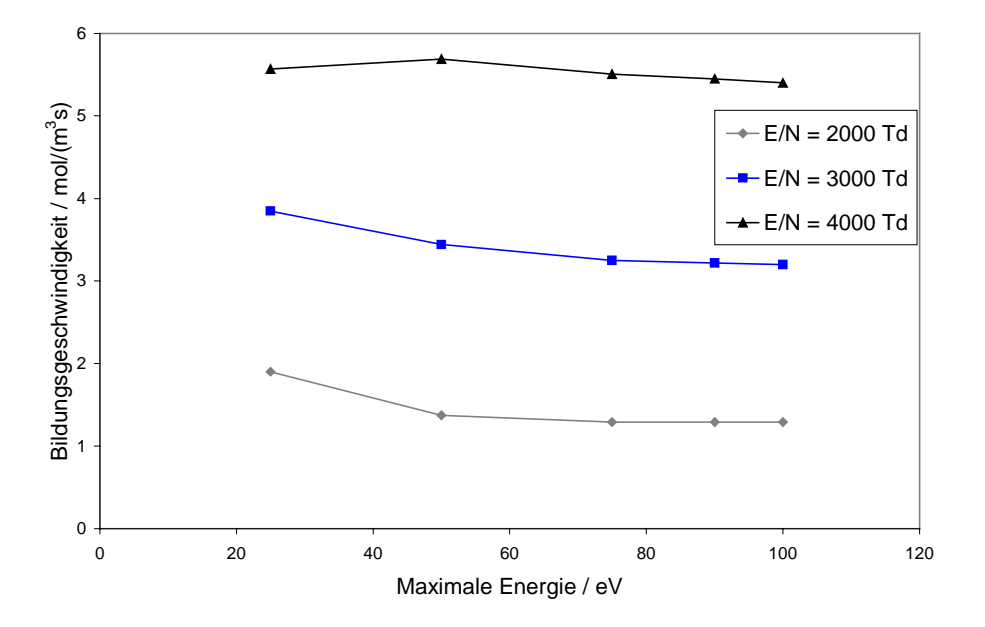

Abb. 4.7. Bildungsgeschwindigkeit in Abhängigkeit von der maximalen Energie.

Für den inhomogenen Fall wird eine Diffusionsgeschwindigkeit $\dot{\omega}_D$  in (4.1) vorgegeben und die EEV auf die gleiche Art berechnet, wie es oben beschrieben wurde. In Abb. 4.8 und 4.9 sind die Bildungsgeschwindigkeit bzw. die Elektronentemperatur in Abhängigkeit des logarithmierten Betrages der Diffusionsrate aufgetragen. Negative Werte zeigen an, daß Elektronen aus dem Bilanzraum hinaus diffundieren. Wie aus den Abbildungen zu erkennen ist, werden die Bildungsgeschwindigkeit und die Temperatur durch die Diffusionsgeschwindigkeit beeinflußt, wenn Diffusionsgeschwindigkeit und Bildungsgeschwindigkeit dieselbe Größenordnung haben. Diffundieren viele Teilchen aus dem betrachteten Volumen, sinkt die Bildungsgeschwindigkeit, weil weniger Teilchen für eine Reaktion zu Verfügung stehen; entsprechend nimmt die Temperatur ab. Für den Fall, daß Teilchen in das Volumen hinein diffundieren, wird das numerische Lösungsverfahren instabil. Dieser Fall ist aber für einen ICP-Reaktor nicht wichtig.

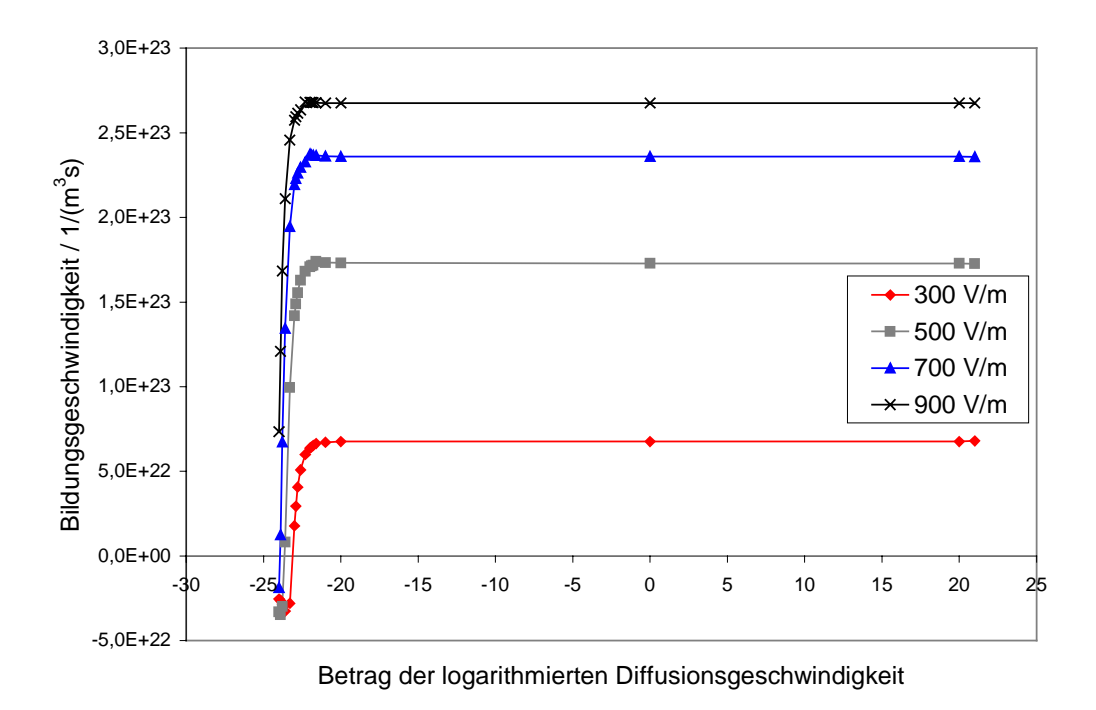

Abb. 4.8. Bildungsgeschwindigkeit in Abhängigkeit von der Diffusionsgeschwindigkeit. Negative Diffusionsgeschwindigkeit bedeutet, daß Teilchen das Kontrollvolumen verlassen.

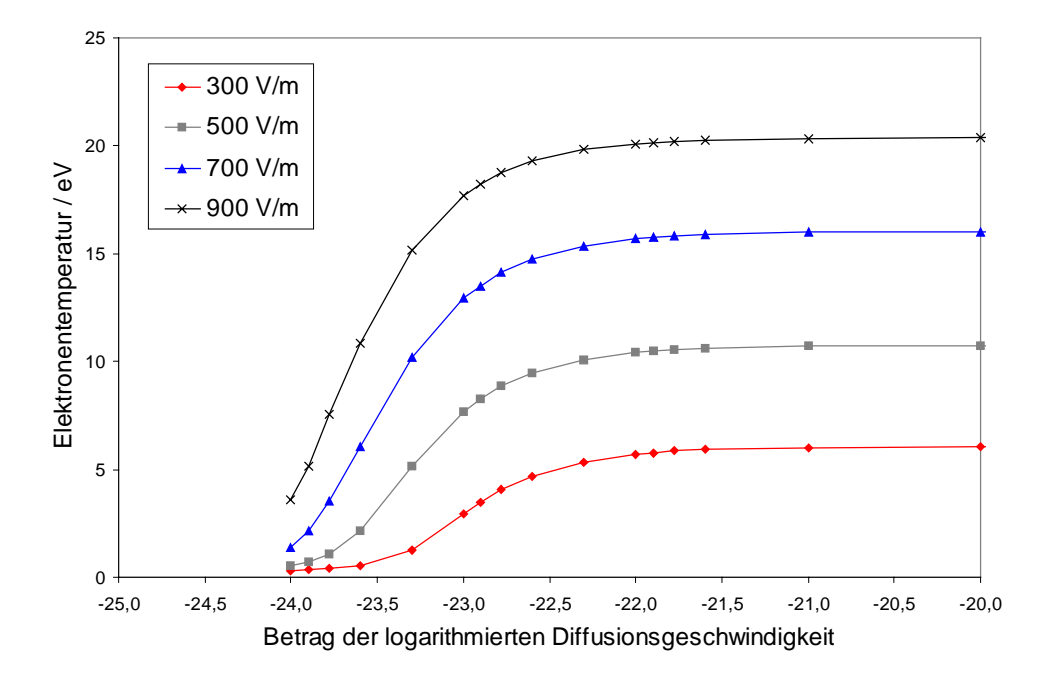

Abb. 4.9. Elektronentemperatur in Abhängigkeit von der Diffusionsgeschwindigkeit. Negative Diffusionsgeschwindigkeit bedeutet, daß Teilchen das Kontrollvolumen verlassen.

Im stationären Fall verlassen das Bilanzvolumen genau so viele Teilchen wie durch Reaktion entstehen, d. h. Bildungsgeschwindigkeit und Diffusionsgeschwindigkeit müssen gleich sein. In Abb. 4.10 ist dargestellt, wie durch eine Iteration mit einem Relaxationsfaktor von 0,5 die richtige Diffusionsgeschwindigkeit gefunden wurde. Für den ersten Iterationsschritt wurden homogene Bedingungen eingestellt, d. h. die Diffusionsgeschwindigkeit ist Null.

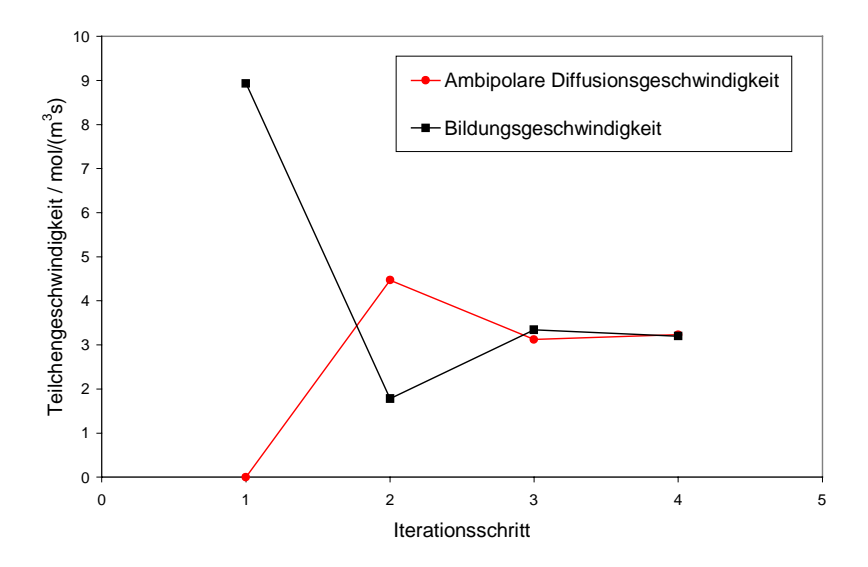

Abb. 4.10. Teilchengeschwindigkeit in Abhängigkeit vom Iterationsschritt.

Die Umsetzung dieses numerischen Verfahrens in ein F77-Programm wurde in der Routine B0EEV ausgeführt, deren Aufbau in Abb. 4.11 dargestellt ist. In dieser Routine wird die Elektronen-Energie-Verteilung berechnet. Daraus werden die Elektronentemperatur, die Bildungsgeschwindigkeit und die Geschwindigkeitskoeffizienten der einzelnen inelastischen Reaktionen abgeleitet. Ebenfalls wird die auf Eins normierte EEV in der Ergebnisdatei angegeben. In der Datei icp.inc ist der Druck, in boltzm.inc sind die Daten des Rechengebietes, in stossq.inc die Stoßquerschnitte der elastischen und inelastischen Stöße und in reakti.inc die inelastischen Reaktionen abgelegt.

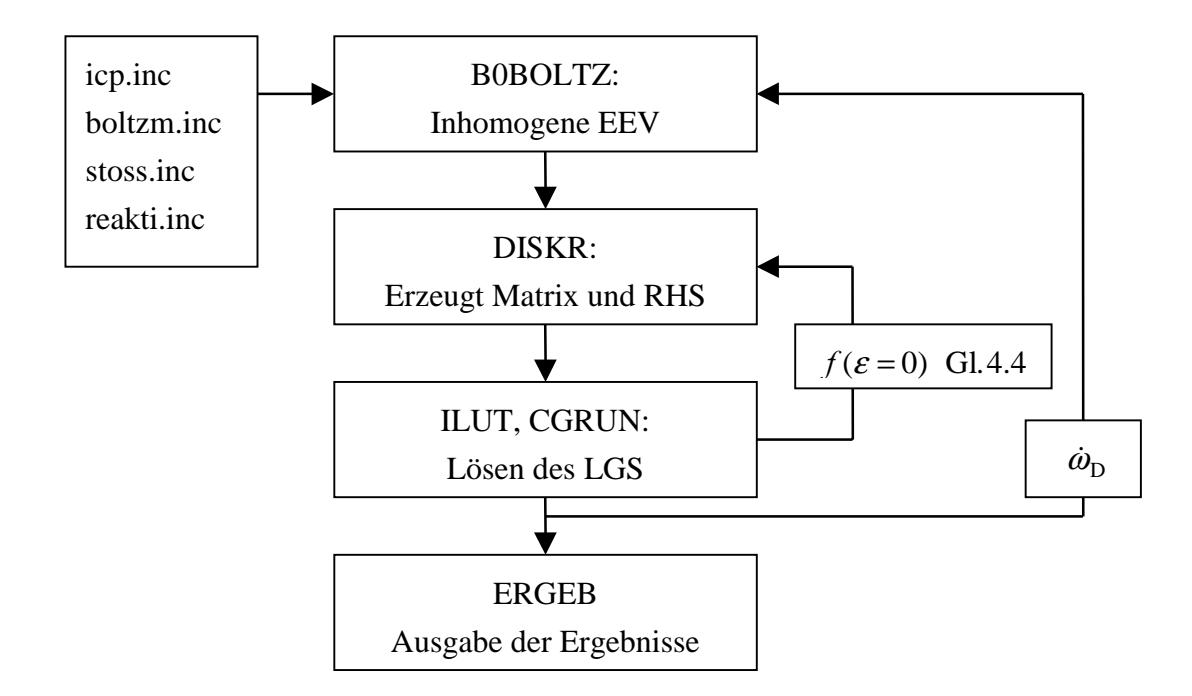

Abb. 4.11. Flußdiagramm der Routine B0EEV.

Die Unterroutine B0BOLTZ, welche in B0EEV aufgerufen wird, berechnet die EEV für eine vorgegebene Diffusionsgeschwindigkeit. Hierfür wird durch die Unterroutine BDISKR die Matrix und die rechte Seite des linearen Gleichungssystems erzeugt, welches im CSR-Format dem Vorkonditionierer ILUT übergeben und durch den Löser CGRUN gelöst wird. ILUT und CGRUN stammen aus dem Programmpaket SPARSKIT 2.0 [37]. Diese Schritte werden mehrfach durchlaufen, bis (4.4) auf 1 % genau erfüllt ist.

Zur Bestimmung der Diffusionsgeschwindigkeit für den stationären Fall wird in der Routine B0EEV ausgehend vom Startwert Null mit einem Unterrelaxationsfaktor von 0,5 die Diffusionsgeschwindigkeit so oft variiert, bis sie mit der Bildungsgeschwindigkeit übereinstimmt.

In den meisten Fällen wurde für das Rechengebiet eine Länge von 100 eV mit einer Schrittweite von 0,1 eV gewählt. Für diese Bedingungen dauert eine Rechnung auf einer SGI R5000 mit 180 MHz etwa 5 Minuten. Werden Elektron-Elektron-Stöße berücksichtigt, steigt die Rechenzeit auf etwa 15 Minuten.

### 4.2 Homogene EEV für ein Chlor/Argon-Gemisch

In diesem Kapitel werden die Ergebnisse einer EEV eines Chlor/Argon Plasmas vorgestellt für den Fall, daß Diffusion vernachlässigt wird. Die Speziesmolenbrüche werden aus der Arbeit von S. Kleditzsch [18] genommen. Dort wurde ein Ätzprozeß durch ein Chlor/Argon Plasma in einem idealen Rührreaktor gerechnet, wobei sich für eine Leistungseinkopplung von 1000 W, einem Druck von 1,32 Pa und einer zugeführten Mischung von Chlor/Argon im Verhältnis 30/70 die Speziesmolenbrüche in Tabelle 4.1 einstellen. Der Reaktionsmechanismus der Gasphase und der Oberfläche stammt ebenfalls aus [18] und ist in Anhang B dargestellt.

| <b>SPEZIES</b>  | <b>MOLENBRUCH</b> | <b>SPEZIES</b>    | <b>MOLENBRUCH</b> |
|-----------------|-------------------|-------------------|-------------------|
| Cl <sub>2</sub> | 0,07353           | Ar                | 0,6905            |
| $Cl_2^+$        | 0,0005147         | $Ar^*$            | 0,001115          |
| C1              | 0,1263            | $Ar^{+}$          | 0,0002230         |
| $Cl^*$          | 0,001256          | SiCl <sub>2</sub> | 0,04627           |
| $\mathrm{Cl}^+$ | 0,0004903         | SiCl <sub>3</sub> | 0,01004           |
| C1 <sup>-</sup> | 0,0001228         | SiCl <sub>4</sub> | 0,04854           |

Tabelle 4.1. Speziesmolenbrüche in der Gasphase eines Argon/Chlor Plasmas.

Für die Berechnung der EEV werden die inelastischen Stöße aus dem Reaktionsmechanismus [18] verwendet. Dieser besteht aus den Ionisationsreaktionen

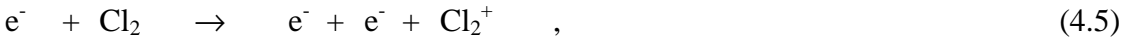

 $e^+ + C l^- \rightarrow e^+ + e^ + \text{Cl}$  , (4.6)

$$
e^{\cdot} + C1 \rightarrow e^{\cdot} + e^{\cdot} + C1^{\cdot} , \qquad (4.7)
$$

 $e^+ + C l^* \rightarrow e^+ + e^- + C l^+$ , (4.8)

 $e^+ + Ar \rightarrow e^+ + e^- + Ar^+$  (4.9)

Eine zweite Gruppe stellen die Anregungsreaktionen dar, wobei mit Ar\* und Cl\* der metastabile 4s-Zustand bezeichnet wird:

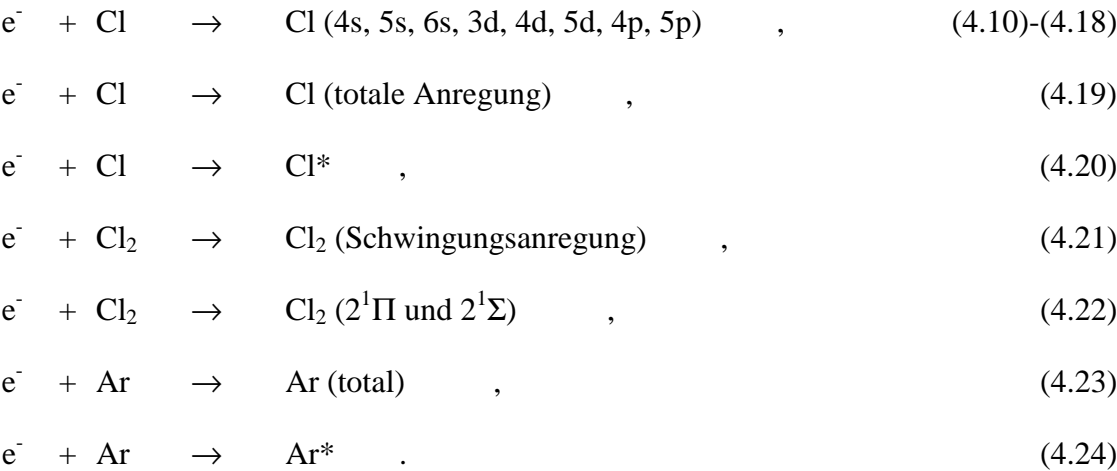

Dissoziationsreaktionen beinhaltet die dritte Gruppe, wobei die Reaktion (4.25) auch als Elektroneneinfangreaktion angesehen werden kann:

$$
e^- + Cl_2 \rightarrow Cl^- + Cl^* \quad , \tag{4.25}
$$

$$
\mathbf{e}^{\cdot} + \mathbf{C} \mathbf{I}_2 \rightarrow \mathbf{e}^{\cdot} + \mathbf{C} \mathbf{I} + \mathbf{C} \mathbf{I} \tag{4.26}
$$

Bei den elastischen Stößen werden die Stöße von Elektronen mit Cl, Cl<sub>2</sub>, und Ar berücksichtigt. In Abb. 4.12, 4.13 und 4.14 sind die Stoßquerschnitte für die oben angeführten elastischen und inelastischen Stoßprozesse in Abhängigkeit der Energie dargestellt. Fast alle Kurven der inelastischen Prozesse haben einen ähnlichen Verlauf. Ab der Mindestenergie für den inelastische Stoßprozeß steigt der Wirkungsquerschnitt steil an und ändert sich dann nur noch wenig mit zunehmender Energie. Ausnahmen hiervon bilden die Elektroneneinfangreaktion (4.25) und die Schwingungsanregung von Cl<sub>2</sub> (4.21) in Abb. 4.13.

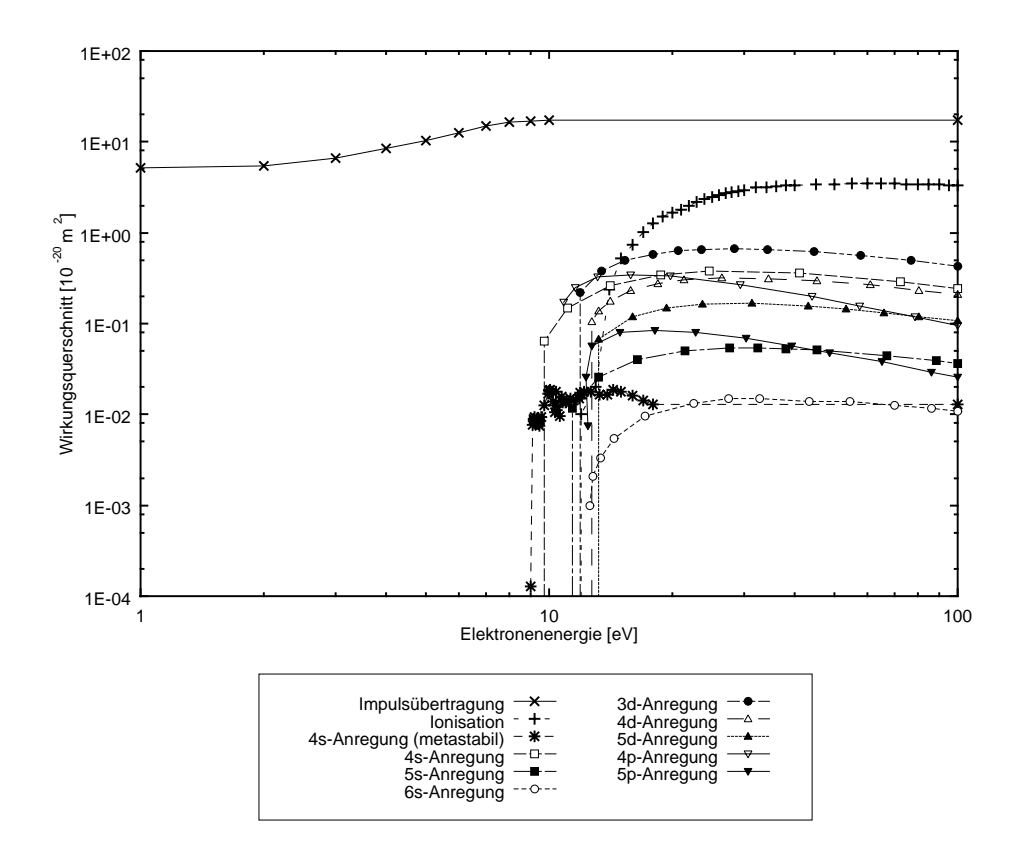

Abb. 4.12. Wirkungsquerschnitte für Elektronenstöße mit Chloratomen [18].

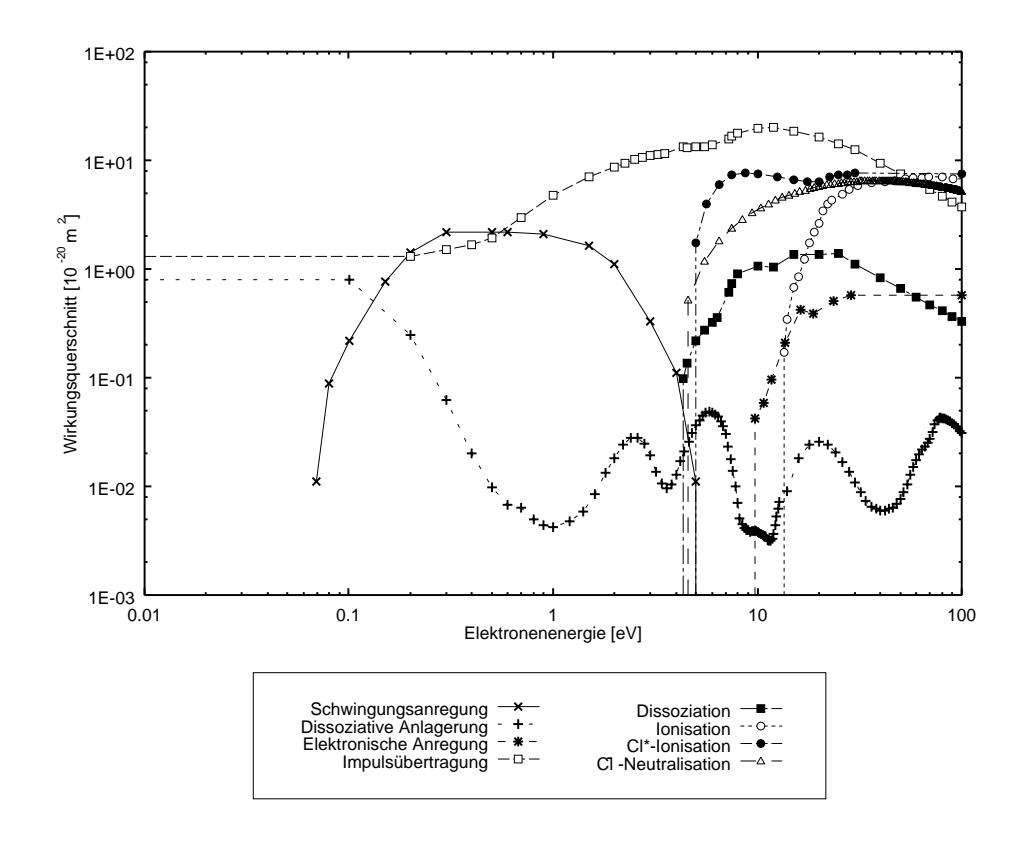

Abb. 4.13. Wirkungsquerschnitte für Elektronenstöße mit molekularem Chlor [18].

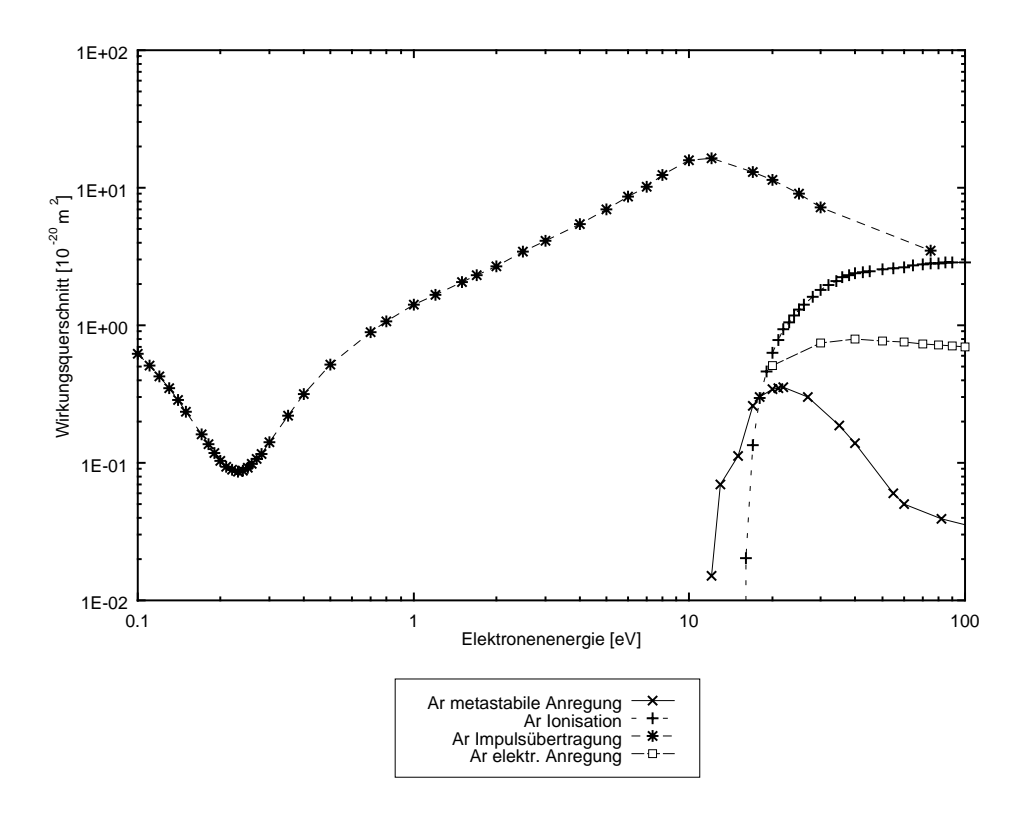

Abb. 4.14. Wirkungsquerschnitte für Elektronenstöße mit Argon [18].

In Abb. 4.15 ist die EEV für ein Chlor/Argon Plasma mit der elektrischen Feldstärke bezogen auf die Teilchendichte von  $E/N = 3000$  Td und den oben genannten Bedingungen dargestellt. Einmal wurden die Elektron-Elektron-Stöße berücksichtigt, ein andermal wurden sie vernachlässigt. Die beiden Kurven unterscheiden sich im Energiebereich von kleiner 3 eV, weil die weitreichenden Abstoßungskräfte dafür sorgen, daß sich die Elektronen auf der Energieachse verteilen. Für höhere Energien wird dieser Effekt durch inelastische Stoßprozesse überdeckt, so daß sich die beiden Kurven nur wenig unterscheiden, was sich z. B. in dem geringen Temperaturunterschied von 3 % zeigt. Um Rechenzeit zu sparen, wurde für die folgenden Berechnungen der Elektron-Elektron-Stoßterm weggelassen. Der Verlauf der EEV läßt sich in drei Abschnitte gliedern. Im Bereich von 0 bis 2 eV befinden sich sehr viele Elektronen, da einerseits Elektronen durch inelastische Stoßprozesse von höheren Energieniveaus ankommen und andererseits der Beschleunigungsterm, welcher das elektrische Feld enthält, proportional zur Elektronenenergie und damit sehr klein ist. Von 2 bis 12 eV schließt sich ein Bereich an, in dem sich inelastische Stoßprozesse und Elektronenbeschleunigung die Waage halten. Nach 12 eV überwiegt der Verlust durch inelastische Prozesse.

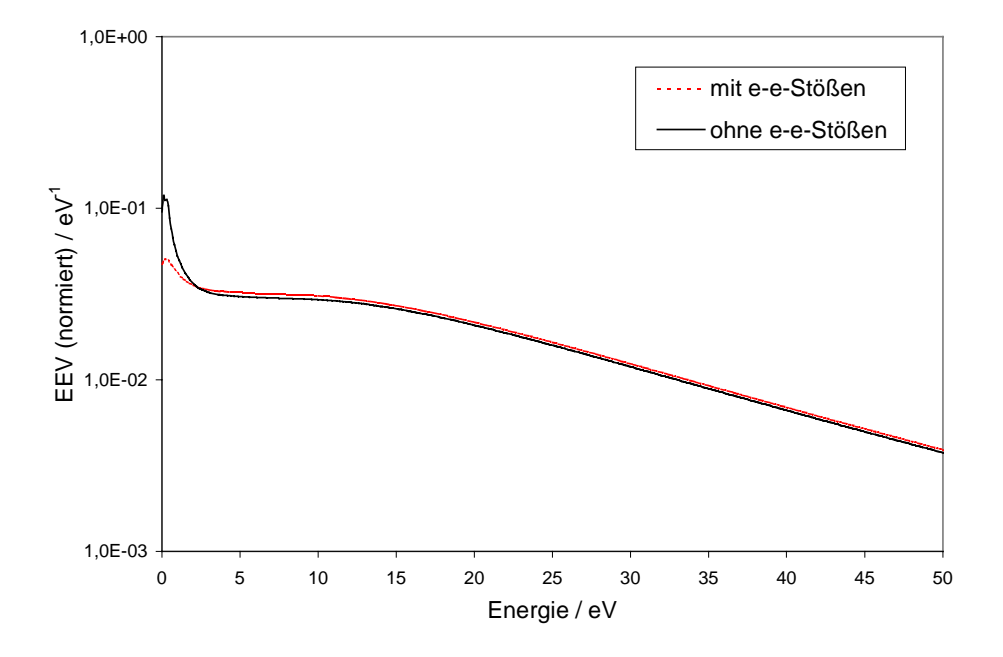

Abb. 4.15. EEV für ein Cl<sub>2</sub>/Ar Plasma mit  $E/N = 3000$  Td.

Wie schon oben angeführt, hängt der Beschleunigungsterm für Elektronen linear von der Elektronenenergie ab. Dagegen ist die Funktion des Elektronflusses wesentlich komplizierter. In Abb. 4.16 ist der negative Elektronabfluß bzw. der positive Elektronzufluß über die Energie aufgetragen, welche den Einfluß der inelastischen Stoßterme (2.69) bis (2.72) zeigen.

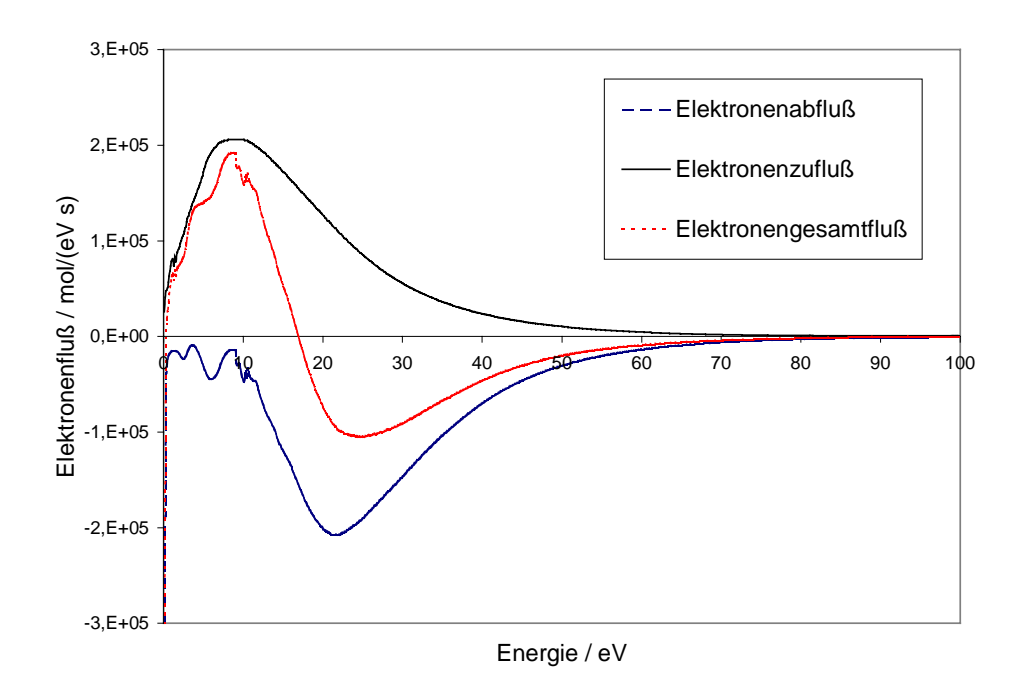

Abb. 4.16. Elektronenfluß

Dies ergibt einen Nettostrom, welcher bei niedrigen Energien positiv und ab 17 eV in diesem Beispiel negativ ist, also Teilchen mit hoher Energie zu niedriger Energie wandern. Der unregelmäßige Verlauf des Elektronenabflusses unterhalb 10 eV rührt von der Reaktion (4.25), deren Stoßquerschnitt für niedere Energien um Faktor 100 ansteigt, siehe Abb. 4.13. In Abb. 4.17 ist der Elektronenfluß speziell für die Ionisationsreaktion von molekularem Chlor und Argon abgebildet. Man erkennt, daß ab der Ionisierungsenergie Elektronen abfließen und daß die beiden Maximas jeweils um die Ionisierungsenergie versetzt sind.

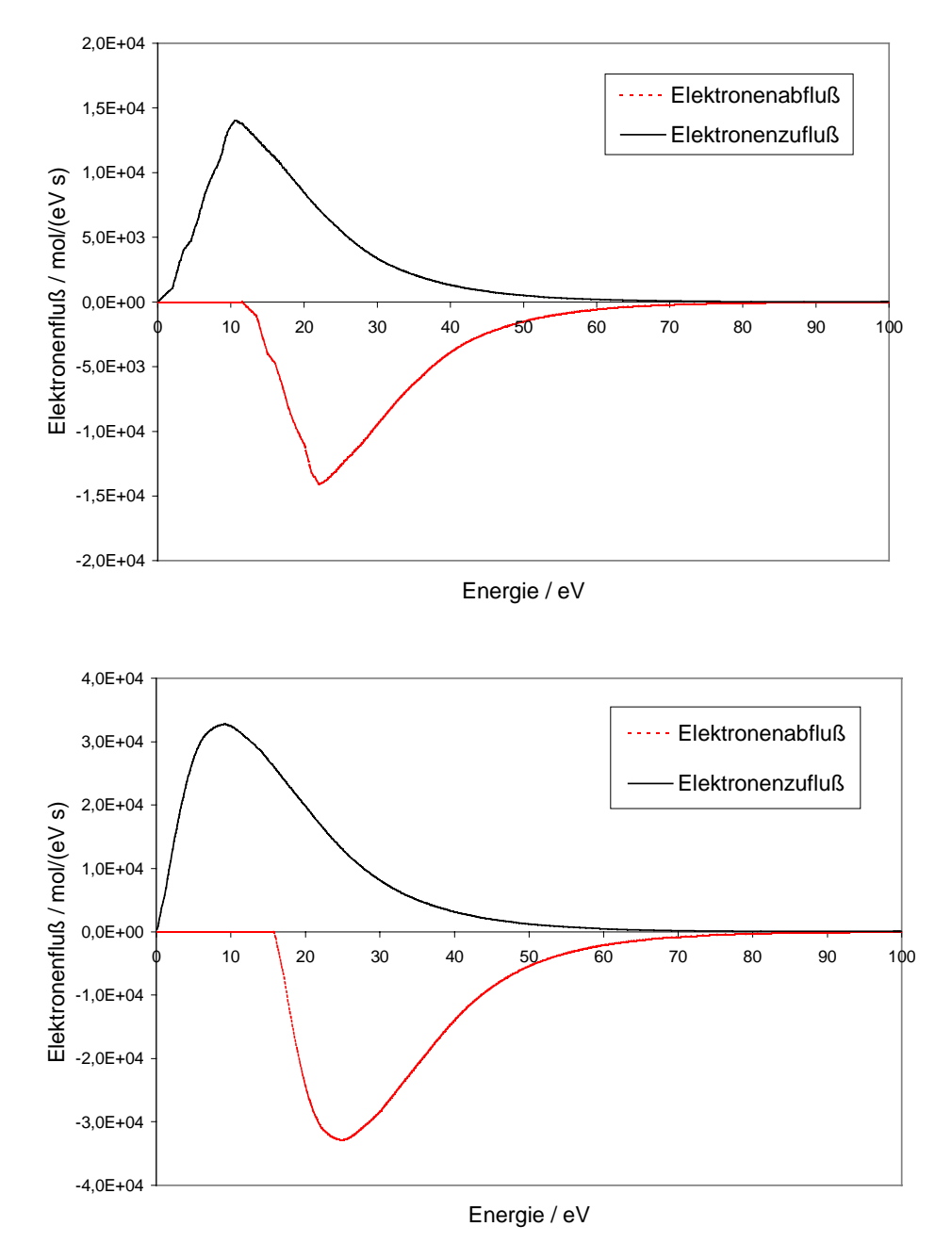

Abb. 4.17. Elektronenfluß für die Ionisation von  $Cl_2$  (oben) und Ar (unten).

Im folgenden werden die Einflüsse von Druck, Betrag und Kreisfrequenz der elektrischen Feldstärke auf die EEV anhand der charakteristischen Parameter, Elektronentemperatur und Bildungsgeschwindigkeit, untersucht.

In Abb. 4.18 oben fällt die Elektronentemperatur mit zunehmenden Druck, weil die Anzahl an elastischen und inelastischen Stößen mit größer werdender Teilchendichte zunimmt. Für Stoßfrequenzen, die deutlich kleiner sind als die Frequenz des elektrischen Feldstärke, deren Richtung die Elektronen ohne Verzögerung folgen, ändert sich die Elektronentemperatur nur wenig. Im Beispiel von Abb. 4.18 ist dies der Fall für einen Druck kleiner als 0,67 Pa. Die Bildungsgeschwindigkeit für Elektronen in Abb. 4.18 unten hat ein Maximum bei 1,33 Pa. Mit abnehmenden Druck werden weniger Elektronen gebildet, weil Ionisierungsreaktionen unwahrscheinlicher werden. Mit zunehmenden Druck werden Ionisationen häufiger, doch mindern Anregungsprozesse und elastische Stöße die hierfür benötigte Energie.

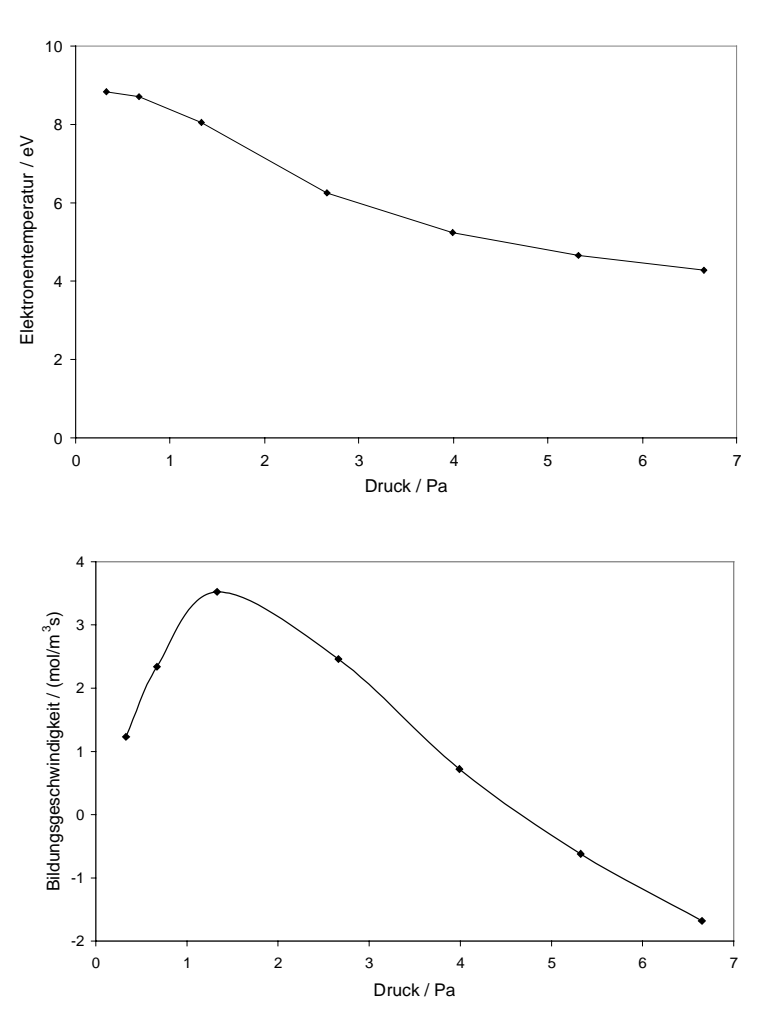

Abb. 4.18. Elektronentemperatur (oben) und Bildungsgeschwindigkeit (unten) in Abhängigkeit vom Druck bei  $E = 400$  V/m.

Die Elektronentemperatur steigt mit dem Betrag der elektrischen Feldstärke an, wie in Abb. 4.19 oben zu sehen ist. Bei 1,33 Pa ist der Anstieg steiler als bei 3,99 Pa aus den oben genannten Gründen. Die Bildungsgeschwindigkeit wird ebenfalls mit zunehmendem Betrag der elektrischen Feldstärke größer. Bei hohem Druck setzt die Produktion von Elektronen erst bei 370 V/m ein. Dagegen nimmt sie mit zunehmender Feldstärke stärker zu, da mehr Teilchen für Reaktionen zur Verfügung stehen.

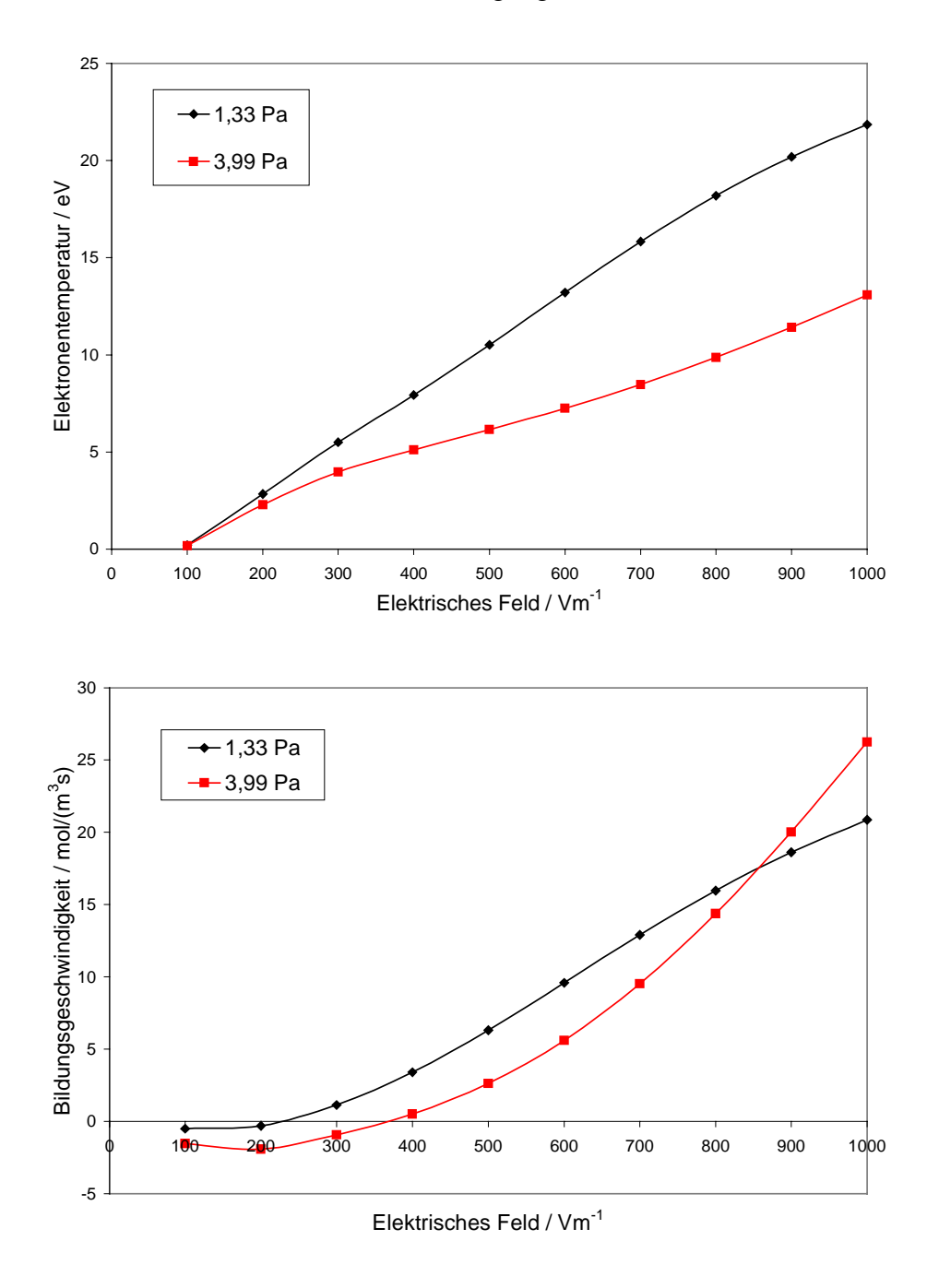

Abb. 4.19. Elektronentemperatur (oben) und Bildungsgeschwindigkeit (unten) in Abhängigkeit von der elektrischen Feldstärke.

Sowohl Elektronentemperatur als auch Bildungsgeschwindigkeit fallen mit steigender Kreisfrequenz, wie in Abb. 4.20 dargestellt ist. Ursache ist, daß mit steigender Frequenz mehr Energie in den Beschleunigungs- und Abbremsvorgang der Elektronen gesteckt wird. Bei höherem Druck, also häufigerem Stoß, wirkt sich dieser Effekt weniger stark aus.

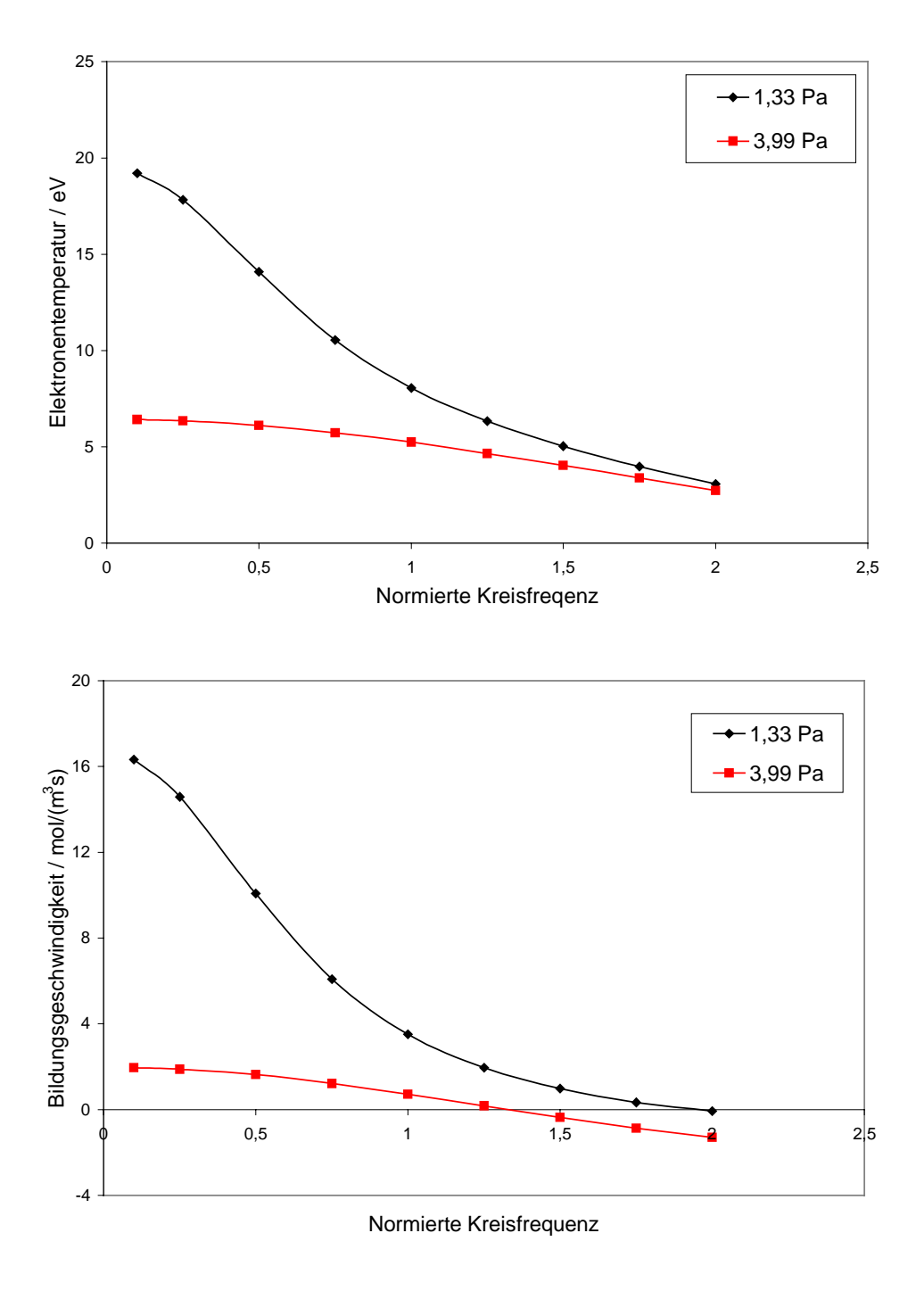

Abb. 4.20. Elektronentemperatur (oben) und Bildungsgeschwindigkeit (unten) in Abhängigkeit von der normierten Kreisfrequenz  $\omega/\omega_0$  mit  $\omega_0 = 2 \cdot \pi \cdot 13,56 \text{ MHz.}$ 

### 4.3 Inhomogene EEV für ein Chlor/Argon-Gemisch

In diesem Kapitel werden für die gleichen Bedingungen wie in Kapitel 4.2 die EEV und deren abgeleiteten Größen berechnet mit dem Unterschied, daß die Diffusion nach (2.100) berücksichtigt wird. Die wichtigsten Ergebnisse des inhomogenen Falles werden den homogenen Rechnungen gegenübergestellt, um zu zeigen, daß für ein zweidimensionales Plasmaätzmodell die Diffusion bei der Berechnung der EEV nicht vernachlässigbar ist.

In Abb. 4.21 ist die EEV für verschiedene Diffusionsströme dargestellt bei einem Druck von 1,33 Pa, einer Feldstärke von 400 V/m und Speziesmolenbrüche, wie sie in Abschnitt 4.2 eingeführt wurden. Bei einer Diffusionsgeschwindigkeit von 3,14 mol/ $(m^3s)$ ist ein stationärer Zustand erreicht, d. h., es werden genau so viele Elektronen erzeugt wie durch Diffusion den Phasenraum verlassen. Mit zunehmendem Diffusionsstrom sind bei niedrigen Energien mehr Elektronen vorhanden, bei hohen Energien dagegen immer weniger. Das Plateau zwischen 2 und 10 eV existiert im stationären Zustand nicht mehr. Die Diffusionsgeschwindigkeit als Funktion der Elektronenenergie ist in Abb. 4.22 aufgetragen. Im Bereich von 12 eV liegt ein Maximum vor, so daß der Gesamtelektronenfluß im Vergleich zum homogenen Fall sich verkleinert und der Nulldurchgang zu kleineren Energien verschiebt. Dadurch fällt die Kurve der EEV in Abb. 4.21 um so schneller ab, je größer die Diffusionsgeschwindigkeit ist.

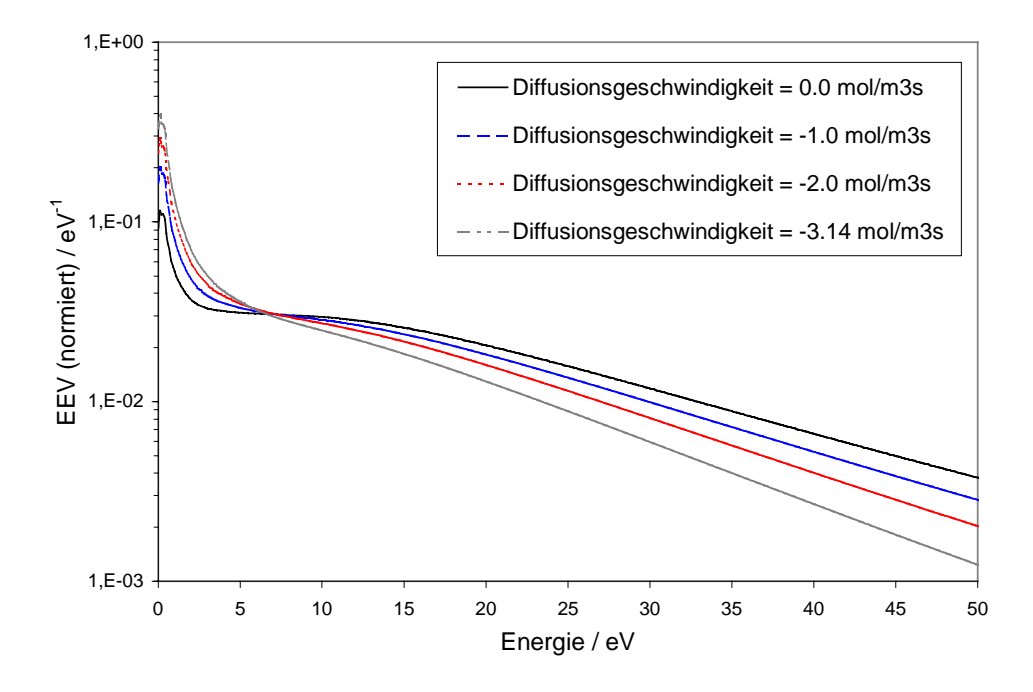

**Abb. 4.21.** EEV bei  $E = 400$  V/m und verschiedenen Diffusionsgeschwindigkeiten. Der stationäre Fall liegt bei einer Diffusionsgeschwindigkeit von 3,14 mol/ $(m^3s)$  vor.

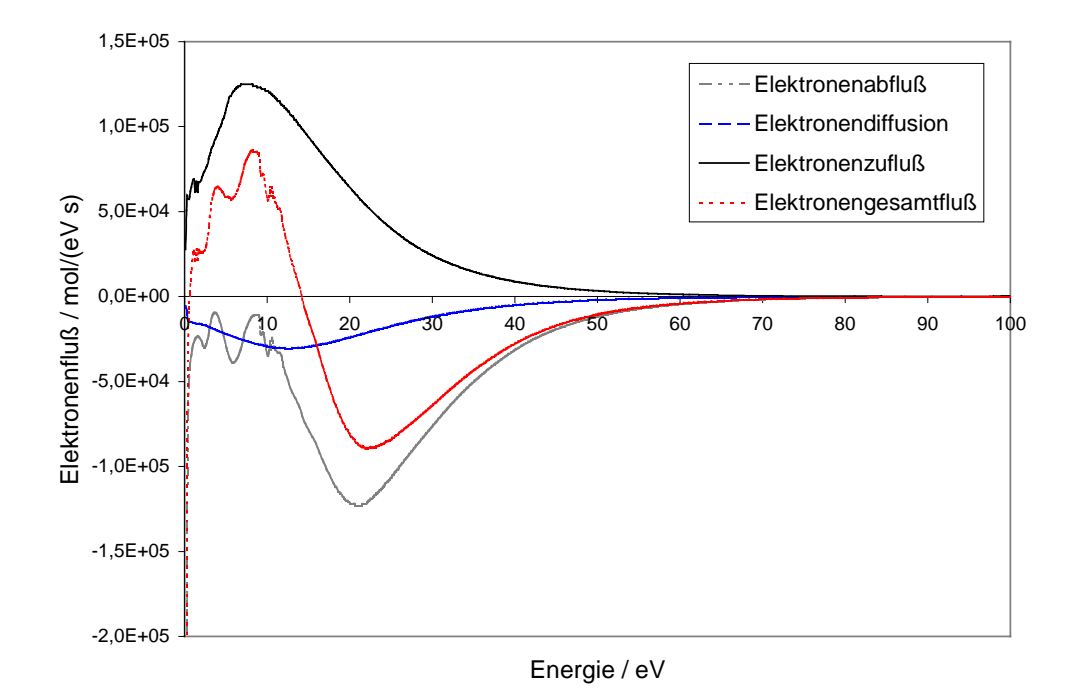

Abb. 4.22. Elektronenfluß.

In Abb. 4.23 sieht man, wie sich die Diffusion auf den Elektronenfluß der Ionisationsreaktion von Chlor und Argon auswirkt. Wie zu erwarten ist, werden die Maxima im Vergleich zum homogenen Fall kleiner und verschieben sich ein wenig nach kleineren Elektronenenergien.

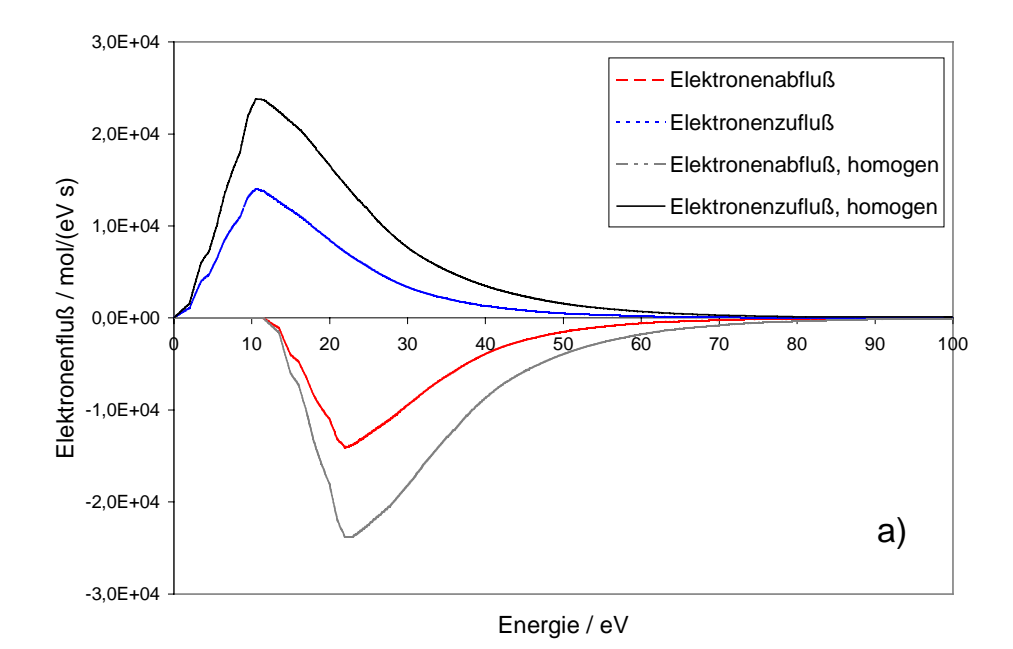

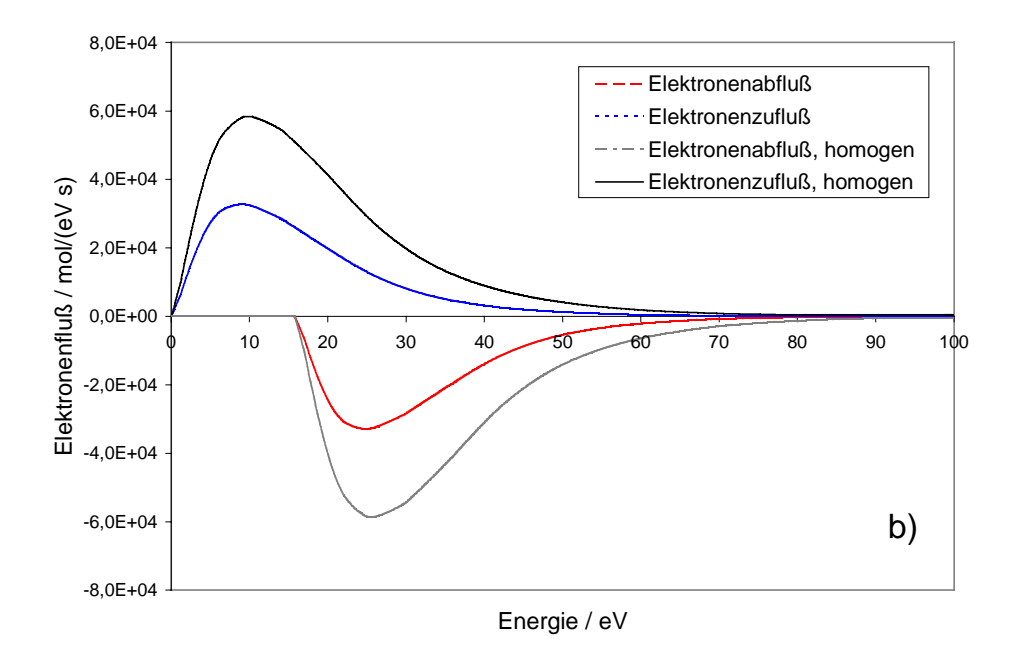

Abb. 4.23. Elektronenfluß für die Ionisation von Cl<sub>2</sub> (a) Argon (b), jeweils für den homogenen und inhomogen Fall.

Die Reaktionsgeschwindigkeitskoeffizienten der Ionisierungs- und Dissoziationsreaktionen aus Abschnitt 4.1 sind in Tabelle 4.2 aufgelistet.

| <b>REAKTION</b>                     | <b>INHOMOGEN</b>      | <b>HOMOGEN</b>        | <b>VERHÄLTNIS</b> |
|-------------------------------------|-----------------------|-----------------------|-------------------|
| $Cl2$ Ionisation<br>(4.5)           | $1,085 \cdot 10^{10}$ | $2,821 \cdot 10^{10}$ | 2,60              |
| Cl Ionisation<br>(4.6)              | $2,699.10^{10}$       | $5,818.10^{10}$       | 2,16              |
| Cl Ionisation<br>(4.7)              | $6,090.10^{9}$        | $1,563 \cdot 10^{10}$ | 2,57              |
| $Cl^*$ Ionisation<br>(4.8)          | $4,062 \cdot 10^{10}$ | $8,169.10^{10}$       | 2,01              |
| Ar Ionisation<br>(4.9)              | $2,977 \cdot 10^{9}$  | $8,115.10^{9}$        | 2,73              |
| Cl <sub>2</sub> Dissoziation (4.25) | $1,422 \cdot 10^{10}$ | $2,003 \cdot 10^{10}$ | 1,41              |
| Cl <sub>2</sub> Dissoziation (4.26) | $6,427.10^{9}$        | $1,318 \cdot 10^{10}$ | 2,05              |

**Tabelle 4.2.** Reaktionsgeschwindigkeitskoeffizienten in  $[m^3/mols]$ .

Die Koeffizienten für den homogenen Fall sind fast alle 100 bis 150 % größer als im stationären Fall bis auf den der Dissoziationsreaktion (4.25), welcher sich nur um 41 % ändert. Ursache hierfür ist, daß die homogene EEV im für den Koeffizienten maßgebenden Energiebereich größere Werte besitzt. Die Reaktion (4.25) bildet davon eine Ausnahme, da hier der Stoßquerschnitt für kleine Elektronenenergie bedeutend ist und somit der geringere Unterschied zu erklären ist.

Die Druckabhängigkeit der Elektronentemperatur, der Bildungsgeschwindigkeit und der Reaktionsgeschwindigkeitskoeffizienten ist in Abb. 4.24 dargestellt. Für elektrische Feldstärken von 400 V/m und 600 V/m, welche für einen ICP-Reaktor typische Werte darstellen, ist die berechnete Elektronentemperatur mit gemessenen Temperaturen durch J. R. Woodworth [51] vergleichbar. Dagegen weicht die Elektronentemperatur für den homogen Fall bei Drucken kleiner als 1,33 Pa stark von der inhomogenen Lösung ab, wie der Vergleich der Kurven für 400 V/m zeigt. Bei großen Drucken nähern sich die Kurven einander an, da hier die elastischen und inelastischen Stöße häufiger werden und die Diffusionseffekte verdecken. Der gleiche Verlauf zeigt sich für die Bildungsgeschwindigkeit der Elektronen. Je kleiner der Druck, desto größer ist der Unterschied zwischen homogen und inhomogen. Die Reaktionsgeschwindigkeitskoeffizienten für die Ionisationsreaktionen mit Ausnahme von Cl\* werden ab 1,33 Pa mit zunehmenden Druck kleiner. Dagegen bleiben die Dissoziationsreaktionen nahezu druckunabhängig.

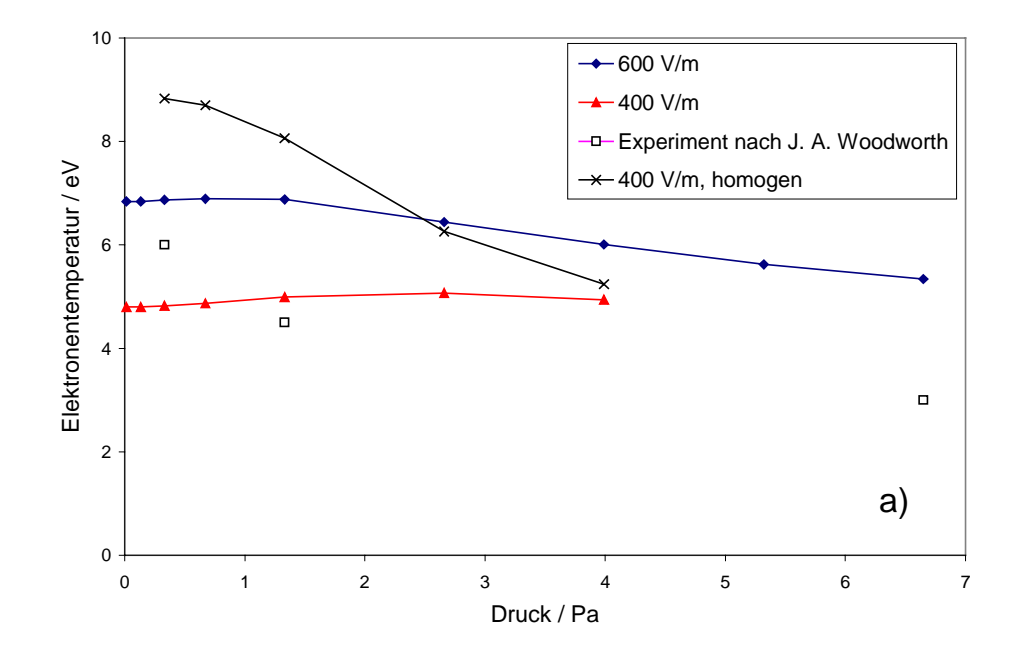

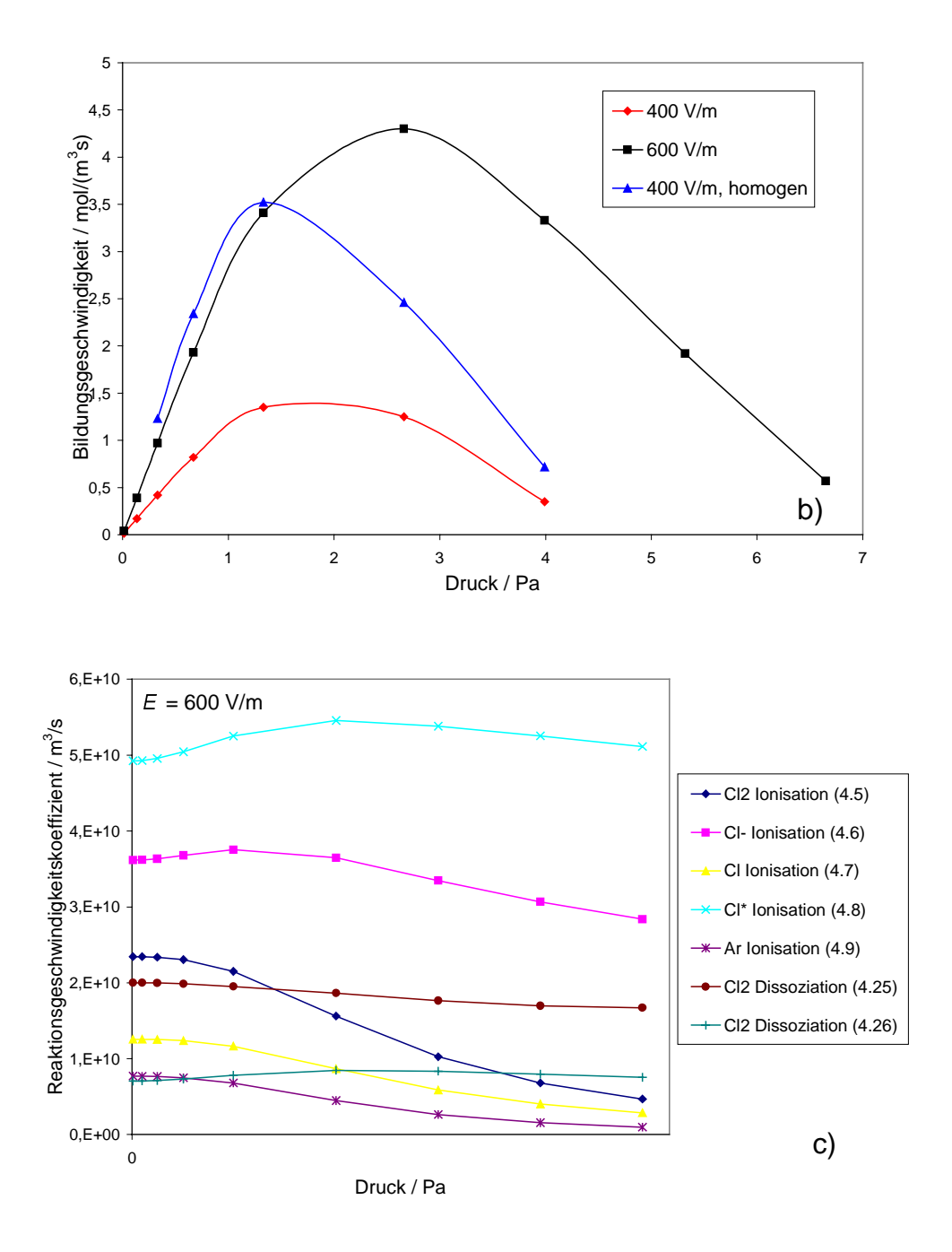

Abb. 4.24. Elektronentemperatur (a), Bildungsgeschwindigkeit (b) und Reaktionsgeschwindigkeitskoeffizienten (c) in Abhängigkeit vom Druck für verschiedene elektrische Feldstärken.

In Abb. 4.25 wird die Abhängigkeit der Elektronentemperatur, der Bildungsgeschwindigkeit und der Reaktionsgeschwindigkeitskoeffizienten von der elektrischen Feldstärke gezeigt. Wie erwartet, steigt die Elektronentemperatur für den inhomogenen Fall weniger stark an wie für die homogene Lösung. Elektronenenergien, welche in ICP-Reaktoren gemessen wurden, liegen im Bereich von 4 - 6 eV [24, 51], was durch die Kurve mit

Diffusion im Bereich von 200 - 500 V/m beschrieben wird. Der Wert für 100 V/m konnte nicht berechnet werden, weil in diesem Fall die Diffusion positiv ist, d. h., es diffundieren Elektronen in den Phasenraum, und deshalb, wie im Abschnitt 4.1 erwähnt, das numerische Lösungsverfahren nicht konvergiert. Die Kurve für die Bildungsgeschwindigkeit der Elektronen zeigt einen ähnlichen Verlauf. Mit steigender elektrischer Feldstärke nimmt die Bildungsgeschwindigkeit für den inhomogenen Fall weniger stark zu als für den homogenen Fall. Die Reaktionsgeschwindigkeitskoeffizienten der Ionisationsreaktionen steigen ab 200 V/m linear mit der Feldstärke an. Im Gegensatz dazu bleiben die Koeffizienten der Dissoziationsreaktionen konstant.

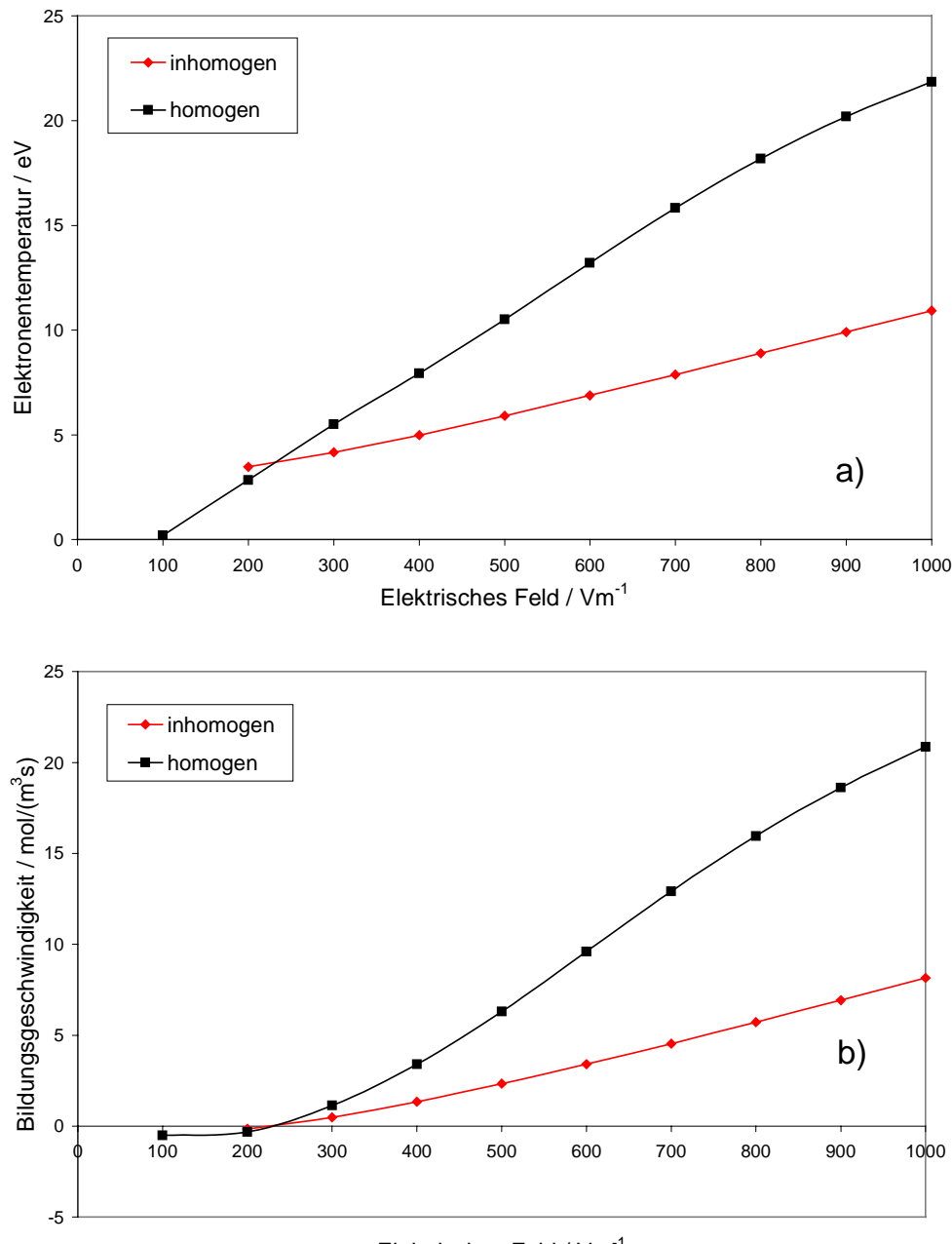

Elektrisches Feld / Vm-1

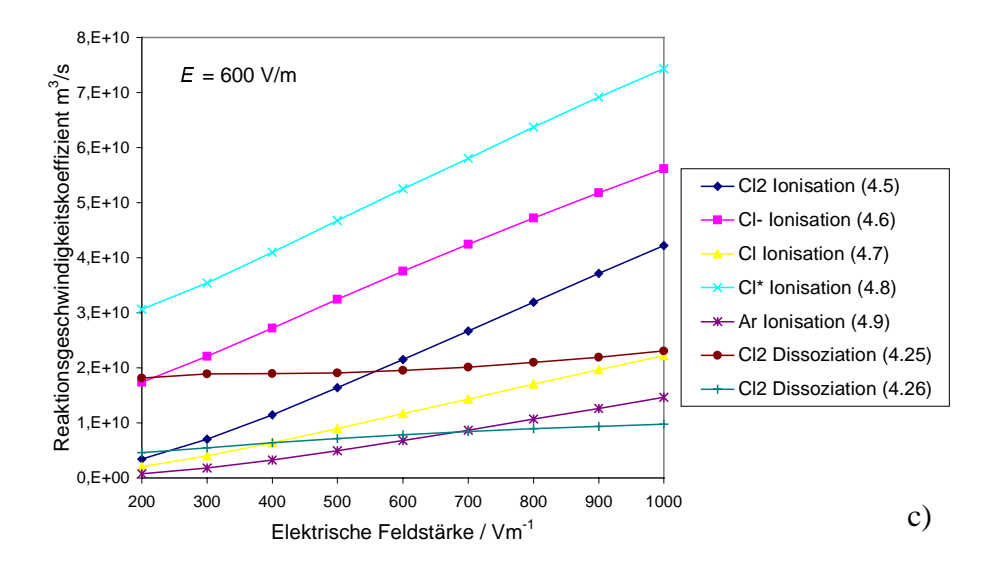

Abb. 4.25. Elektronentemperatur (a), Bildungsgeschwindigkeit (b) und Reaktionsgeschwindigkeit (c) in Abhängigkeit vom Betrag der elektrischen Feldstärke.

### 4.4 EEV für verschiedene Chlor/Argon-Gemische

In diesem Kapitel wird untersucht, welche Auswirkungen eine Konzentrationsänderung auf die aus der EEV abgeleiteten Größen hat. Dazu werden die Speziesmolenbrüche für verschiedene Konzentrationsverhältnisse des einströmenden Chlor/Argon Gemisches mit demselben Programm [18] berechnet, wie in Abschnitt 4.2 vorgestellt. In Abb. 4.26 sind die Molenbrüche über dem Chlormolenbruch des einströmenden Gases aufgetragen. Mit zunehmenden Chlormolenbruch steigen alle Molenbrüche der Chlorhaltigen Spezies an mit Ausnahme von Cl\*. Ebenso fällt die Konzentration an Argon und allen argonhaltigen Spezies. Die Molenbrüche für die Elektronen und Cl\* ändern sich nur wenig.

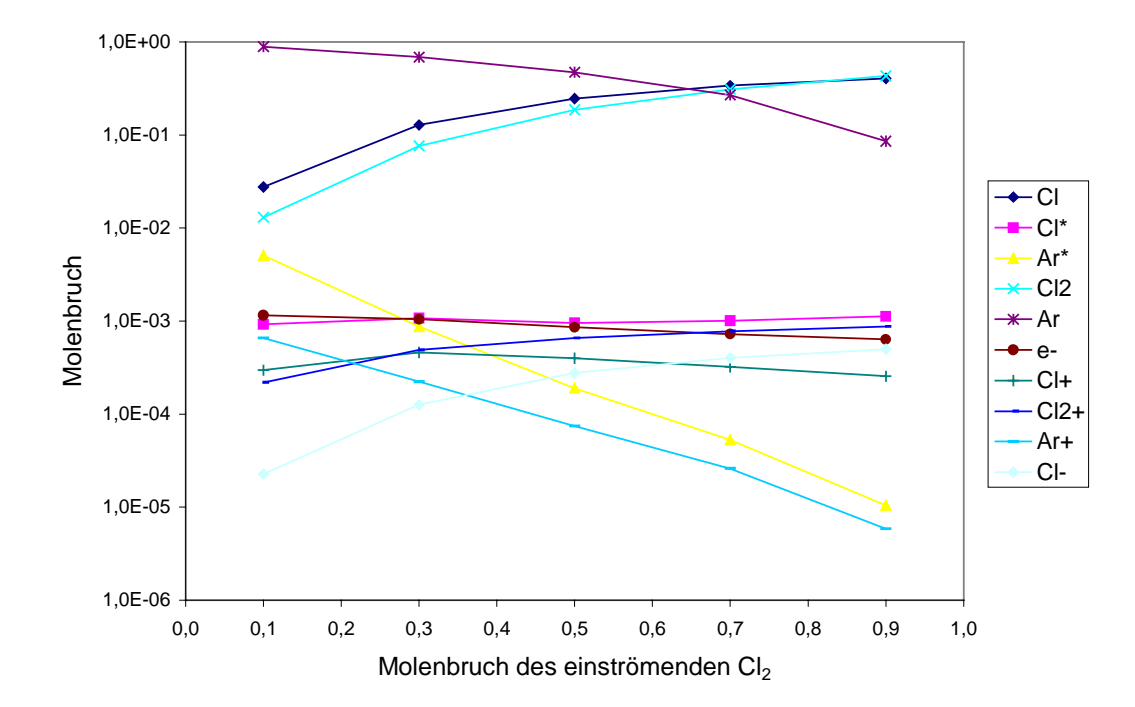

Abb. 4.26. Konzentration der Gasphasenspezies in Abhängigkeit vom Konzentrationsverhältnis des einströmenden Cl<sub>2</sub>/Ar Gemisches bei einem Druck von 1,33 Pa.

In Abb. 4.27 ist die Elektronentemperatur, welche mit den Speziesmolenbrüchen aus Abb. 4.26 berechnet wurden, aufgetragen für 400 V/m bzw. 600 V/m. Im Bereich von 35 - 40 % Chlor im einströmenden Gas ist die Elektronentemperatur maximal. Mit zunehmendem Argonanteil sinkt die Elektronentemperatur, weil bei gleichbleibender elektrischer Feldstärke mehr Energie für die Ionisierung verwendet wird. Die Temperaturabnahme mit zunehmendem Chloranteil kann mit der Begünstigung der Dissoziationsreaktion erklärt werden, was sich im annähernd gleich bleibenden Reaktionsgeschwindigkeitskoeffizienten in Abb. 4.29 zeigt. In ähnlicher Weise wie die Elektronentemperatur verläuft die Bildungsgeschwindigkeit, welche in Abb. 4.28 dargestellt ist. Noch zu bemerken ist, daß für einströmende Gase mit einem Chloranteil von größer als 70 % bei 400 V/m bzw. 80 % bei 600 V/m das numerische Verfahren nicht mehr konvergiert, weil die Bildungsgeschwindigkeit stark negativ wird. In Experimenten konnte man für einen Druck unterhalb von 2,66 Pa kein stabiles Chlorplasma erzeugen [40].

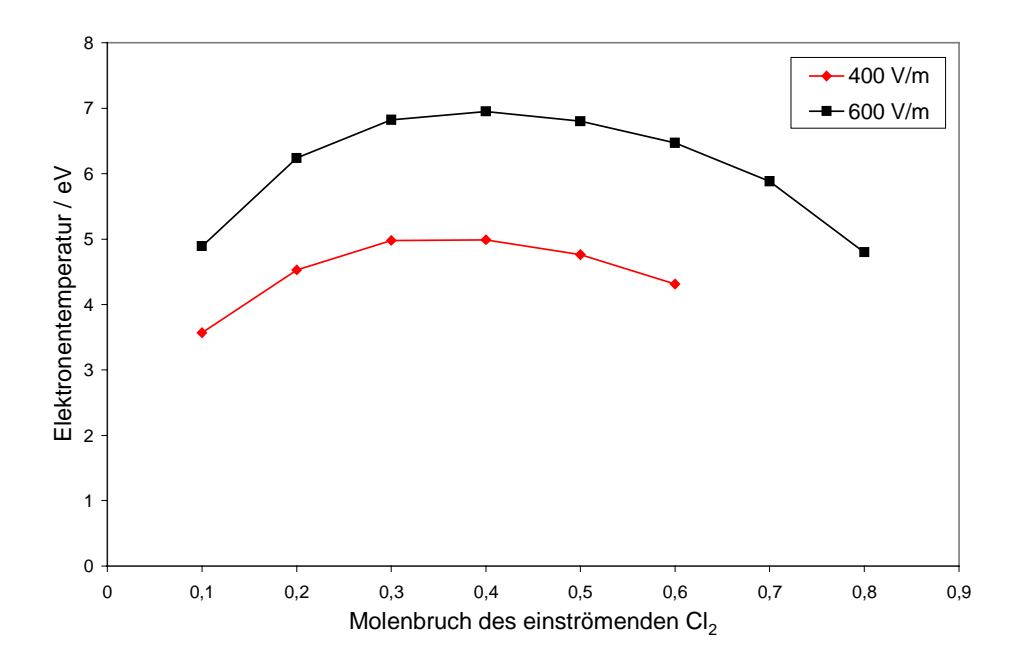

Abb. 4.27. Elektronentemperatur in Abhängigkeit vom Konzentrationsverhältnis des einströmenden Cl<sub>2</sub>/Ar Gemisches bei einem Druck von 1,33 Pa und einer elektrischen Feldstärke von 400 V/m bzw. 600 V/m.

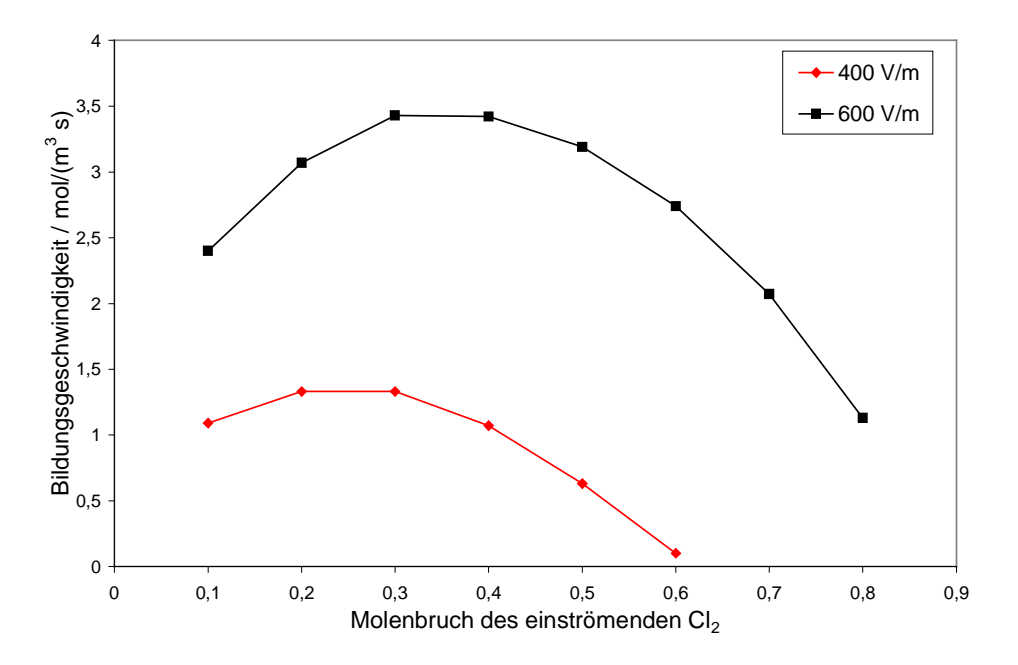

Abb. 4.28. Bildungsgeschwindigkeit in Abhängigkeit vom Konzentrationsverhältnis des einströmenden Cl<sub>2</sub>/Ar Gemisches bei einem Druck von 1,33 Pa und einer elektrischen Feldstärke von 400 V/m bzw. 600 V/m.

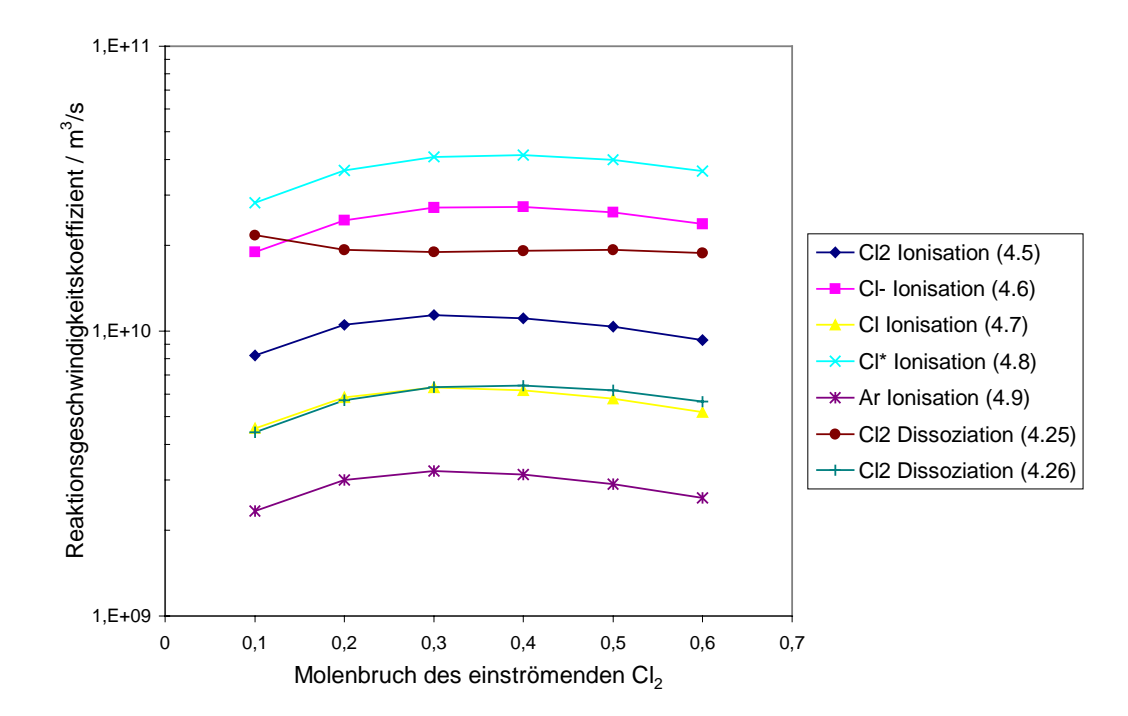

Abb. 4.29. Reaktionsgeschwindigkeitskoeffizienten in Abhängigkeit vom Konzentrationsverhältnis des einströmenden Cl<sub>2</sub>/Ar Gemisches bei einem Druck von 1,33 Pa und einer elektrischen Feldstärke von 400 V/m.

## 5 Simulation eines Plasmaätzprozesses

In diesem Kapitel wird unter Verwendung der Ergebnisse aus Kapitel 3 und 4 ein stationärer Plasmaätzprozeß simuliert. Die Reaktorgeometrie entspricht den Abmessungen eines LAM 9000 Reaktors [47], welcher in Abb. 5.1 dargestellt ist. Dieses für industrielle Anwendungen typische Modell hat eine Bauhöhe von 7,5 cm und eine Auflage für Wafer mit einem Durchmesser von 20 cm. In diesem Reaktor wird die gesamte Oberfläche eines Wafers geätzt, welcher aus einem reinen Siliziumeinkristall besteht. Das Ätzgas setzt sich aus Chlor und Argon zusammen, welches dem Reaktor mit einem Mischungsverhältnis von 30/70 Chlor zu Argon durch eine Düse im Gehäuse am Übergang zu dem Quarzfenster zugeführt wird. Eine Vakuumpumpe saugt das Ätzgas und die Reaktionsprodukte bei einem Druck von 2,67 Pa ab. Dem Reaktor wird eine induktive Leistung von 1000 W zugeführt, was einer Leistungsdichte von etwa 0,4 W/cm<sup>3</sup> entspricht. An dem Wafer liegt eine Wechselspannung mit einer Amplitude von 75 V an.

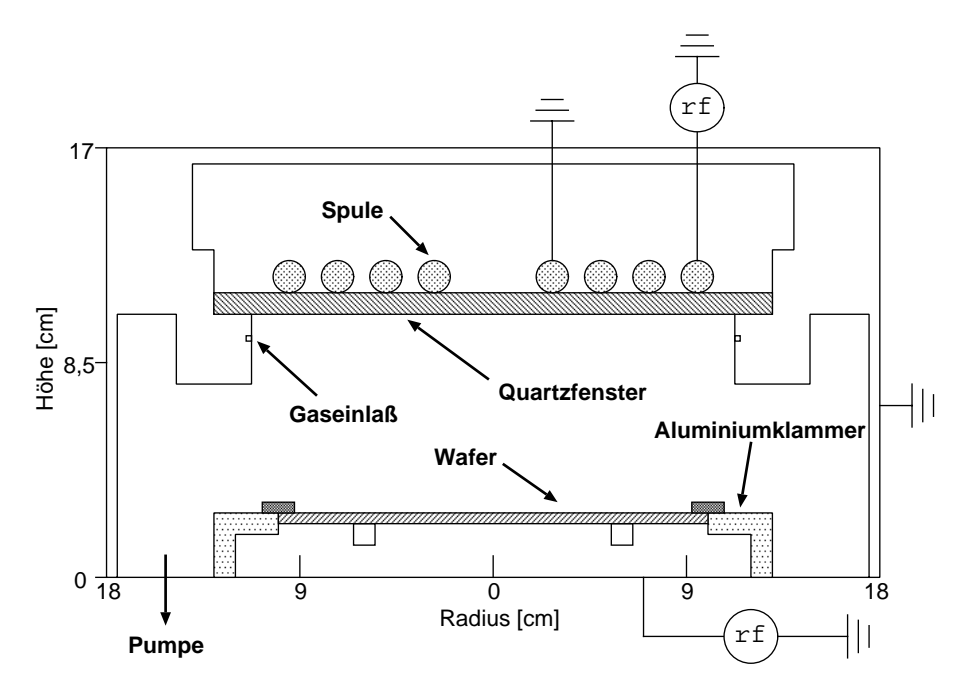

Abb. 5.1. Reaktorgeometrie.

Der Reaktor wird idealisiert, so daß die dreidimensionale Geometrie durch die zweidimensionale Zylindergeometrie beschrieben werden kann. Dies betrifft die spiralförmige Spule, welche durch Kreisringe dargestellt wird, die miteinander verbunden sind. Die Düse für die Ätzgaszufuhr wird durch einen ringförmigen Spalt ersetzt. Die induktive Leistungseinkopplung wird durch die aus den Maxwellschen Formeln hervorgegangene Gleichung (2.22) beschrieben. Die Elektronentemperatur, Bildungsgeschwindigkeit der Elektronen,

sowie die Geschwindigkeitskoeffizienten der inelastischen Reaktionen werden über die EEV berechnet, welche durch die mit Legendre Polynomen angenäherte Boltzmann-Gleichung (2.91), dem Ansatz für die Diffusion (2.100) und der Bedingung für Stationarität (2.102) bestimmt wird. Die Elektron-Elektron-Stöße sind vernachlässigbar, wie in Kapitel 4 ausgeführt. In diesem Modell werden die gleichen inelastischen Reaktionen wie Ionisation, Anregung und Dissoziation verwendet, wie sie in Kapitel 4 vorgestellt wurden. Die Elektronenkonzentration wird durch die Diffusionsgleichung (2.102) modelliert, wobei der Produktionsterm aus der EEV bekannt ist und der Diffusionskoeffizient durch die Ambipolare Diffusion nach (2.96) berechnet wird. Als Randbedingung wurde die Konzentration auf Null gesetzt, weil Elektronen sehr schnell an der Wand rekombinieren. Die Schwerteilchen werden durch Erhaltungsgleichungen für Impuls und Speziesmassen modelliert. Die Schwerteilchendiffusion wird ebenfalls durch den ambipolaren Diffusionskoeffizient bestimmt. Neben den inelastischen Reaktionen zwischen Elektron und Schwerteilchen werden noch 13 weitere Gasphasenreaktionen zwischen Schwerteilchen berücksichtigt [18], welche im Anhang B dargestellt sind. In Anhang B sind ebenfalls die Oberflächenreaktionen aufgelistet, wobei die Rekombinations- und Relaxationsreaktionen an der gesamten Reaktorwand und die Ätzreaktionen ausschließlich an der Waferoberfläche stattfinden. Die Oberflächenbedeckungsgrade, welche in die Ätzreaktionen eingehen, werden durch eine Rechnung unter denselben Bedingungen in einem idealen Rührreaktor [18] abgeschätzt, weil eine detaillierte Oberflächenchemie in dem verwendeten Programm nicht vorgesehen ist. Mit der Gleichung (2.109) für die Bildungsgeschwindigkeit der Oberflächenreaktionsprodukte ergeben sich

$$
\dot{s}_{\text{SiCl}_2} = 232.0 \, c_{\text{Ar}^+} + 428.7 \, c_{\text{Cl}^+} + 340.2 \, c_{\text{Cl}^+_2} \quad , \tag{5.1}
$$

$$
\dot{s}_{\rm SiCl_3} = 415.0 \, c_{\rm Ar} \tag{5.2}
$$

$$
\dot{s}_{\text{SiCl}_4} = 523.4 \, c_{\text{Cl}^+} + 311.6 \, c_{\text{Cl}^+_2} \tag{5.3}
$$

Hierin werden die Konzentrationen in mol/m<sup>3</sup>, die Bildungsgeschwindigkeit in mol/m<sup>2</sup>s angegeben, und für die Oberflächenplatzdichte  $\Gamma$  wurde der Wert 1,5⋅10<sup>15</sup> 1/cm<sup>3</sup> [18] angenommen, sowie mit (2.41) das gemittelte Randschichtpotential zu 78,6 V bestimmt. Die Ätzgeschwindigkeit wurde mit

$$
v_{\text{A}tz} = \frac{\dot{s}_{\text{Si}} M_{\text{Si}}}{\rho_{\text{Si}}} \tag{5.4}
$$

berechnet, wobei  $M_{\text{Si}}$  die molare Masse und  $\rho_{\text{Si}}$  die Dichte des Siliziums darstellen.

In Abb. 5.2 ist der Programmablauf abgebildet. Zunächst wird mit dem in Kapitel 4 beschriebenen F77-Programm EDYNAM die EEV für verschiedene elektrische Feldstärken bestimmt. Daraus werden die Elektronentemperatur, die Bildungsgeschwindigkeit der Elektronen und die Geschwindigkeitskoeffizienten der inelastischen Reaktionen berechnet und durch Polynome in Abhängigkeit der elektrischen Feldstärke dargestellt. Hierbei wird angenommen, daß der Einfluß der Spezieskonzentrationen auf die EEV deutlich geringer ist als die Abhängigkeit von der elektrischen Feldstärke, so daß aus praktischen Gründen – die Rechenzeit würde enorm ansteigen – für die Berechnung über das Plasmavolumen gemittelte Spezieskonzentrationen zugrunde gelegt werden, wie in Kapitel 4 gezeigt wurde. Für eine Startkonzentration an Elektronen werden die Leitfähigkeit und die Permittivität des Plasmas berechnet und damit das elektrische Feld bestimmt. Über die zuvor erwähnten Polynome ist nun an jeder Stelle im Reaktor die Bildungsgeschwindigkeit der Elektronen bekannt, und es kann über eine Spezieserhaltungsgleichung die neue Elektronenkonzentration bestimmt werden. Diese Schritte werden wiederholt, bis sich die Größen elektrische Feldstärke, Elektronentemperatur und Elektronenkonzentration nicht mehr verändern, was üblicherweise nach 6 bis 8 Schritten der Fall ist. Mit der Elektronentemperatur wird der ambipolare Diffusionskoeffizient berechnet und zusammen mit der Elektronenkonzentration und den Geschwindigkeitskoeffizienten der inelastischen Reaktionen an das kommerzielle CFD-Programm FLUENT 5.5 übergeben. Als Lösung erhält man die Strömungsgeschwindigkeit und die Speziesmolenbrüche. Um die Stabilität des numerischen Lösungsverfahren zu gewährleisten, wurde in FLUENT zunächst nur die Strömung berechnet und danach die Gasphasen- und Oberflächenreaktion dazu geschaltet.

In den Abbildungen 5.3 bis 5.19 sind die Ergebnisse einer Rechnung für die am Anfang dieses Abschnittes genannten Bedingungen dargestellt. Das elektrische Feld in Abb. 5.3 ist unterhalb des Quarzfensters zwischen dem zweiten und dritten Spulensegment mit 900 V/m maximal und fällt mit zunehmenden Abstand stark ab, was mit den Ergebnissen aus Kapitel 3 übereinstimmt. Die maximale lokale Leistungsdichte, Abb. 5.4, von 2 W/cm<sup>3</sup> befindet sich zwischen dem Maximum des elektrischen Feldes und dem Maximum der Elektronendichte, Abb. 5.5. Dies liegt daran, daß die Leitfähigkeit proportional zur Elektronendichte ist und, mit dem Quadrat der elektrischen Feldstärke multipliziert, die Leistungsdichte ergibt. Die Teilchendichte, welche 1,05⋅10<sup>17</sup> Teilchen/cm<sup>3</sup> beträgt, kann nicht direkt mit Meßwerten verglichen werden, weil nur für die GEC-Referenz-Zelle Messungen vorliegen. J. R. Woodworth [51] gibt für 1,33 Pa, 20/80 Verhältnis Chlor zu Argon und einer Leistungsdichte von 0,6 W/cm<sup>3</sup> eine Teilchendichte von 2,0⋅10<sup>17</sup> cm<sup>-3</sup> an. Für ein Chlor/Argon-Plasma im Verhältnis 35/65, 2,67 Pa und 0,8 W/cm<sup>3</sup> gibt A.

Schwabedissen [40] einen Wert von  $2.0 \cdot 10^{17}$  cm<sup>-3</sup>. In erster Näherung kann die Teilchendichte proportional zur Leistungsdichte gesetzt werden, und daraus ergibt sich für beide Fälle eine gute Übereinstimmung zur Simulation, deren Leistungsdichte 0,4 W/cm<sup>3</sup> beträgt. Der Verlauf der Elektronenbildungsgeschwindigkeit, Abb. 5.6, stimmt mit der Leistungsdichte überein. Das Maximum der Elektronendichte hat einen größeren Abstand zum Quarzfenster als die Elektronenbildungsgeschwindigkeit, was mit dem hohen Diffusionskoeffizienten der Elektronen begründet werden kann. Dagegen befindet sich das Maximum der Elektronentemperatur an der Stelle mit der größten elektrischen Feldstärke. Für die Verteilung der Elektronentemperatur unter diesen Bedingungen liegen keine Messungen vor. Für den GEC-Reaktor wurden von [51] für 1,33 Pa, 20/80 Chlor/Argon und 0,6 W/cm<sup>3</sup> eine Elektronentemperatur von 4,5 eV bzw. 52200 K angegeben. Eine Mittelung der Elektronentemperatur über das Reaktorvolumen ergibt eine Temperatur von 4,3 eV.

Wie in Abb. 5.8 dargestellt, ist der Betrag der Strömungsgeschwindigkeit am Gaseinlaß aufgrund der kleinen Öffnung sehr groß und wird in Richtung Auslaß schnell kleiner. Im Bereich zwischen der Symmetrieachse und einem Radius von 6 cm ist die Strömungsgeschwindigkeit sehr klein. Das einströmende Gas wird verbraucht, so daß die Molenbrüche von Cl<sub>2</sub> und Ar in Richtung der Symmetrieachse und Richtung Quarzfenster um 3 % bzw. 1 % abnehmen, wie in Abb. 5.9 und Abb. 5.10 zu sehen ist. Dagegen nehmen die Molenbrüche der Reaktionsprodukte in derselben Richtung zu, was in den Abbildungen 5.11 bis 5.16 zu sehen ist. Eine Ausnahme bildet der Verlauf von Cl; hier steigt die Konzentration in Richtung Auslaß und Gehäuseaußenwand noch ein wenig an. Dies liegt einerseits an den vier Gasphasenreaktionen (Anhang B), die Cl bilden und andererseits an den Rekombinations- und Relaxationsreaktionen an der Oberfläche, die ebenfalls Cl produzieren. Für die Produktion der Ätzprodukte SiCl<sub>2</sub>, SiCl<sub>3</sub>, SiCl<sub>4</sub> an der Waferoberfläche sind die ionisierten Spezies  $Cl_2^+$ ,  $Cl^+$ ,  $Ar^+$  verantwortlich, deren Konzentrationen über dem Wafer mit zunehmendem Radius abnehmen. Dem entsprechend fällt die Konzentration der SiCl<sub>x</sub> von der Mitte des Wafers nach außen hin, wie in Abb. 5.17 bis 5.19 zu sehen ist. Dies hat Auswirkungen auf die Ätzgeschwindigkeit, welche in Abb. 5.20 dargestellt ist und für den Radius  $r = 0$  m ihren Maximalwert aufweist. Mit höherer Leistung nimmt die Ätzgeschwindigkeit zu, da mehr ionisierte Spezies gebildet werden. In Abb. 5.21 ist die relative Ätzgeschwindigkeit über dem Radius aufgetragen für 500 W und 1000 W bei jeweils 2,67 Pa und zum Vergleich die relative Ätzgeschwindigkeit eines Experimentes [47] mit 700 W und 1,33 Pa in einem solchem Reaktor. Absolute Meßwerte für die Ätzgeschwindigkeit werden bei [47] nicht angegeben. Es wurde keine Simulation bei einem Druck von 1,33 Pa gemacht, weil die freie Weglänge so groß wird, daß die Anwendung der Momentenmethode nicht mehr vertretbar ist. Dennoch sollte die relative Ätzgeschwindigkeit bei 1,33 Pa und 2,67 Pa im Gegensatz zur absoluten Ätzgeschwindigkeit vergleichbar sein.

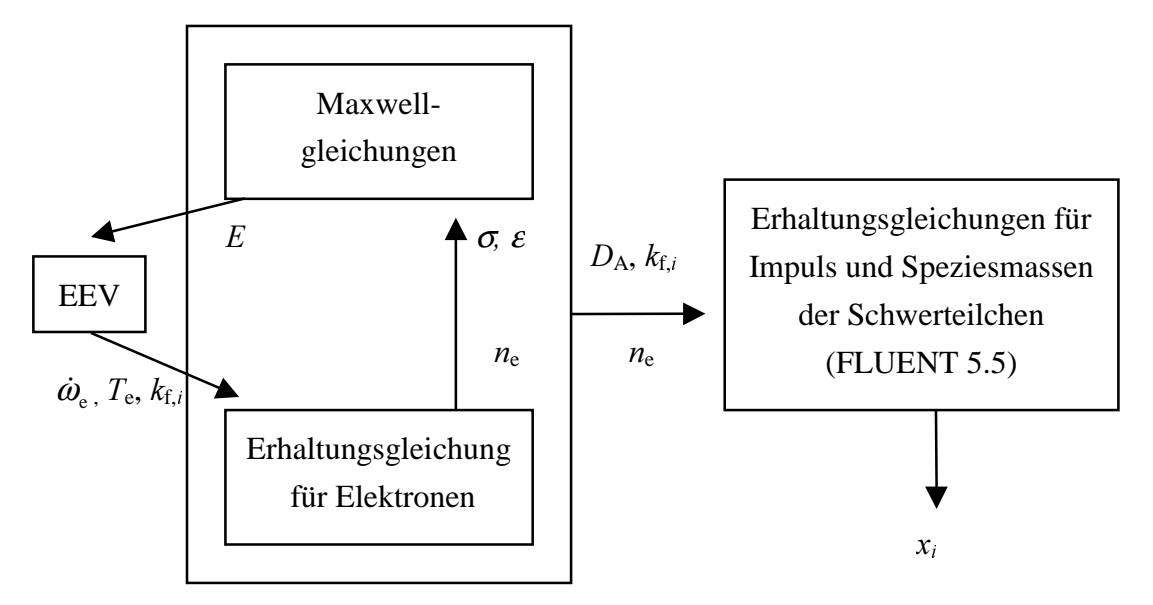

Abb. 5.2. Programmablauf.

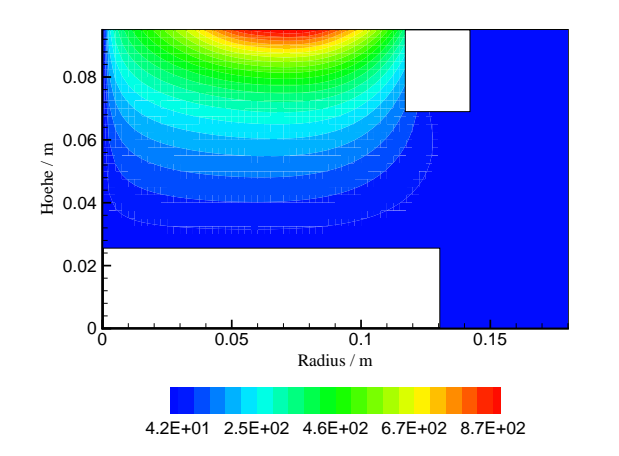

Abb. 5.3. Elektrisches Feld in V/m.

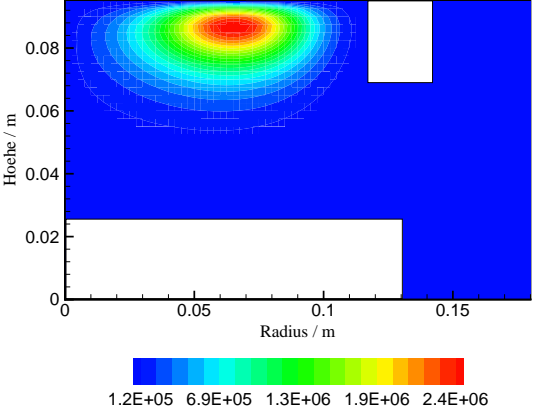

Abb. 5.4. Leistungsdichte in  $W/m^3$ .

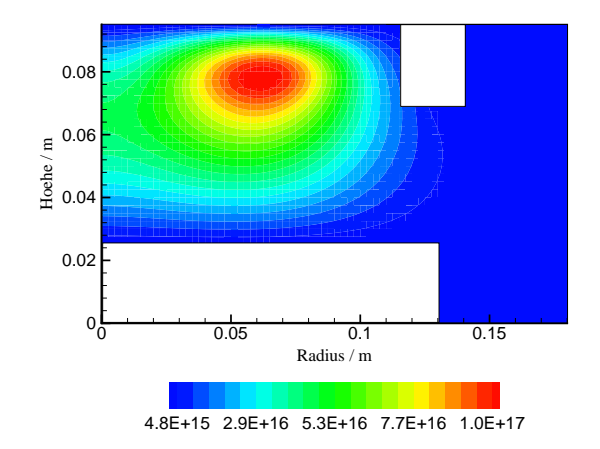

Abb. 5.5. Elektronendichte in  $m<sup>-3</sup>$ .

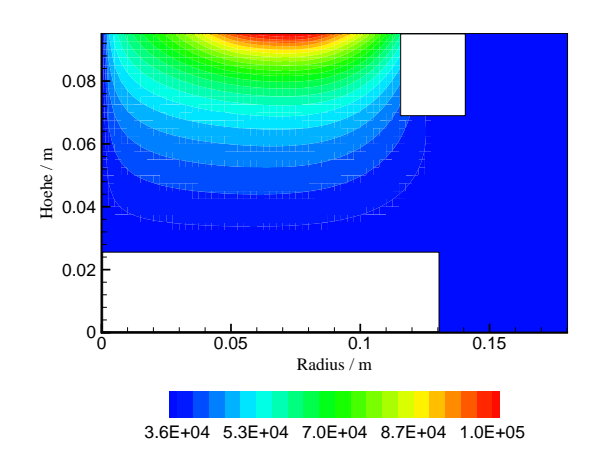

Abb. 5.7. Elektronentemperatur in K.

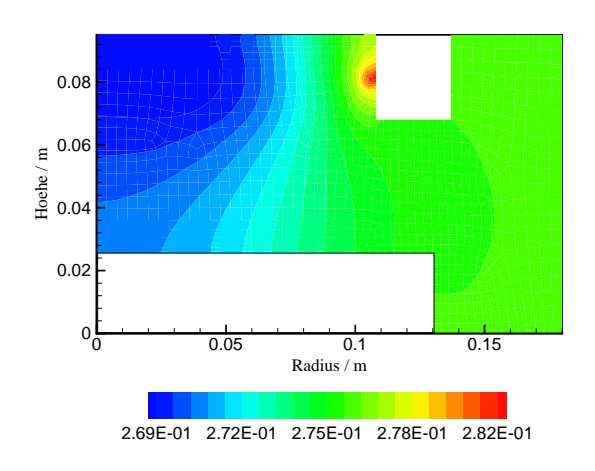

Abb. 5.9.  $Cl_2$ -Molenbruch.

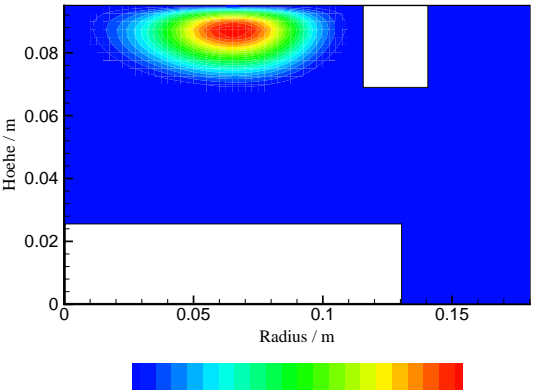

1.1E+22 6.4E+22 1.2E+23 1.7E+23 2.2E+23

Abb. 5.6. Elektronenbildungsgeschwindigkeit in  $m^{-3}s^{-1}$ .

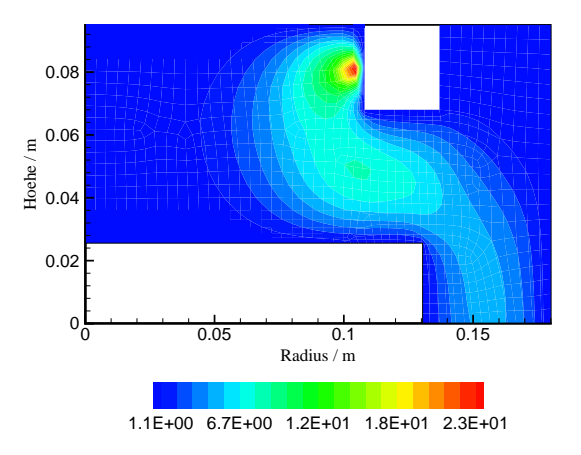

Abb. 5.8. Strömungsgeschwindigkeit in m/s.

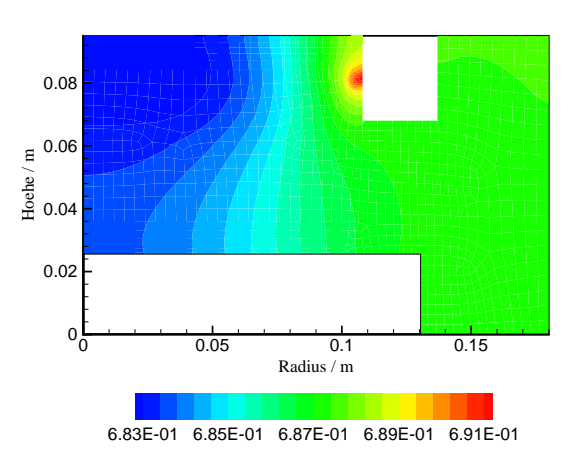

Abb. 5.10. Ar-Molenbruch.

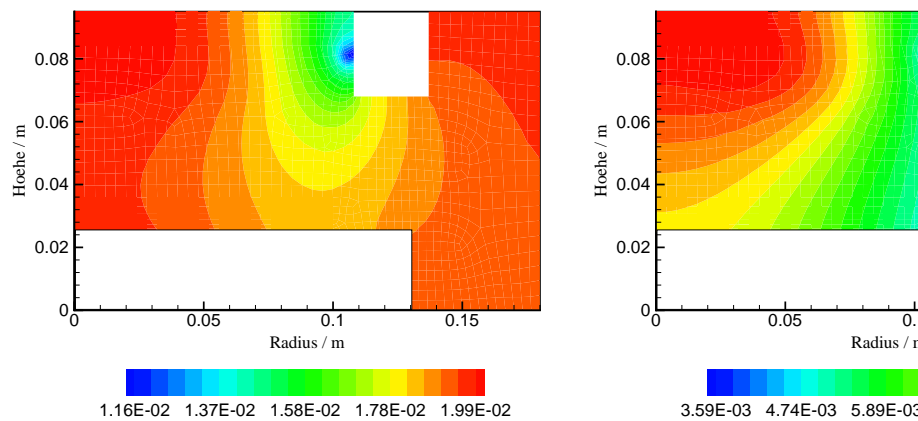

Abb. 5.11. Cl-Molenbruch.

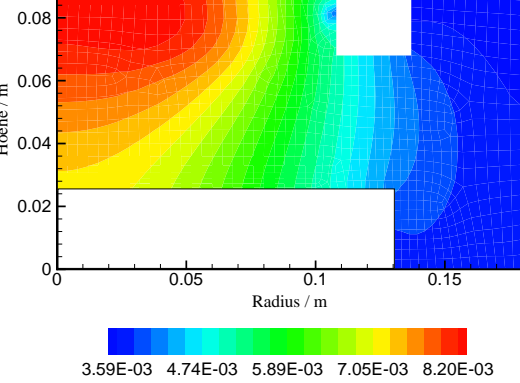

Abb. 5.12. Cl\*-Molenbruch.

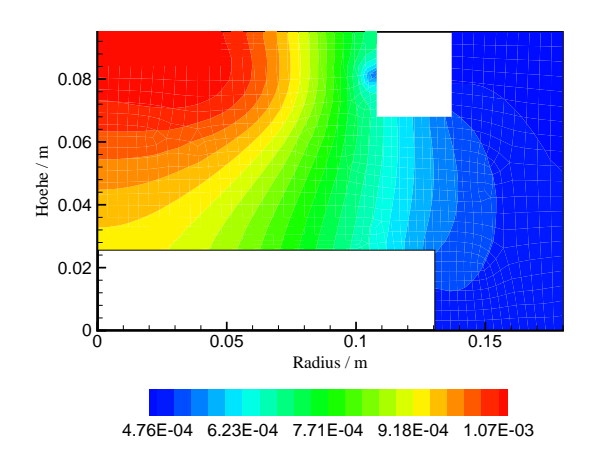

Abb. 5.13. Ar\* Molenbruch.

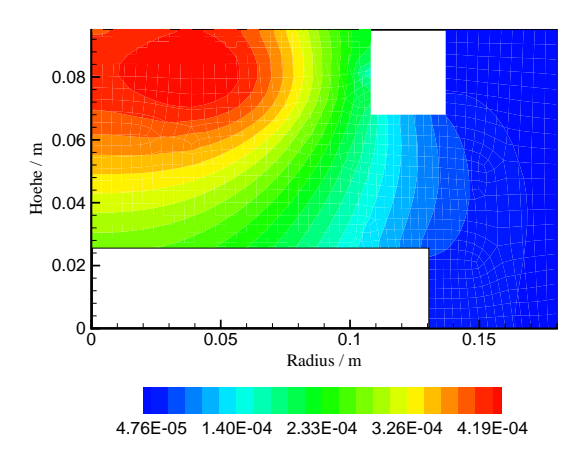

Abb. 5.15.  $Cl^+$ -Molenbruch.

0 0.05 0.1 0.15 Radius / m  $0\frac{L}{0}$ 0.02 0.04 0.06 0.08 Hoehe / m 3.92E-04 9.41E-04 1.49E-03 2.04E-03 2.59E-03

Abb. 5.14.  $Cl_2^{\dagger}$ -Molenbruch.

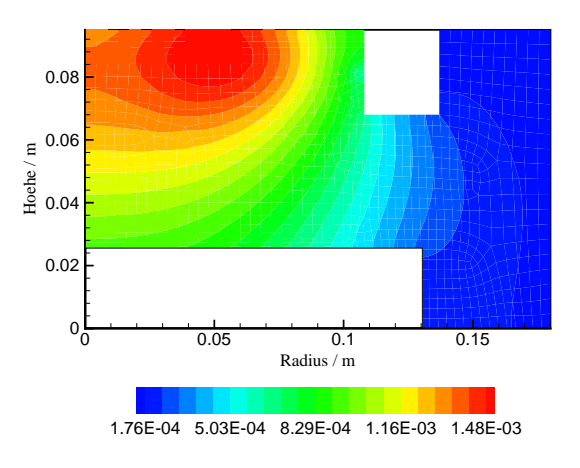

Abb. 5.16.  $Ar^+$ -Molenbruch.

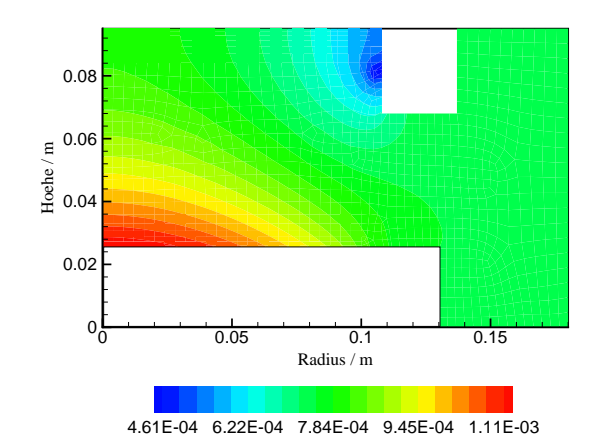

 $\mathbf{Abb. 5.17.}$   $\mathrm{SiCl}_2$ -Molenbruch.

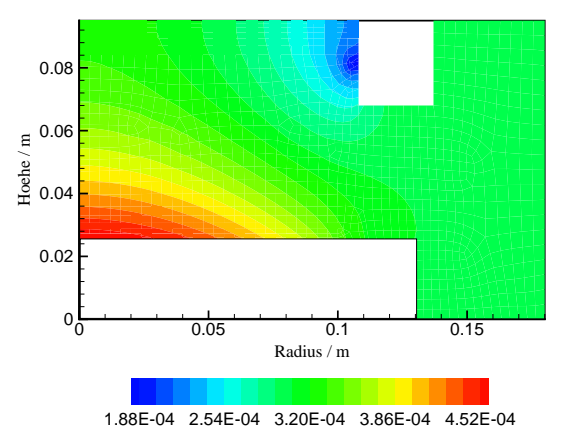

Abb. 5.18. SiCl<sub>3</sub>-Molenbruch.

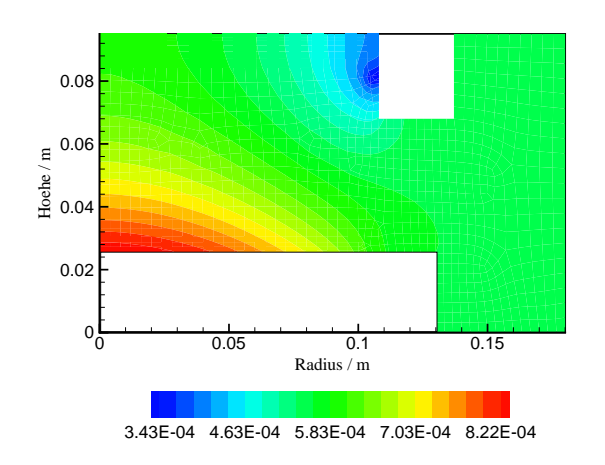

Abb. 5.19. SiCl<sub>4</sub>-Molenbruch.
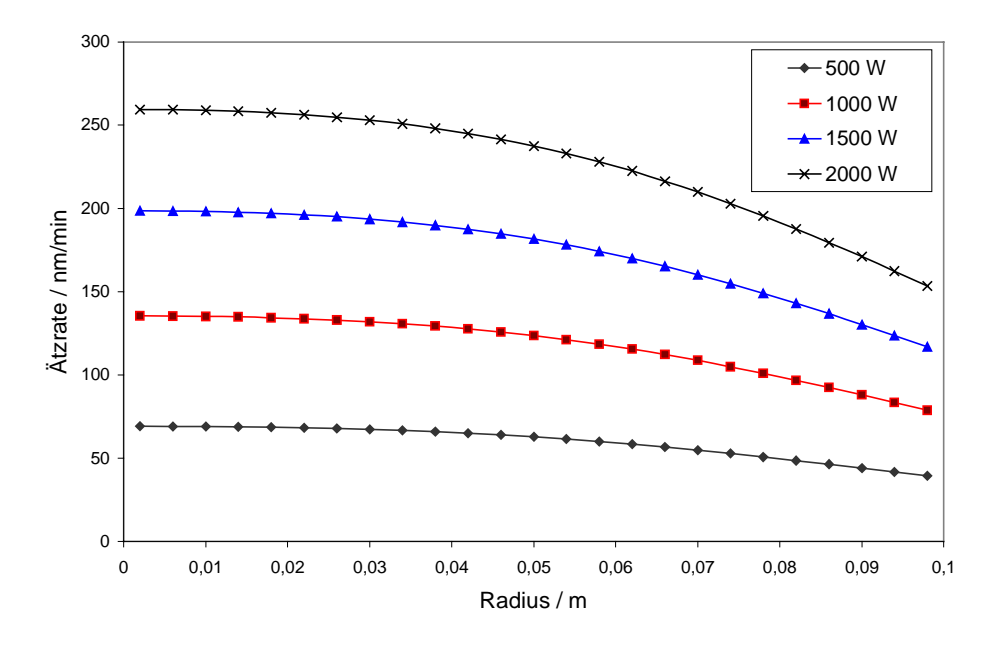

Abb. 5.20. Ätzgeschwindigkeit in Abhängigkeit vom Waferradius für verschiedene Leistungen.

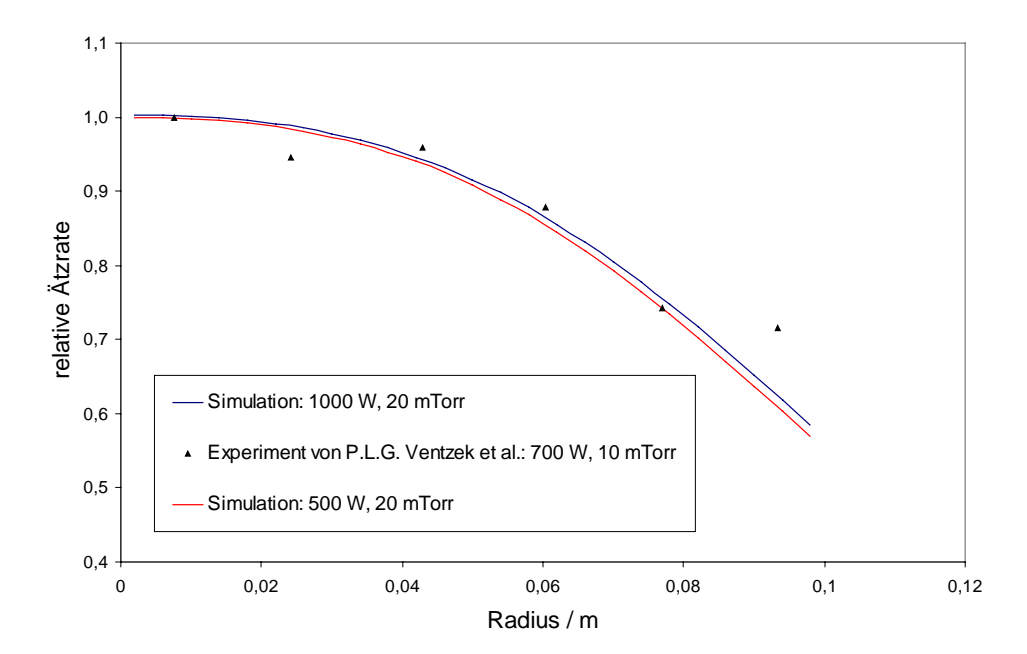

Abb. 5.21. Relative Ätzgeschwindigkeit im Vergleich mit dem Experiment von [47].

## 6 Sepan Zusammenfassung und Ausblick

Das Thema dieser Arbeit ist die Modellierung eines Plasmaätzverfahrens am Beispiel der Ätzung einer Siliziumscheibe durch ein Chlor/Argon-Plasma. Plasmaätzverfahren spielen in der industriellen Fertigung von Halbleitern eine entscheidende Rolle, weil sie die Größe und Güte der kleinsten Elemente eines integrierten Schaltkreises auf dem Wafer wesentlich beeinflussen. Dies hat wiederum Einfluß auf die Leistung der Halbleiter, insbesondere der Computerprozessoren, deren Leistungssteigerung einher geht mit der Minimierung der kleinsten Bauteilabmessungen.

An die Beschreibung eines Plasmaätzverfahrens kann prinzipiell durch Modellbildung oder durch Experimente herangegangen werden, wobei in dieser Arbeit der Modellierung den Vorzug gegeben wurde. Einerseits können Modelle den gezielten Aufbau, die Durchführung und Auswertung von Experimenten unterstützen. Andererseits liefern sie ein tieferes Verständnis der Physik, gerade dann, wenn viele Größen in einem sehr reaktiven Plasma nicht meßbar sind. Sind die wichtigsten Zusammenhänge modelliert, kann mit der Optimierung hinsichtlich des Ätzergebnisses begonnen werden und die Einflüsse von Geometrie und Betriebsgrößen studiert werden.

Die Modellierung von Plasmaätzverfahren ist sehr komplex, was zum großen Teil durch die Elektronen verursacht wird, welche durch ihre geringe Masse ein besonderes physikalisch-chemisches Verhalten zeigen. Deshalb ist es ein Schwerpunkt dieser Arbeit, die inelastischen Elektronenstoßprozesse mit Schwerteilchen hinsichtlich der Reaktionsgeschwindigkeit detailliert zu beschreiben.

Ausgangspunkt für die Beschreibung eines industriellen Ätzprozesses bildet die Boltzmann-Gleichung, welche die Teilchen in einem differentiellen Phasenraum bilanziert. Für Elektronen werden elastische sowie inelastische Stöße und Elektronendiffusion berücksichtigt. Um die Boltzmann-Gleichung nach der Elektronen-Energie-Verteilung aufzulösen, wurde ein Polynomansatz in sphärischen Koordinaten gewählt, welcher den isotropen und anisotropen Teil der Verteilung repräsentiert. Ein weiteres mathematisches Problem stellt die Diffusion der Elektronen dar, welche durch Konzentrationsunterschiede und äußere Kräfte, dem ambipolaren Feld, hervorgerufen wird. Zur Lösung wurde ein Modellansatz verwendet, welcher den effektiven Diffusionskoeffizienten im Phasenraum proportional zur Energie und der Änderung des Konzentrationsgefälles, gewichtet durch die Elektronen-Energie-Verteilung, setzt.

Die Schwerteilchen können mit statistischen Momenten beschrieben werden, wenn der Druck nicht allzu klein ist. Neben der Impuls- wird auch die Spezieserhaltungsgleichung gelöst, worin die ambipolare Diffusion durch eine Näherung berücksichtigt wird. Die Chemie wird durch Elementarreaktionen modelliert, wobei die Geschwindigkeitskoeffizienten für Reaktionen mit Elektronenbeteiligung aus der Elektronen-Energie-Verteilung und den Stoßquerschnitten bestimmt werden. Die Oberflächenreaktionen werden durch Haftkoeffizienten beschrieben, und es wird berücksichtigt, daß ionisierte Spezies durch das Plasmarandschichtpotential auf die Oberfläche hin beschleunigt werden. Die Leistungseinkopplung ergibt sich aus der Lösung der Maxwellschen Gleichungen mit der Annahme, daß Elektronen dem elektromagnetischen Feld ohne Verzögerung folgen können. Die Modellgleichungen wurden mittels numerischer Verfahren gelöst.

Im Ergebnisteil werden zunächst die Leistungseinkopplung und die Berechnung der Elektronen-Energie-Verteilung für sich betrachtet. Die der Leistungseinkopplung zugrunde liegenden elektromagnetischen Felder zeigen eine gute Übereinstimmung von Simulation und Experiment. Die Elektronen-Energie-Verteilung eines Chlor/Argon-Plasmas wird für verschiedene Fälle betrachtet. Einerseits werden die Effekte der Elektron-Elektron-Stöße und der Elektronendiffusion untersucht. Anderseits werden die Größen Elektronentemperatur, Bildungsgeschwindigkeit und Geschwindigkeitskoeffizienten aus der Elektronen-Energie-Verteilung berechnet und deren Zusammenhang mit den Variablen Druck, elektrischer Feldstärke und Konzentration der Schwerteilchen dargestellt. Von diesen Ergebnissen ausgehend wird der Ätzprozeß einer Siliziumoberfläche in einem Reaktor von Typ LAM 9000 simuliert. Neben der Strömungsgeschwindigkeit, den Spezieskonzentrationen wurde auch die Ätzgeschwindigkeit in Abhängigkeit vom Ort und der eingebrachten Leistung berechnet.

Simulation und Experimente haben gezeigt, daß die Ätzgeschwindigkeit inhomogen über den Wafer verteilt ist, und als eine Ursache kann angesehen werden, daß die Strömung für eine ungleichmäßige Konzentration der Ätzgase über dem Wafer sorgt. Mit dem Modell kann man nun die Auswirkung von geometrischen Änderungen am Reaktor untersuchen mit dem Ziel, die Ätzgeschwindigkeitsverteilung zu beeinflussen. Die ambipolare Diffusion wurde mit einer Näherungsformel berechnet, und dies hat zur Folge, daß die Ladungsneutralität nicht gewahrt ist. Interessant wäre es, hier ein exaktes Diffusionsmodell zu verwenden und seine Effekte auf Transport und Elektronen-Energie-Verteilung zu studieren. Des weiteren wäre die Lösung der Temperaturgleichung der Schwerteilchen nötig, wenn man die Oberflächentemperatur des Wafers bestimmen will, weil diese wiederum einen Einfluß auf die Oberflächenreaktionsgeschwindigkeit hat. Die Einführung

der Knudsendiffusion würde erlauben, den Ätzprozeß auch bei tieferen Drucken zu simulieren. Der Übergang vom flächenmäßigen Ätzen hin zum Ätzen von Vertiefungen, welche Abmessungen in der Größenordnung von 0,1 µm haben, ist für die praktische Anwendung von Bedeutung. Hier müßte man allerdings das Geschehen in der Plasmarandschicht genauer betrachten. In diesem Zusammenhang sollten auch andere Reaktionssysteme untersucht werden, etwa Fluor- oder Sauerstoffplasmen. Im Hinblick für die industrielle Anwendung, aber auch für die Forschung müssen die Rechenzeiten akzeptabel bleiben, was bei der Verwendung von vielen Elementarreaktionen noch einiger Anstrengung bedarf.

## 7 Anhang

### A Koeffizienten der Differentialgleichung zur Berechnung der EEV

$$
c_1 = \frac{e^2 \hat{E}^2}{3m_e} \frac{v_m}{\omega^2 + v_m^2} \varepsilon + 2\alpha \frac{\partial \psi}{\partial \varepsilon} \varepsilon^{\frac{3}{2}} \tag{7.1}
$$

$$
c_2 = \frac{e^2 \hat{E}^2}{3m_e} \left( \frac{1}{2} \frac{v_m}{\omega^2 + v_m^2} + \frac{\omega^2 - v_m^2}{(\omega^2 + v_m^2)^2} \frac{\partial v_m}{\partial \varepsilon} \varepsilon \right) + \alpha \left( -\frac{\partial \psi}{\partial \varepsilon} \sqrt{\varepsilon} + \frac{\psi}{\sqrt{\varepsilon}} \right) \tag{7.2}
$$

$$
c_3 = -\frac{1}{2} \frac{e^2 \hat{E}^2}{3m_e} \frac{\omega^2 - v_m^2}{(\omega^2 + v_m^2)^2} \frac{\partial v_m}{\partial \varepsilon} + \alpha \left( \frac{3}{\sqrt{\varepsilon}} f + \frac{\partial \psi}{\partial \varepsilon} \frac{1}{\sqrt{\varepsilon}} - \frac{1}{2} \frac{\psi}{\varepsilon^{3/2}} \right)
$$
  
inel. Reaktion

$$
-\sum_{i=1}^{\infty} V_i^{\text{inel}} + \frac{\varepsilon}{3/2kT_e n_e} \dot{\omega}_{\text{D}}
$$

$$
c_4 = \sum_{i=1}^{\text{inel.Reaktion}} V_i^{\text{inel}} \left(\varepsilon + E_i^{\text{inel}}\right)
$$
(7.4)

#### B Reaktionsmechanismus [18]

#### Schwerteilchenreaktionen

# Geschwindigkeitskoeffizienten

für  $T = 450...550$  K in  $\mathrm{[m^3s^1]}$ 

| $Cl^+$             | $Cl^+$ | $+$               | $Cl^+$              | $+$                 | $Cl^+$ | $+$ | $6,0230 \cdot 10^{10}$ |
|--------------------|--------|-------------------|---------------------|---------------------|--------|-----|------------------------|
| $Ar^* + Ar^*$      | $→$    | $Ar^+ + Ar + e^-$ | $3,0115 \cdot 10^8$ |                     |        |     |                        |
| $Ar^* + Cl$        | $→$    | $Cl^+$            | $+$                 | $4,2763 \cdot 10^8$ |        |     |                        |
| $Ar^+ + Cl$        | $→$    | $Cl^+ + Ar$       | $4,2161 \cdot 10^8$ |                     |        |     |                        |
| $Ar^+ + Cl_2$      | $→$    | $Cl^+ + Cl + Ar$  | $5,0593 \cdot 10^7$ |                     |        |     |                        |
| $Ar^+ + Cl$        | $→$    | $Cl^+ + Ar$       | $3,8547 \cdot 10^6$ |                     |        |     |                        |
| $Ar^+ + Cl$        | $→$    | $Cl^+ + Ar$       | $1,2046 \cdot 10^8$ |                     |        |     |                        |
| $Cl^+ + Cl_2$      | $→$    | $Cl_2^+ + Cl$     | $3,2524 \cdot 10^8$ |                     |        |     |                        |
| $Cl^- + Cl + Cl_2$ | $—$    | $Cl_2^+ + Cl_2$   | $1,9589 \cdot 10^4$ |                     |        |     |                        |
| $Cl^- + Cl + Ar$   | $—$    | $Cl_2 + Ar$       | $4,7159 \$          |                     |        |     |                        |

#### Reaktionen mit Elektronenbeteiligung in der Gasphase

(Geschwindigkeitskoeffizienten werden aus Stoßquerschnitten und der EEV bestimmt.)

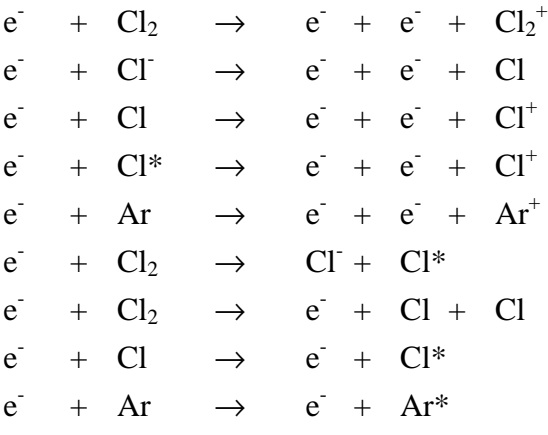

#### Relaxation und Rekombination an der Oberfläche

Haftkoeffizient  $S$  für  $T = 500$  K

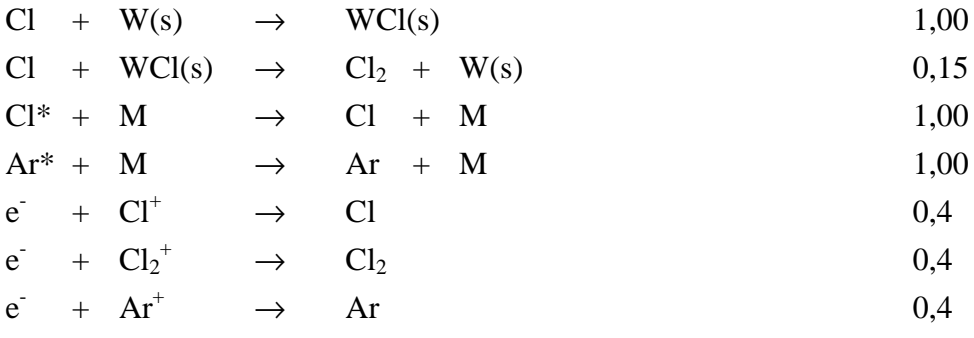

#### Reaktionen an der Oberfläche

Haftkoeffizient  $S$  für  $T = 500$  K

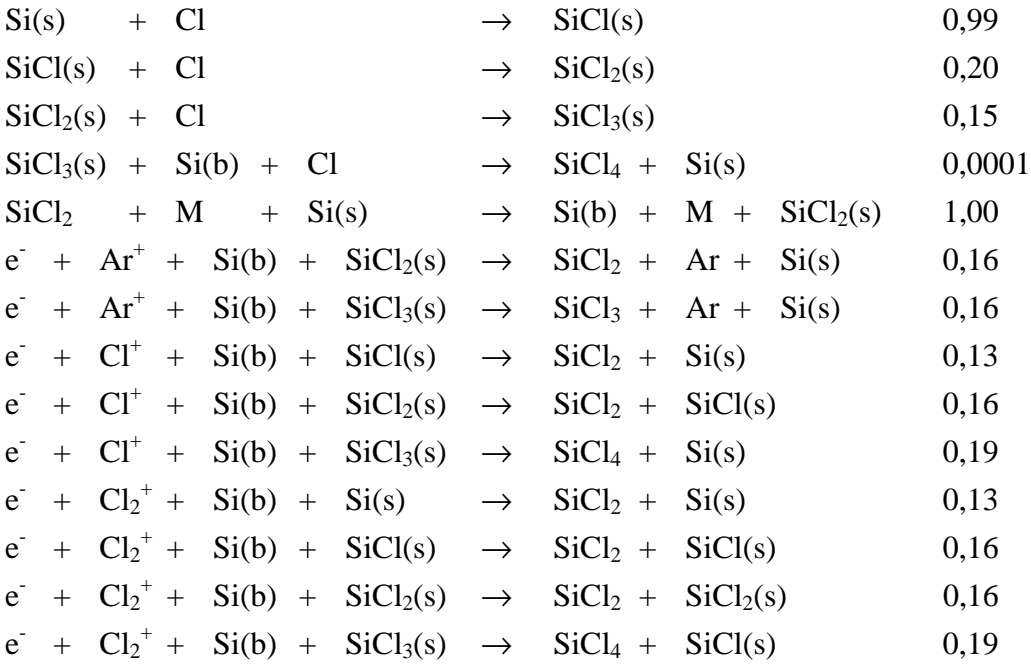

## 8 Symbolverzeichnis

# Lateinische Buchstaben

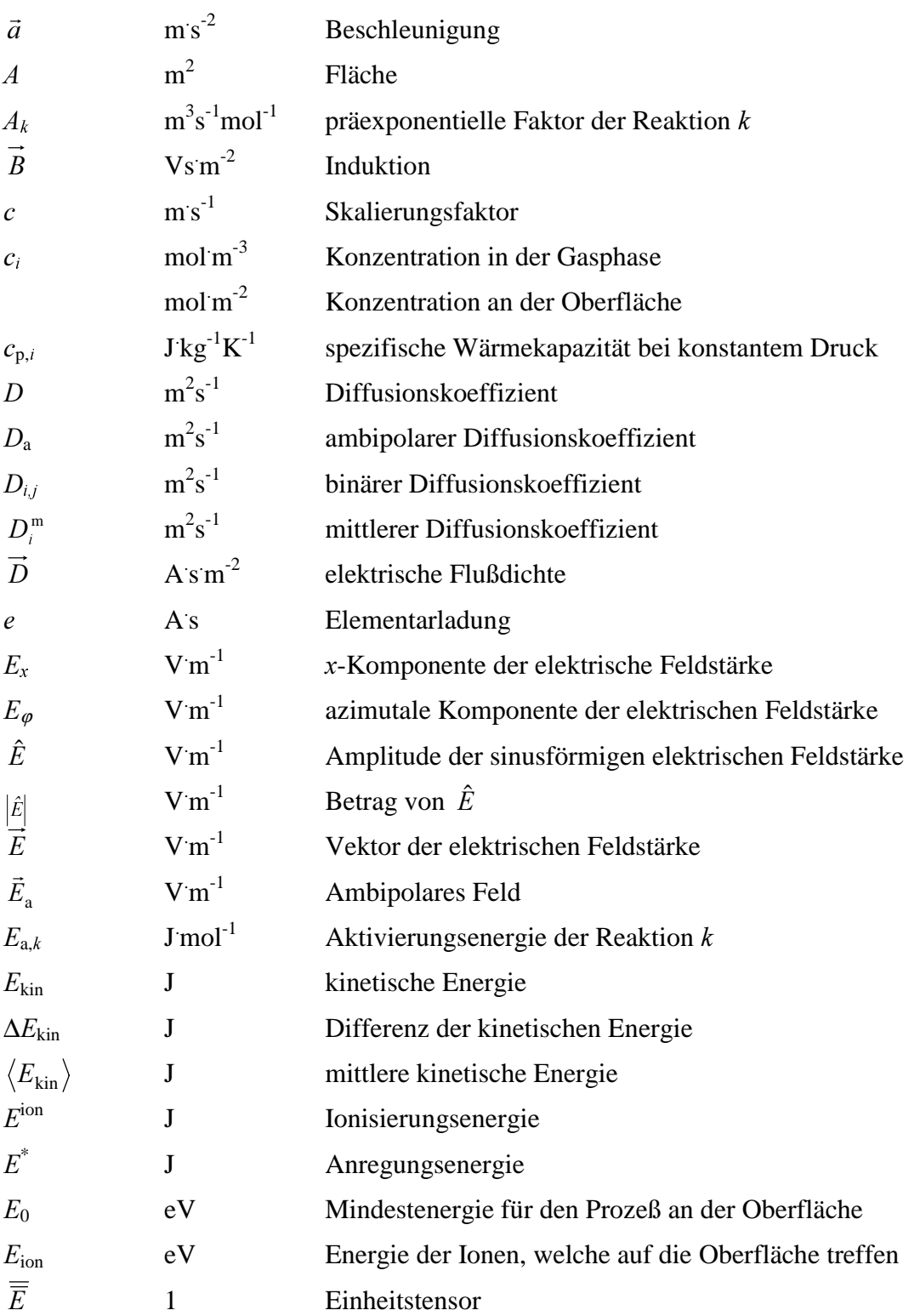

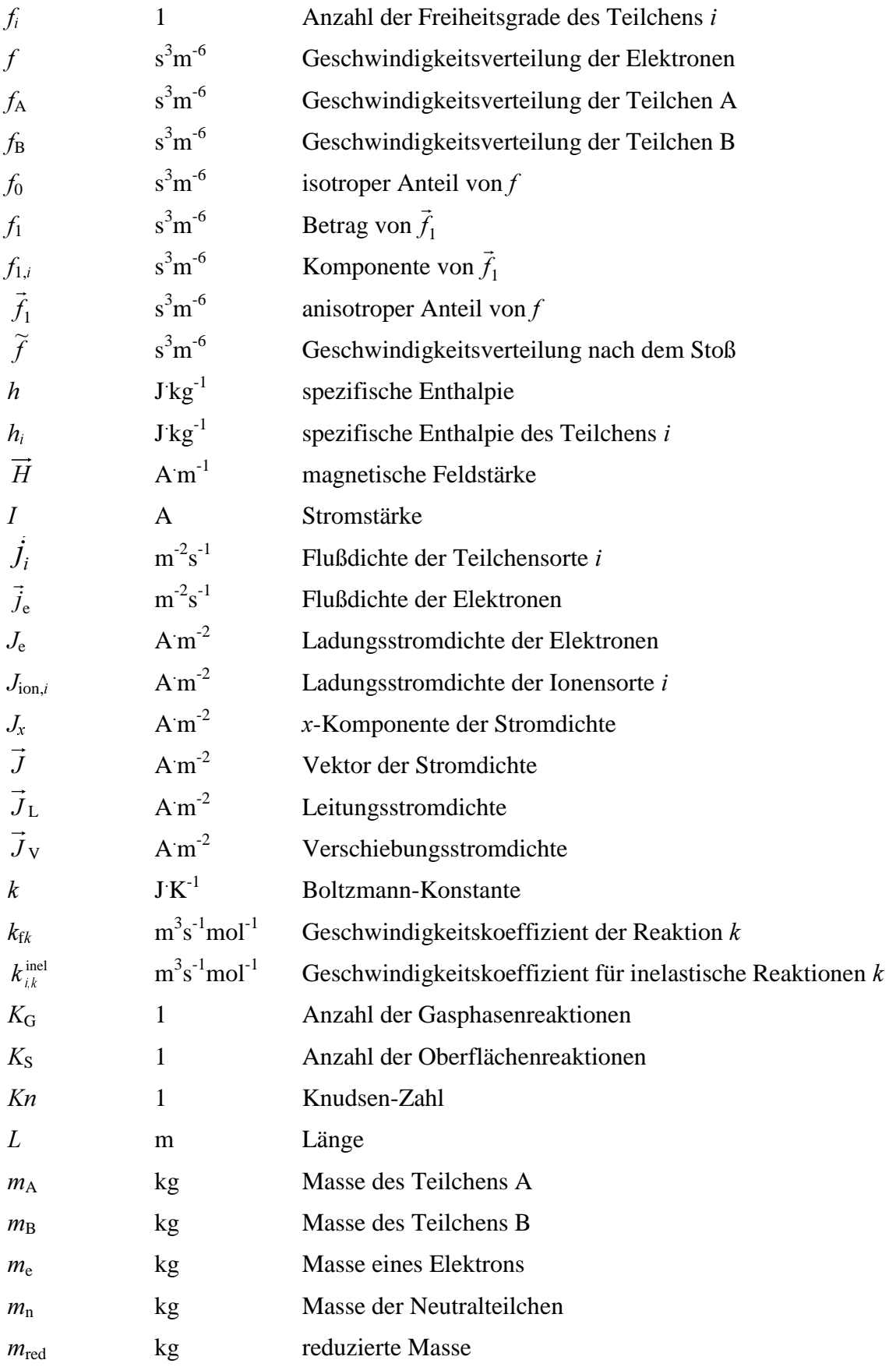

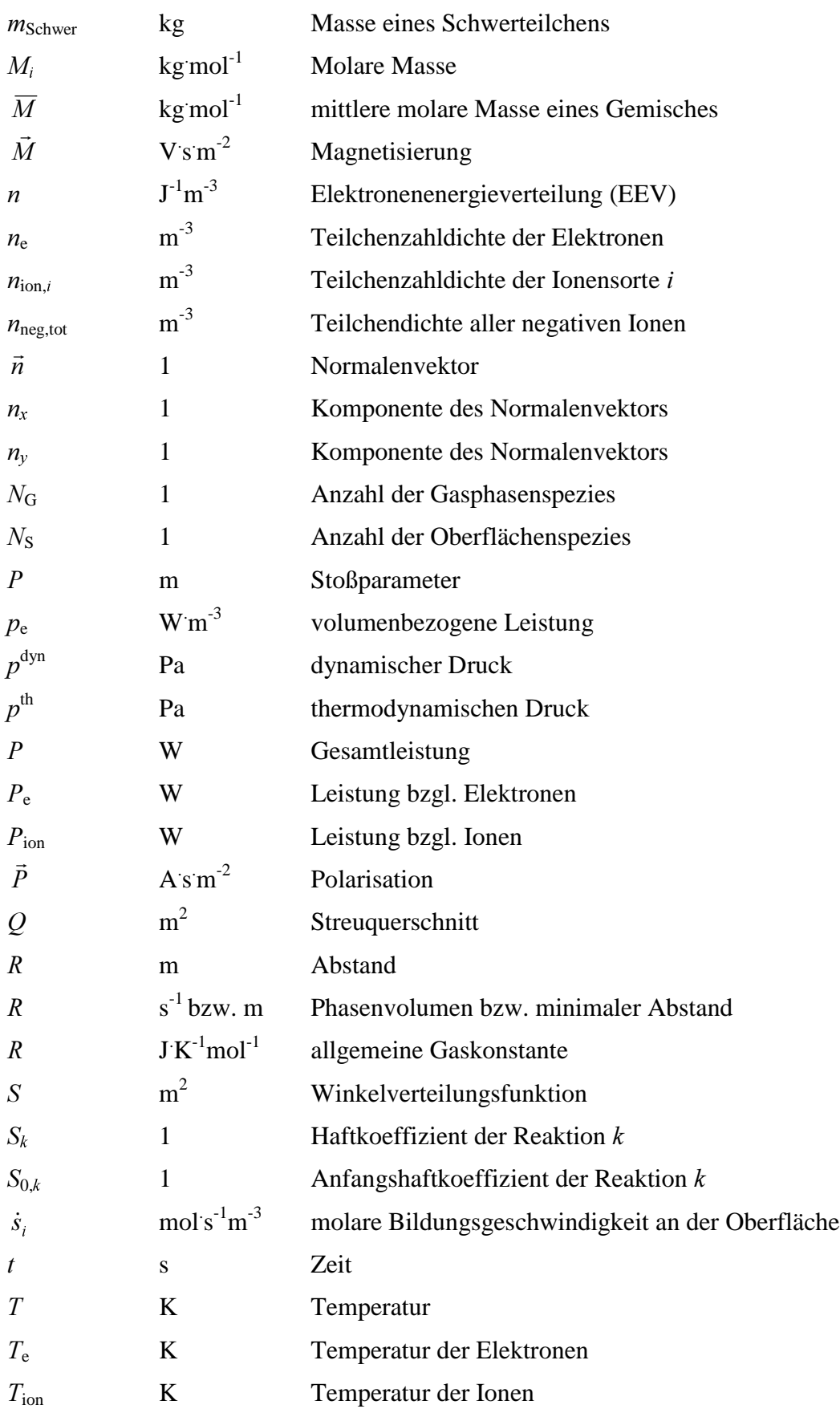

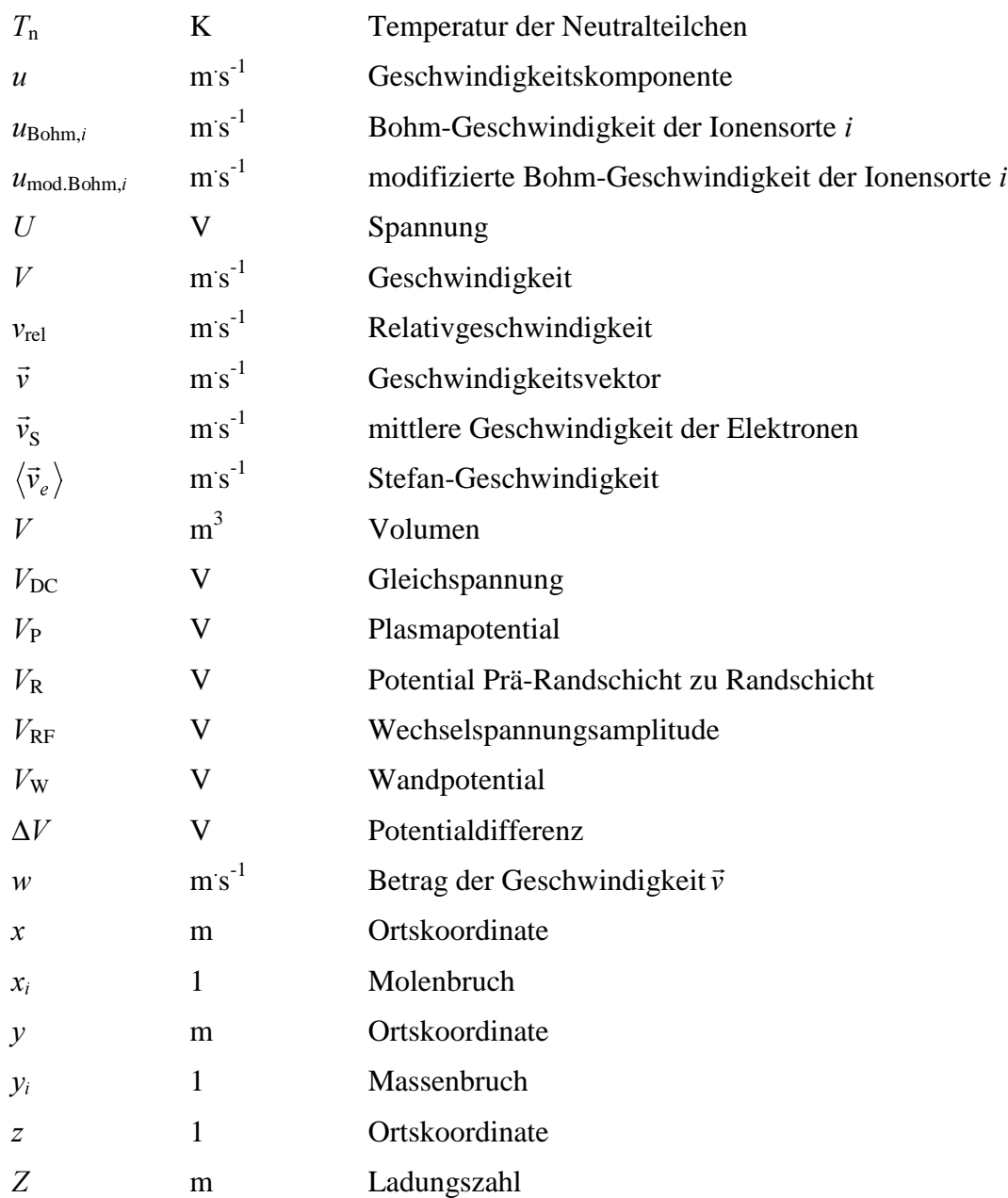

### **Griechische Buchstaben**

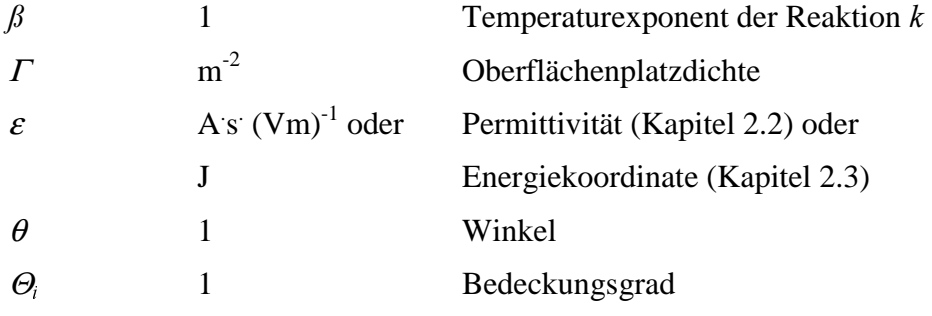

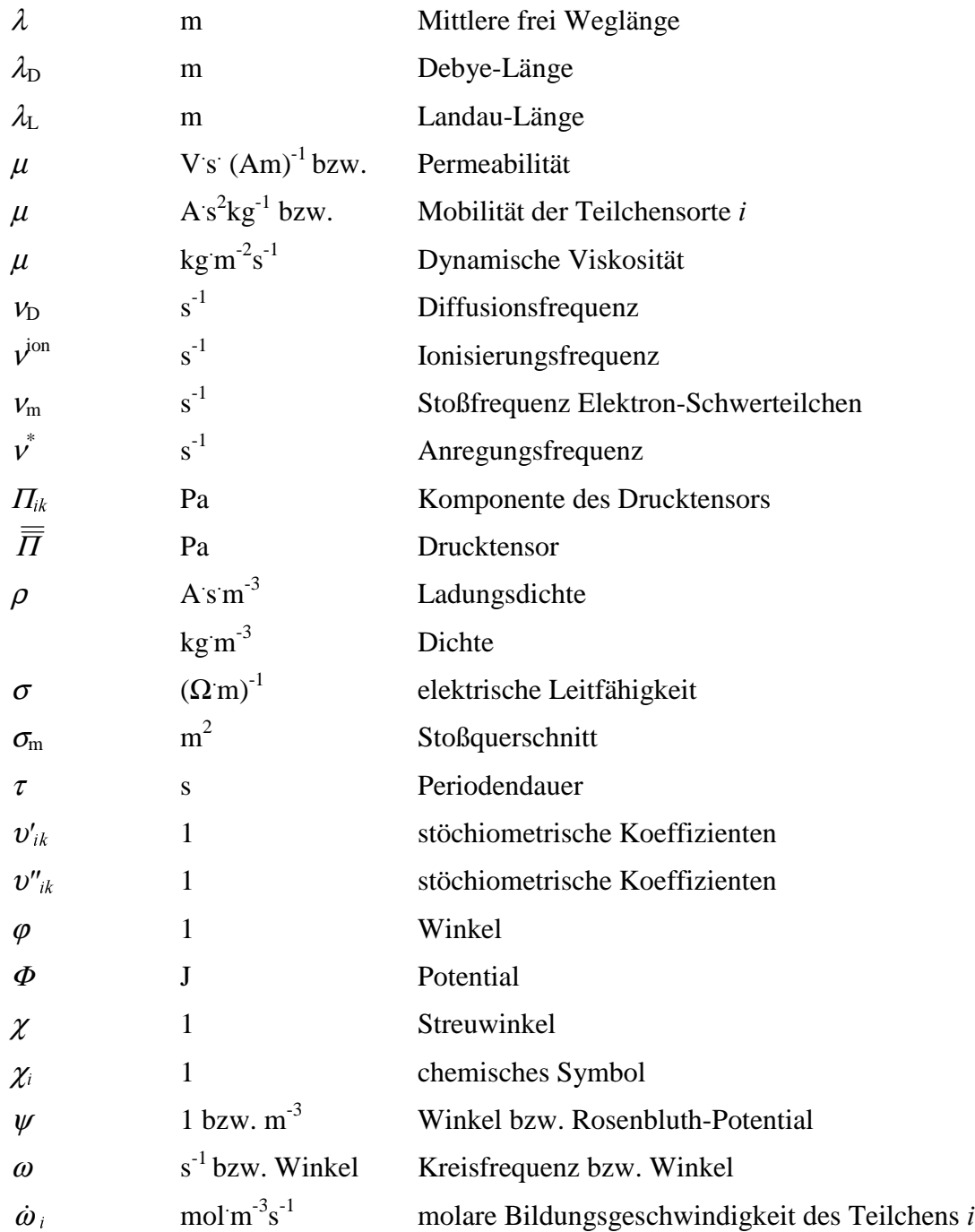

### Abkürzungen

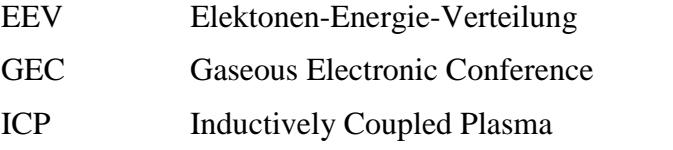

## 9 Literatur

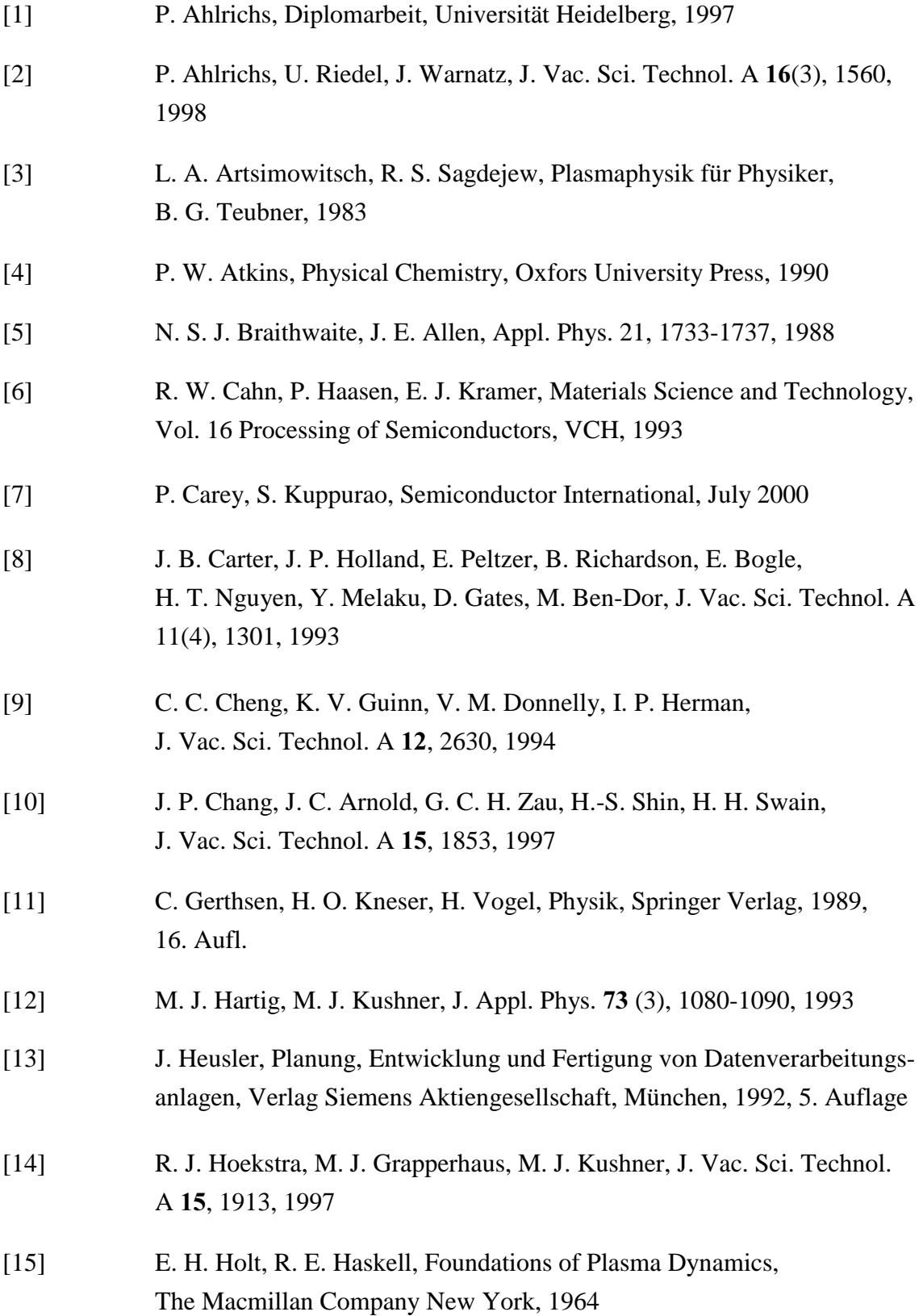

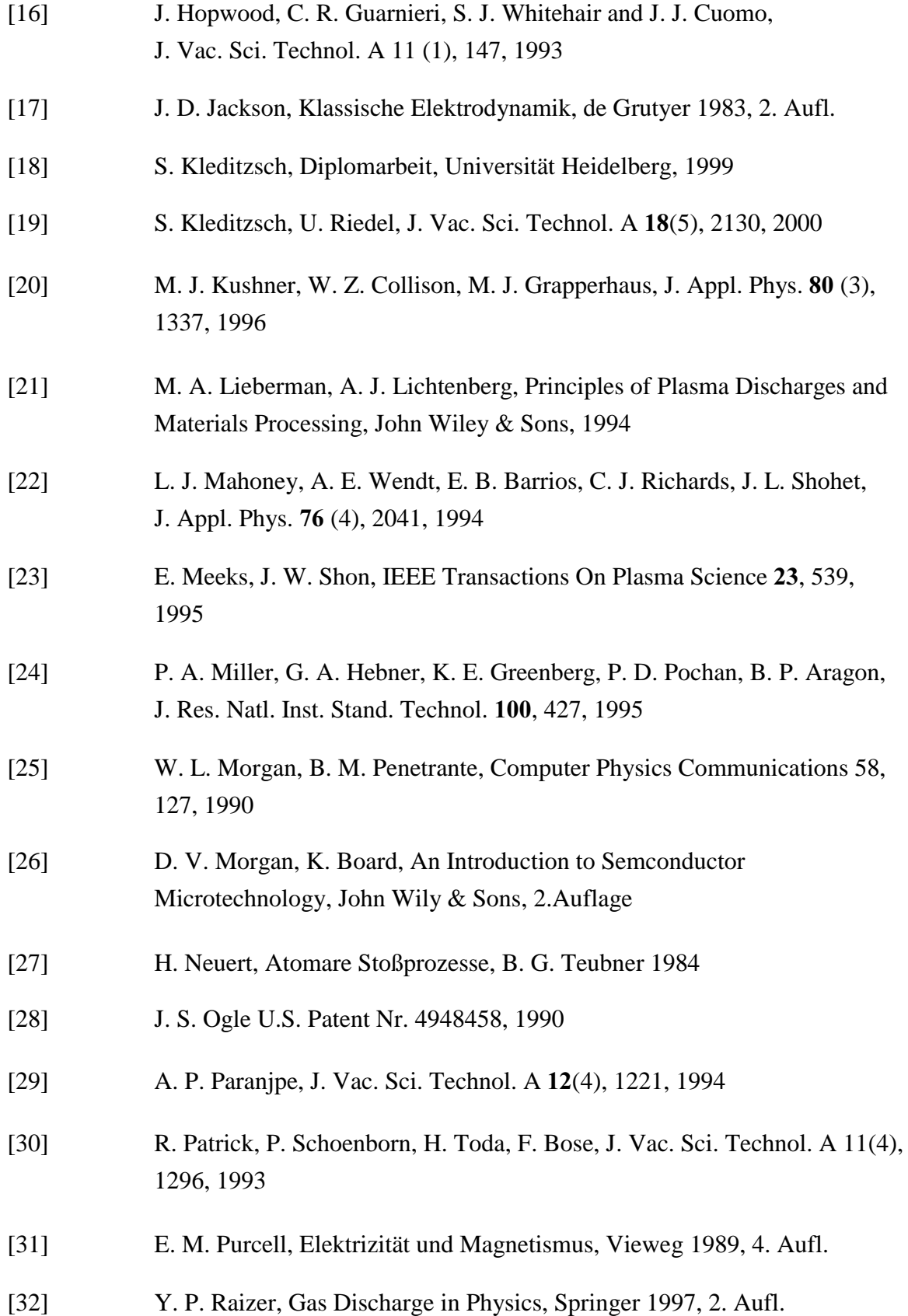

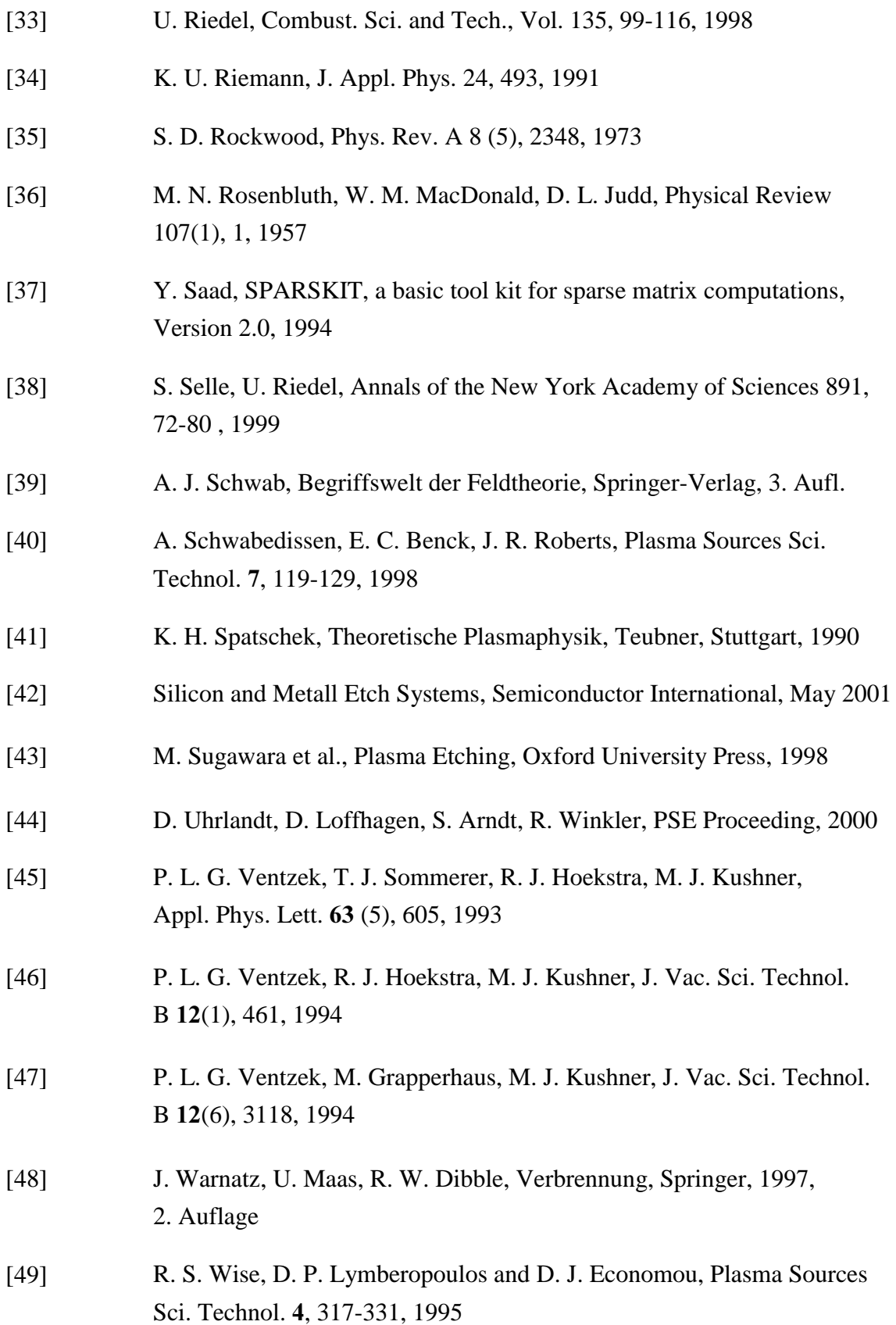

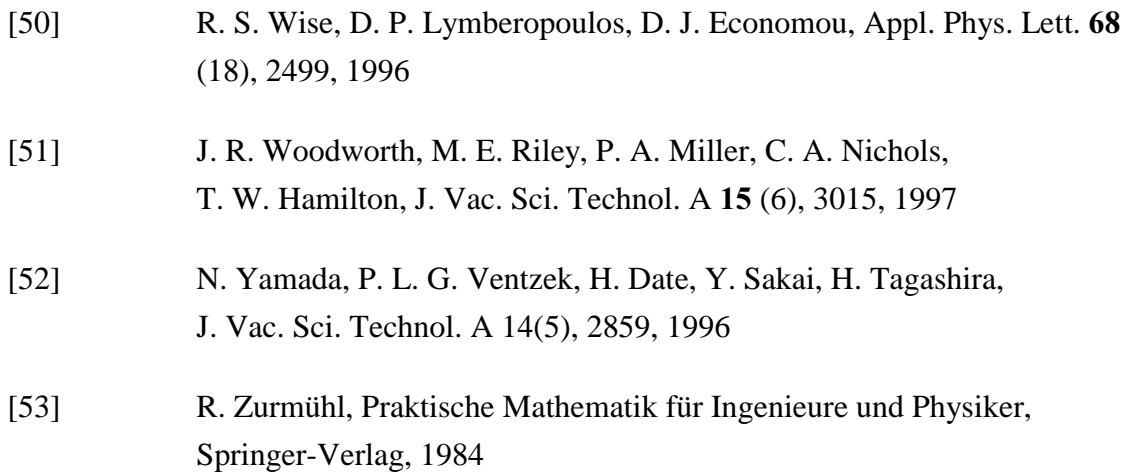

## Danksagung

Zum Abschluß dieser Arbeit möchte ich denjenigen danken, die zum Gelingen dieser Arbeit beigetragen haben. Mein herzlicher Dank gilt insbesondere:

Herrn Professor Dr. Dr. Jürgen Warnatz für die interessante Themenstellung und die Förderung dieses Projektes,

Herrn Professor Dr. Ulrich Maas für seine Bereitschaft, diese Arbeit am Institut für technische Verbrennung zu betreuen,

Herrn Dr. Uwe Riedel für die Betreuung dieser Arbeit am IWR,

Stefan Kleditzsch für die Unterstützung bei der Anwendung von Fluent,

Till Kazenmayer und Markus Nullmeier für die Hilfestellung bei Rechnerproblemen,

sowie allen Mitarbeitern der Forschungsgruppe "Reaktive Strömung" des IWR für das angenehme Arbeitsklima und die gute Zusammenarbeit.

# Erklärung

Ich erkläre hiermit an Eides statt, daß ich die vorliegende Arbeit selbständig und nur unter Zuhilfenahme der angegebenen Literatur verfaßt habe.